This form is effective beginning with the January 1 to June 30, 2017 accounting period (2017/1) If you are filing for a prior accounting period, contact the Licensing Division for the correct form.

**STATEMENT OF ACCOUNT** for Secondary Transmissions by

Cable Systems (Long Form)

General instructions are located in

the first tab of this workbook.

# SA3E Long Form

Return completed workbook by email to:

### coplicsoa@loc.gov

For additional information, contact the U.S. Copyright Office Licensing Division at: Tel: (202) 707-8150

| Α                    | ACCOUNTING PERIOD COVERED B                                                                                                    | 3Y THIS STATEMENT:                                                                                                    |                                  |               |        |  |  |  |
|----------------------|----------------------------------------------------------------------------------------------------|----------------------------------------------------------------------------------------------------|----------------------------------|---------------|--------|--|--|--|
| Accounting<br>Period | 2017/2                                                                                                    |                                                                                                    |                                  |               |        |  |  |  |
| B<br>Owner           | rate title of the subsidiary, not that of the parent<br>List any other name or names under which<br>If there were different owners during the au<br>a single statement of account and royalty fee p | h the owner conducts the business of the cable system<br>accounting period, only the owner on the last day of the          | m<br>e accounting period should  | ·             | 63095  |  |  |  |
|                      | LEGAL NAME OF OWNER/MAILING ADDR                                                                                                    | ESS OF CABLE SYSTEM                                                                                                    |                                  |               |        |  |  |  |
|                      | Michigan Bell Telephone Com                                                                                                    | ıpany                                                                                                    |                                  |               |        |  |  |  |
|                      |                                                                                                    |                                                                                                    |                                  | 6309          | 520172 |  |  |  |
|                      |                                                                                                    |                                                                                                    |                                  | 63095         | 2017/2 |  |  |  |
| С                    |                                                                                                    | ess or trade names used to identify the business<br>2, give the mailing address of the system, if differ                   |                                  |               |        |  |  |  |
| System               | 1 IDENTIFICATION OF CABLE SYSTEM:                                                                                                    |                                                                                                    |                                  |               |        |  |  |  |
|                      | MAILING ADDRESS OF CABLE SYSTEM:                                                                                                    |                                                                                                    |                                  |               |        |  |  |  |
|                      | 2 (Number, street, rural route, apartment, or suite number)                                                                                                    |                                                                                                    |                                  |               |        |  |  |  |
|                      | (City, town, state, zip code)                                                                                                    |                                                                                                    |                                  |               |        |  |  |  |
| D                    | Instructions: For complete space D instru                                                                                                    | uctions, see page 1b. Identify only the frst commu                                                                         | unity served below and re        | elist on page | ∋ 1b   |  |  |  |
| Area                 | with all communities.                                                                                                    |                                                                                                    |                                  |               |        |  |  |  |
| Served               |                                                                                                    | STATE                                                                                                    |                                  |               |        |  |  |  |
| First<br>Community   | Lansing                                                                                                    | MI                                                                                                    |                                  |               |        |  |  |  |
| connenty             |                                                                                                    | ities if you report multiple channel line-ups in Spa                                                                       |                                  | 0.115         | 000    |  |  |  |
|                      | CITY OR TOWN (SAMPLE)                                                                                                    | STATE MD                                                                                                    | CH LINE UP                       | SUB           | 3 GRP# |  |  |  |
| Sample               | Alliance                                                                                                    | MD                                                                                                    | B                                |               | 2      |  |  |  |
|                      | Gering                                                                                                    | MD                                                                                                    | B                                |               | 3      |  |  |  |
|                      |                                                                                                    |                                                                                                    |                                  |               |        |  |  |  |
| -                    |                                                                                                    | norizes the Copyright Offce to collect the personally identifying                                                          |                                  |               |        |  |  |  |
|                      |                                                                                                    | ormation that can be used to identify or trace an individual, su                                                           |                                  |               |        |  |  |  |
| numbers. By provi    | ding PII, you are agreeing to the routine use of it to established                                                                                                    | blish and maintain a public record, which includes appearing equested is that it may delay processing of your statement of | in the Offce's public indexes ar | nd in         |        |  |  |  |

FOR COPYRIGHT OFFICE USE ONLY

\$

AMOUNT

ALLOCATION NUMBER

DATE RECEIVED

2/28/2018

completed record of statements of account, and it may affect the legal sufficiency of the fling, a determination that would be made by a court of law.

| FORM SA3E. PAGE 1b.                                                                                                    |                                      |                                            |                  |                        |  |  |
|----------------------------------------------------------------------------------------------------|--------------------------------------|--------------------------------------------|------------------|------------------------|--|--|
| LEGAL NAME OF OWNER OF CABLE SYSTEM:                                                                                                    |                                      |                                            | SYSTEM ID#       |                        |  |  |
| Michigan Bell Telephone Company                                                                                                    |                                      |                                            | 63095            |                        |  |  |
| <b>Instructions:</b> List each separate community served by the cable system. A "community" is the same as a "community unit" as defined in FCC rules: "a separate and distinct community or municipal entity (including unincorporated communities within unincorporated areas and including single, discrete unincorporated areas." 47 C.F.R. §76.5(dd). The frst community that you list will serve as a form of system identification hereafter known as the "first community." Please use it as the first community on all future filings. |                                      |                                            |                  |                        |  |  |
| <b>Note:</b> Entities and properties such as hotels, apartments, condominiums, or mobile home parks should be reported in parentheses below the identified city or town.                                                                                                    |                                      |                                            |                  |                        |  |  |
| If all communities receive the same complement of television broadcast stations (i.e., or<br>all communities with the channel line-up "A" in the appropriate column below or leave th<br>on a partially distant or partially permitted basis in the DSE Schedule, associate each re<br>designated by a number (based on your reporting from Part 9).                                                                                                    | ne column blank.<br>elevant communit | f you report any st<br>y with a subscriber | ations<br>group, |                        |  |  |
| When reporting the carriage of television broadcast stations on a community-by-commu channel line-up designated by an alpha-letter(s) (based on your Space G reporting) and (based on your reporting from Part 9 of the DSE Schedule) in the appropriate columns be                                                                                                    | d a subscriber gro                   |                                            |                  |                        |  |  |
| CITY OR TOWN                                                                                                    | STATE                                | CH LINE UP                                 | SUB GRP#         | _                      |  |  |
| Lansing                                                                                                    | MI                                   |                                            |                  | First                  |  |  |
| Alaiedon Township                                                                                                    | MI                                   |                                            |                  | Community              |  |  |
| Aurelius Township                                                                                                    | MI                                   |                                            |                  |                        |  |  |
| Bath Township                                                                                                    | MI                                   |                                            |                  |                        |  |  |
| Benton Township                                                                                                    | MI                                   |                                            |                  |                        |  |  |
| Blackman Township                                                                                                    | MI                                   |                                            |                  | See instructions for   |  |  |
| Charlotte                                                                                                    | MI                                   |                                            |                  | additional information |  |  |
| Chester Township                                                                                                    | MI                                   |                                            |                  | on alphabetization.    |  |  |
|                                                                                                    | MI                                   | •••••••••••••••••••••••••••••••••••••••    |                  |                        |  |  |
| Columbia Township<br>Delhi Township                                                                                                    | MI                                   |                                            |                  |                        |  |  |
|                                                                                                    |                                      |                                            |                  |                        |  |  |
| Delta Township                                                                                                    | MI                                   |                                            |                  |                        |  |  |
| DeWitt Township                                                                                                    | MI                                   |                                            |                  |                        |  |  |
| East Lansing                                                                                                    | MI                                   |                                            |                  |                        |  |  |
| Eaton Rapids                                                                                                    | MI                                   |                                            |                  |                        |  |  |
| Eaton Rapids Township                                                                                                    | MI                                   |                                            |                  |                        |  |  |
| Hamlin Township                                                                                                    | MI                                   |                                            |                  |                        |  |  |
| Jackson                                                                                                    | MI                                   |                                            |                  |                        |  |  |
| Lansing Township                                                                                                    | MI                                   |                                            |                  |                        |  |  |
| Leoni Township                                                                                                    | MI                                   |                                            |                  |                        |  |  |
| Liberty Township                                                                                                    | MI                                   |                                            |                  |                        |  |  |
| Mason                                                                                                    | MI                                   |                                            |                  |                        |  |  |
| Meridian Township                                                                                                    | MI                                   |                                            |                  |                        |  |  |
| Oneida Township                                                                                                    | MI                                   |                                            |                  |                        |  |  |
| Rives Township                                                                                                    |                                      |                                            |                  |                        |  |  |
|                                                                                                    | MI                                   |                                            |                  |                        |  |  |
| Roxand Township                                                                                                    | MI                                   |                                            |                  |                        |  |  |
| Sandstone Township                                                                                                    | MI                                   |                                            |                  |                        |  |  |
| Summit Township                                                                                                    | MI                                   |                                            |                  |                        |  |  |
| Tompkins Township                                                                                                    | MI                                   |                                            |                  |                        |  |  |
| Vevay Township                                                                                                    | MI                                   |                                            |                  |                        |  |  |
| Williamston Township                                                                                                    | MI                                   |                                            |                  |                        |  |  |
|                                                                                                    |                                      |                                            |                  |                        |  |  |
|                                                                                                    |                                      |                                            |                  |                        |  |  |
|                                                                                                    |                                      |                                            |                  |                        |  |  |
|                                                                                                    |                                      |                                            |                  |                        |  |  |
|                                                                                                    |                                      |                                            |                  |                        |  |  |
|                                                                                                    |                                      |                                            |                  |                        |  |  |
|                                                                                                    |                                      |                                            |                  |                        |  |  |
|                                                                                                    |                                      |                                            |                  |                        |  |  |
|                                                                                                    |                                      |                                            |                  |                        |  |  |
|                                                                                                    |                                      |                                            |                  |                        |  |  |
|                                                                                                    |                                      |                                            |                  |                        |  |  |
|                                                                                                    |                                      |                                            |                  |                        |  |  |
|                                                                                                    |                                      |                                            |                  |                        |  |  |
|                                                                                                    |                                      |                                            |                  |                        |  |  |

|  |   | <br> |                        |
|--|---|------|------------------------|
|  |   |      |                        |
|  |   | <br> |                        |
|  |   | <br> |                        |
|  |   | <br> |                        |
|  |   |      |                        |
|  |   |      |                        |
|  |   |      | Add rows as necessary. |
|  |   |      |                        |
|  |   | <br> |                        |
|  |   | <br> |                        |
|  |   | <br> |                        |
|  |   |      |                        |
|  |   |      |                        |
|  |   |      |                        |
|  |   |      |                        |
|  |   |      |                        |
|  |   |      |                        |
|  |   | <br> |                        |
|  |   |      |                        |
|  |   |      |                        |
|  |   |      |                        |
|  |   |      |                        |
|  |   |      |                        |
|  |   |      |                        |
|  |   | <br> |                        |
|  |   | <br> |                        |
|  |   | <br> |                        |
|  |   | <br> |                        |
|  |   | <br> |                        |
|  |   |      |                        |
|  |   |      |                        |
|  |   |      |                        |
|  |   |      |                        |
|  |   |      |                        |
|  |   |      |                        |
|  |   |      |                        |
|  |   | <br> |                        |
|  |   | <br> |                        |
|  |   | <br> |                        |
|  |   | <br> |                        |
|  |   |      |                        |
|  |   |      |                        |
|  |   |      |                        |
|  |   |      |                        |
|  |   |      |                        |
|  |   |      |                        |
|  |   | <br> |                        |
|  |   | <br> |                        |
|  |   | <br> |                        |
|  |   |      |                        |
|  |   |      |                        |
|  |   |      |                        |
|  |   |      |                        |
|  |   |      |                        |
|  |   |      |                        |
|  |   | <br> |                        |
|  |   | <br> |                        |
|  |   | <br> |                        |
|  |   |      |                        |
|  |   |      |                        |
|  |   |      |                        |
|  |   |      |                        |
|  |   |      |                        |
|  |   |      |                        |
|  |   |      |                        |
|  | L |      |                        |

| <br> | l |  |
|------|---|--|
|      |   |  |
|      |   |  |
|      |   |  |
|      |   |  |
|      |   |  |
|      |   |  |
|      |   |  |
|      |   |  |
|      |   |  |
|      |   |  |
|      |   |  |
|      |   |  |
|      |   |  |
|      |   |  |
|      |   |  |
|      |   |  |
|      |   |  |
|      |   |  |
|      |   |  |
|      |   |  |
|      |   |  |
|      |   |  |
|      |   |  |
|      |   |  |
|      |   |  |
|      |   |  |
|      |   |  |
|      |   |  |
|      |   |  |
|      |   |  |
|      |   |  |
|      |   |  |
|      |   |  |
|      |   |  |
|      |   |  |
|      |   |  |
|      |   |  |
|      |   |  |
| <br> |   |  |
|      |   |  |
|      |   |  |
|      |   |  |
|      |   |  |
|      |   |  |
|      |   |  |
|      |   |  |
|      |   |  |
|      |   |  |
|      |   |  |
|      |   |  |
|      |   |  |
|      |   |  |
|      |   |  |
|      |   |  |
|      |   |  |
|      |   |  |
|      |   |  |
|      |   |  |
|      |   |  |
|      |   |  |
|      |   |  |
|      |   |  |
|      |   |  |
|      |   |  |
|      |   |  |
|      |   |  |
|      |   |  |
|      |   |  |
|      |   |  |
|      |   |  |
|      |   |  |
|      |   |  |
|      |   |  |
|      |   |  |
|      |   |  |
|      |   |  |
|      |   |  |
|      |   |  |
|      |   |  |
|      |   |  |
|      |   |  |

|   | <br> |  |
|---|------|--|
|   | <br> |  |
|   | <br> |  |
|   | <br> |  |
|   | <br> |  |
|   | <br> |  |
|   | <br> |  |
|   |      |  |
|   |      |  |
|   |      |  |
|   | <br> |  |
|   |      |  |
|   | <br> |  |
|   | <br> |  |
|   | <br> |  |
|   | <br> |  |
|   |      |  |
|   |      |  |
|   |      |  |
|   |      |  |
|   |      |  |
|   |      |  |
|   |      |  |
|   | <br> |  |
| · | <br> |  |
|   | <br> |  |
|   | <br> |  |
|   | <br> |  |
|   | <br> |  |
|   | <br> |  |
|   |      |  |
|   |      |  |
| · |      |  |
|   |      |  |
|   | <br> |  |
| · |      |  |
|   | <br> |  |
|   | <br> |  |
|   | <br> |  |
|   |      |  |
|   |      |  |
|   |      |  |
|   | <br> |  |
|   |      |  |
|   |      |  |
|   | <br> |  |
|   | <br> |  |
|   | <br> |  |
|   | <br> |  |
|   |      |  |
|   |      |  |
|   |      |  |
|   |      |  |
|   |      |  |
|   |      |  |
|   |      |  |
|   |      |  |
|   |      |  |
|   |      |  |

|      | [ |  |
|------|---|--|
|      |   |  |
|      |   |  |
| <br> |   |  |
|      |   |  |
|      |   |  |
|      |   |  |
|      |   |  |
|      |   |  |
|      |   |  |
|      |   |  |
|      |   |  |
|      |   |  |
|      |   |  |
|      |   |  |
|      |   |  |
|      |   |  |
|      |   |  |
|      |   |  |
|      |   |  |
|      |   |  |
|      |   |  |
|      |   |  |
|      | [ |  |
|      |   |  |
|      |   |  |
|      |   |  |

| <br>, |   |   |
|-------|---|---|
|       |   |   |
|       |   |   |
|       |   |   |
|       |   |   |
|       |   |   |
|       |   |   |
|       |   |   |
|       |   |   |
|       |   |   |
|       |   |   |
|       |   |   |
|       |   |   |
|       |   |   |
|       |   |   |
|       |   |   |
|       |   |   |
|       |   |   |
|       |   |   |
|       |   |   |
|       |   |   |
|       |   |   |
|       |   |   |
|       |   |   |
|       |   |   |
|       |   |   |
|       |   |   |
|       |   |   |
|       |   |   |
|       |   |   |
|       |   |   |
|       |   |   |
|       |   |   |
|       |   |   |
|       |   |   |
|       |   |   |
|       |   |   |
|       |   |   |
|       |   |   |
| ļ     | Į | Į |

L

| Name                      | LEGAL NAME OF OWNER OF CABLE SYSTEM:                                                                                                    |                           |                                                                                                    |                                                                                                    |                                        |           |                  |                                                                       | S                                                                                               | YSTEM ID                                            |
|---------------------------|----------------------------------------------------------------------------------------------------|---------------------------|----------------------------------------------------------------------------------------------------|----------------------------------------------------------------------------------------------------|----------------------------------------|-----------|------------------|-----------------------------------------------------------------------|-------------------------------------------------------------------------------------------------|-----------------------------------------------------|
| Humo                      | Michigan Bell Telephon                                                                                                    | e Company                 |                                                                                                    |                                                                                                    |                                        |           |                  |                                                                       |                                                                                                 | 6309                                                |
| Е                         | SECONDARY TRANSMISSION                                                                                                    |                           | -                                                                                                    | -                                                                                                    |                                        |           |                  |                                                                       |                                                                                                 |                                                     |
| E                         | In General: The information in s                                                                                                    |                           |                                                                                                    |                                                                                                    |                                        |           |                  |                                                                       |                                                                                                 |                                                     |
| Cocondom                  | system, that is, the retransmission                                                                                                    |                           |                                                                                                    |                                                                                                    |                                        |           |                  |                                                                       |                                                                                                 |                                                     |
| Secondary<br>Transmission | about other services (including p<br>last day of the accounting period                                                                                                    |                           |                                                                                                    |                                                                                                    |                                        |           |                  | inose existi                                                          | ng on the                                                                                       |                                                     |
| Service: Sub-             |                                                                                                    |                           |                                                                                                    |                                                                                                    |                                        |           |                  | ble system                                                            | broken                                                                                          |                                                     |
| scribers and              | <b>Number of Subscribers:</b> Both blocks in space E call for the number of subscribers to the cable system, broken down by categories of secondary transmission service. In general, you can compute the number of subscribers in       |                           |                                                                                                    |                                                                                                    |                                        |           |                  |                                                                       |                                                                                                 |                                                     |
| Rates                     | each category by counting the number of billings in that category (the number of persons or organizations charged                                                                                                    |                           |                                                                                                    |                                                                                                    |                                        |           |                  |                                                                       |                                                                                                 |                                                     |
|                           | separately for the particular serv                                                                                                    |                           |                                                                                                    |                                                                                                    |                                        |           |                  |                                                                       |                                                                                                 |                                                     |
|                           | Rate: Give the standard rate c                                                                                                    |                           |                                                                                                    |                                                                                                    |                                        |           |                  |                                                                       |                                                                                                 |                                                     |
|                           | unit in which it is generally billed<br>category, but do not include disc                                                                                                    |                           |                                                                                                    |                                                                                                    |                                        | tandard   | a rate variation | s within a p                                                          | articular rate                                                                                  |                                                     |
|                           | Block 1: In the left-hand block                                                                                                    |                           |                                                                                                    |                                                                                                    |                                        | of seco   | ndarv transmis   | ssion servic                                                          | e that cable                                                                                    |                                                     |
|                           | systems most commonly provide                                                                                                    | •                         |                                                                                                    | •                                                                                                    |                                        |           |                  |                                                                       |                                                                                                 |                                                     |
|                           | that applies to your system. Not                                                                                                    |                           |                                                                                                    |                                                                                                    |                                        |           |                  |                                                                       |                                                                                                 |                                                     |
|                           | categories, that person or entity                                                                                                    |                           |                                                                                                    |                                                                                                    |                                        |           |                  |                                                                       |                                                                                                 |                                                     |
|                           | subscriber who pays extra for ca                                                                                                    |                           |                                                                                                    |                                                                                                    |                                        |           | in the count ur  | nder "Servio                                                          | e to the                                                                                        |                                                     |
|                           | first set" and would be counted of<br>Block 2: If your cable system                                                                                                    |                           |                                                                                                    |                                                                                                    |                                        |           | service that are | different fr                                                          | om those                                                                                        |                                                     |
|                           | printed in block 1 (for example, t                                                                                                    | -                         |                                                                                                    | •                                                                                                    |                                        |           |                  |                                                                       |                                                                                                 |                                                     |
|                           | with the number of subscribers a                                                                                                    |                           |                                                                                                    |                                                                                                    |                                        |           |                  |                                                                       |                                                                                                 |                                                     |
|                           | sufficient.                                                                                                    |                           |                                                                                                    |                                                                                                    |                                        |           | -                |                                                                       |                                                                                                 |                                                     |
|                           | BLC                                                                                                    | DCK 1                     |                                                                                                    |                                                                                                    |                                        |           |                  | BLOC                                                                  |                                                                                                 |                                                     |
|                           | CATEGORY OF SERVICE                                                                                                    | NO. OF<br>SUBSCRIB        |                                                                                                    | RATE                                                                                                    |                                        | CATE      | GORY OF SE       | RVICE                                                                 | NO. OF<br>SUBSCRIBERS                                                                           | RATE                                                |
|                           | Residential:                                                                                                    | 000001                    |                                                                                                    |                                                                                                    |                                        | 0,112     |                  |                                                                       | CODOCT (DE) (C                                                                                  |                                                     |
|                           | Service to first set                                                                                                    | 9,382 \$                  |                                                                                                    | \$ 19.00                                                                                                    | HD Tech Fee 7,                         |           | 7,424            | \$ 10.                                                                |                                                                                                 |                                                     |
|                           | Service to additional set(s)                                                                                                    |                           | .,                                                                                                    | · · · · · · · · · · · · · · · · · · ·                                                                                                    |                                        |           |                  | 9,476                                                                 | \$0-\$                                                                                          |                                                     |
|                           | • FM radio (if separate rate)                                                                                                    |                           |                                                                                                    |                                                                                                    | • •••••••••••••••••••••••••••••••••••• |           |                  |                                                                       | \$4.99-\$5.                                                                                     |                                                     |
|                           | Motel, hotel                                                                                                    |                           |                                                                                                    |                                                                                                    |                                        |           |                  |                                                                       |                                                                                                 |                                                     |
|                           | Commercial                                                                                                    |                           | 94                                                                                                    | \$ 20.00                                                                                                    | •••••                                  |           |                  |                                                                       |                                                                                                 |                                                     |
|                           | Converter                                                                                                    |                           | • ·                                                                                                    |                                                                                                    | •••••                                  |           |                  |                                                                       |                                                                                                 |                                                     |
|                           | Residential                                                                                                    |                           |                                                                                                    |                                                                                                    | •••••                                  |           |                  |                                                                       |                                                                                                 |                                                     |
|                           | Non-residential                                                                                                    |                           |                                                                                                    |                                                                                                    |                                        |           |                  |                                                                       |                                                                                                 |                                                     |
|                           |                                                                                                    |                           |                                                                                                    |                                                                                                    | •••••                                  |           |                  |                                                                       |                                                                                                 |                                                     |
|                           | SERVICES OTHER THAN SEC                                                                                                    | ONDARY TRA                | NSMIS                                                                                                    | SIONS: RATE                                                                                                    | s                                      |           |                  |                                                                       |                                                                                                 |                                                     |
| F                         | In General: Space F calls for rat                                                                                                    | te (not subscrit          | per) info                                                                                                   | ormation with r                                                                                                    | espec                                  | ct to all | your cable sys   | stem's serv                                                           | ices that were                                                                                  |                                                     |
| Г                         | not covered in space E, that is, t                                                                                                    |                           |                                                                                                    |                                                                                                    |                                        |           |                  |                                                                       |                                                                                                 |                                                     |
| Comisso                   | service for a single fee. There ar                                                                                                    |                           |                                                                                                    |                                                                                                    |                                        |           |                  |                                                                       |                                                                                                 |                                                     |
| Services<br>Other Than    | furnished at cost or (2) services<br>amount of the charge and the ur                                                                                                    |                           |                                                                                                    |                                                                                                    |                                        |           |                  |                                                                       |                                                                                                 |                                                     |
| Secondary                 |                                                                                                    |                           | usuany                                                                                                    | billed. If dify i                                                                                                    | aics                                   |           |                  | abic per-pr                                                           | ograffi basis,                                                                                  |                                                     |
| Fransmissions:            | enter only the letters "PP" in the rate column.<br>Block 1: Give the standard rate charged by the cable system for each of the applicable services listed.                                                                               |                           |                                                                                                    |                                                                                                    |                                        |           |                  |                                                                       |                                                                                                 |                                                     |
| Rates                     | Block 2: List any services that                                                                                                    |                           |                                                                                                    |                                                                                                    |                                        |           |                  |                                                                       |                                                                                                 |                                                     |
|                           | listed in block 1 and for which a separate charge was made or established. List these other services in the form of a                                                                                                    |                           |                                                                                                    |                                                                                                    |                                        |           |                  |                                                                       |                                                                                                 |                                                     |
|                           | brief (two- or three-word) description and include the rate for each.                                                                                                    |                           |                                                                                                    |                                                                                                    |                                        |           |                  |                                                                       |                                                                                                 |                                                     |
|                           | brief (two- or three-word) descrip                                                                                                    |                           |                                                                                                    |                                                                                                    |                                        |           |                  |                                                                       |                                                                                                 |                                                     |
|                           | brief (two- or three-word) descrip                                                                                                    | BLO                       |                                                                                                    |                                                                                                    |                                        |           |                  |                                                                       | BLOCK 2                                                                                         |                                                     |
|                           | CATEGORY OF SERVICE                                                                                                    |                           | CK 1<br>CATEC                                                                                               | GORY OF SEF                                                                                                    |                                        |           | RATE             | CATEGO                                                                | BLOCK 2<br>RY OF SERVICE                                                                        | RATE                                                |
|                           | CATEGORY OF SERVICE<br>Continuing Services:                                                                                                    | BLO                       | CK 1<br>CATE(<br>Install                                                                                    | GORY OF SEF<br>ation: Non-re                                                                                                    |                                        |           | RATE             | CATEGO                                                                |                                                                                                 |                                                     |
|                           | CATEGORY OF SERVICE<br>Continuing Services:<br>• Pay cable                                                                                                    | BLO                       | CK 1<br>CATEO<br>Install<br>• Mo                                                                            | GORY OF SEI<br>ation: Non-re<br>tel, hotel                                                                                                    |                                        |           | RATE             |                                                                       |                                                                                                 | \$0-\$10                                            |
|                           | CATEGORY OF SERVICE<br>Continuing Services:<br>• Pay cable<br>• Pay cable—add'l channel                                                                                                    | BLO                       | CK 1<br>CATEC<br>Install<br>• Mo<br>• Co                                                                    | GORY OF SEF<br>ation: Non-re<br>tel, hotel<br>mmercial                                                                                           |                                        |           | RATE             | Video on                                                              | RY OF SERVICE                                                                                   | \$0-\$10<br>\$0-\$3                                 |
|                           | CATEGORY OF SERVICE<br>Continuing Services:<br>• Pay cable<br>• Pay cable—add'l channel<br>• Fire protection                                                                                                    | BLO(<br>RATE              | CK 1<br>CATEC<br>Install<br>• Mo<br>• Co<br>• Pa                                                            | GORY OF SEF<br>ation: Non-re<br>tel, hotel<br>mmercial<br>y cable                                                                                | siden                                  | ntial     | RATE             | Video on<br>Service A<br>Credit M                                     | RY OF SERVICE<br>Demand<br>Activation Fee<br>anagement Fee                                      | \$0-\$1(<br>\$0-\$3<br>\$0-\$44                     |
|                           | CATEGORY OF SERVICE<br>Continuing Services:<br>• Pay cable<br>• Pay cable—add'l channel                                                                                                    | BLO(<br>RATE              | CK 1<br>CATEC<br>Install<br>• Mo<br>• Co<br>• Pa                                                            | GORY OF SEF<br>ation: Non-re<br>tel, hotel<br>mmercial                                                                                           | siden                                  | ntial     | RATE             | Video on<br>Service A<br>Credit M                                     | RY OF SERVICE Demand Activation Fee                                                             | \$0-\$1(<br>\$0-\$3<br>\$0-\$44<br>\$14             |
|                           | CATEGORY OF SERVICE<br>Continuing Services:<br>• Pay cable<br>• Pay cable—add'l channel<br>• Fire protection                                                                                                    | BLO0<br>RATE<br>\$5-\$199 | CK 1<br>CATEC<br>Install<br>• Mo<br>• Co<br>• Pa<br>• Pa<br>• Fire                                          | GORY OF SEF<br>ation: Non-re<br>tel, hotel<br>mmercial<br>y cable<br>y cable-add'l c<br>e protection                                             | siden<br>hann                          | ntial     | RATE             | Video on<br>Service A<br>Credit Ma<br>Dispatch<br>Wireless            | RY OF SERVICE<br>Demand<br>Activation Fee<br>anagement Fee<br>on Demand<br>Receiver             | \$0-\$1(<br>\$0-\$;<br>\$0-\$44<br>\$14             |
|                           | CATEGORY OF SERVICE<br>Continuing Services:<br>• Pay cable<br>• Pay cable—add'l channel<br>• Fire protection<br>• Burglar protection<br>Installation: Residential<br>• First set                                                         | BLO(<br>RATE              | CK 1<br>CATE(<br>Install<br>• Mo<br>• Co<br>• Pa<br>• Pa<br>• Firr<br>• Bu                                  | GORY OF SEF<br>ation: Non-re<br>tel, hotel<br>mmercial<br>y cable<br>y cable-add'l c<br>e protection<br>rglar protection                         | siden<br>hann                          | ntial     | RATE             | Video on<br>Service A<br>Credit Ma<br>Dispatch<br>Wireless<br>HD Prem | RY OF SERVICE<br>Demand<br>Activation Fee<br>anagement Fee<br>on Demand<br>Receiver<br>ium Tier | \$0-\$1(<br>\$0-\$3<br>\$0-\$44                     |
|                           | CATEGORY OF SERVICE<br>Continuing Services:<br>• Pay cable<br>• Pay cable—add'l channel<br>• Fire protection<br>• Burglar protection<br>Installation: Residential<br>• First set<br>• Additional set(s)                                  | BLO0<br>RATE<br>\$5-\$199 | CK 1<br>CATEC<br>Install<br>• Mo<br>• Co<br>• Pa<br>• Fin<br>• Bu<br>• Bu                                   | GORY OF SEF<br>ation: Non-re<br>tel, hotel<br>mmercial<br>y cable<br>y cable-add'l c<br>e protection<br>rglar protection<br>services:            | siden<br>hann                          | ntial     |                  | Video on<br>Service A<br>Credit Ma<br>Dispatch<br>Wireless<br>HD Prem | RY OF SERVICE<br>Demand<br>Activation Fee<br>anagement Fee<br>on Demand<br>Receiver             | \$0-\$1(<br>\$0-\$3<br>\$0-\$44<br>\$14<br>\$10-\$4 |
|                           | CATEGORY OF SERVICE<br>Continuing Services:<br>• Pay cable<br>• Pay cable—add'l channel<br>• Fire protection<br>• Burglar protection<br>Installation: Residential<br>• First set                                                         | BLO0<br>RATE<br>\$5-\$199 | CK 1<br>CATEC<br>Install<br>• Mo<br>• Co<br>• Pa<br>• Fin<br>• Bu<br>• Bu                                   | GORY OF SEF<br>ation: Non-re<br>tel, hotel<br>mmercial<br>y cable<br>y cable-add'l c<br>e protection<br>rglar protection                         | siden<br>hann                          | ntial     | RATE             | Video on<br>Service A<br>Credit Ma<br>Dispatch<br>Wireless<br>HD Prem | RY OF SERVICE<br>Demand<br>Activation Fee<br>anagement Fee<br>on Demand<br>Receiver<br>ium Tier | \$0-\$10<br>\$0-\$<br>\$0-\$44<br>\$14<br>\$10-\$4  |
|                           | CATEGORY OF SERVICE<br>Continuing Services:<br>• Pay cable<br>• Pay cable—add'l channel<br>• Fire protection<br>• Burglar protection<br>Installation: Residential<br>• First set<br>• Additional set(s)                                  | BLO0<br>RATE<br>\$5-\$199 | CK 1<br>CATEC<br>Install<br>• Mo<br>• Co<br>• Pa<br>• Pa<br>• Fin<br>• Bu<br>• Bu<br>• Bu                   | GORY OF SEF<br>ation: Non-re<br>tel, hotel<br>mmercial<br>y cable<br>y cable-add'l c<br>e protection<br>rglar protection<br>services:            | siden<br>hann                          | ntial     |                  | Video on<br>Service A<br>Credit Ma<br>Dispatch<br>Wireless<br>HD Prem | RY OF SERVICE<br>Demand<br>Activation Fee<br>anagement Fee<br>on Demand<br>Receiver<br>ium Tier | \$0-\$10<br>\$0-\$<br>\$0-\$44<br>\$14<br>\$10-\$4  |
|                           | CATEGORY OF SERVICE<br>Continuing Services:<br>• Pay cable<br>• Pay cable—add'l channel<br>• Fire protection<br>• Burglar protection<br>Installation: Residential<br>• First set<br>• Additional set(s)<br>• FM radio (if separate rate) | BLO0<br>RATE<br>\$5-\$199 | CK 1<br>CATEC<br>Install<br>• Mo<br>• Co<br>• Pa<br>• Fird<br>• Bu<br>• Bu<br>• Bu<br>• Bu<br>• Re<br>• Dis | GORY OF SEF<br>ation: Non-re<br>tel, hotel<br>mmercial<br>y cable<br>y cable-add'l c<br>e protection<br>rglar protection<br>services:<br>connect | siden<br>hann                          | ntial     |                  | Video on<br>Service A<br>Credit Ma<br>Dispatch<br>Wireless<br>HD Prem | RY OF SERVICE<br>Demand<br>Activation Fee<br>anagement Fee<br>on Demand<br>Receiver<br>ium Tier | \$0-\$1(<br>\$0-\$<br>\$0-\$4<br>\$1-<br>\$10-\$4   |

| FORM SA3E. PAGE 3.<br>LEGAL NAME OF OWNE                                                                                                    | ER OF CABLE SY                                                                                                    | /STEM:                                                                                                    |                                                                                                    |                                                                                                    | SYSTEM ID#                                                                                                    |                                               |
|----------------------------------------------------------------------------------------------------|----------------------------------------------------------------------------------------------------|----------------------------------------------------------------------------------------------------|----------------------------------------------------------------------------------------------------|----------------------------------------------------------------------------------------------------|----------------------------------------------------------------------------------------------------|-----------------------------------------------|
| Michigan Bell T                                                                                                    |                                                                                                    |                                                                                                    |                                                                                                    |                                                                                                    | 63095                                                                                                    | Namo                                          |
| PRIMARY TRANSMITTE                                                                                                    | •                                                                                                    |                                                                                                    |                                                                                                    |                                                                                                    |                                                                                                    |                                               |
| carried by your cable sy<br>FCC rules and regulation                                                                                                    | ystem during th<br>ons in effect or<br>.61(e)(2) and (                                                                                                    | he accounting<br>n June 24, 198<br>4), or 76.63 (r                                                                                                    | period, except<br>81, permitting th<br>referring to 76.6                                                                                                    | (1) stations carrie<br>le carriage of cert                                                                                                    | and low power television stations)<br>of only on a part-time basis under<br>ain network programs [sections<br>and (2) certain stations carried on a                                                                                                    | G<br>Primary<br>Transmitters:                 |
| Substitute Basis St<br>basis under specifc FCU<br>Do not list the station<br>station was carried of<br>List the station here, a<br>basis. For further infi<br>in the paper SA3 for<br>Column 1: List each<br>each multicast stream a<br>cast stream as "WETA-<br>WETA-simulcast).<br>Column 2: Give the<br>its community of license<br>on which your cable sys<br>Column 3: Indicate<br>educational station, by<br>(for independent multic<br>For the meaning of thes<br>Column 4: If the sta<br>planation of local servic<br>Column 5: If you ha | tations: With r<br>C rules, regula<br>here in space<br>only on a subs<br>and also in spa<br>ormation conc<br>m.<br>n station's call<br>associated with<br>-2". Simulcast<br>channel numb<br>e. For example<br>stem carried th<br>in each case v<br>entering the le<br>ast), "E" (for m<br>se terms, see p<br>tition is outside<br>ce area, see p<br>we entered "Yo<br>e distant statio | respect to any<br>ations, or auth<br>G—but do list<br>titute basis.<br>ace I, if the sta<br>serning substit<br>sign. Do not r<br>h a station acc<br>streams must<br>ber the FCC h<br>e, WRC is Cha<br>be station.<br>whether the st<br>tter "N" (for no<br>oncommercial<br>page (v) of the<br>the local serv<br>age (v) of the<br>es" in column<br>on during the a | v distant stations<br>orizations:<br>t it in space I (th<br>ation was carried<br>ute basis station<br>report origination<br>cording to its over<br>be reported in or<br>as assigned to t<br>annel 4 in Wash<br>ation is a netwo<br>etwork), "N-M" (i<br>I educational), o<br>e general instruct<br>vice area, (i.e. "co<br>general instructi<br>4, you must cor<br>accounting period | e Special Statem<br>d both on a substi-<br>ns, see page (v) of<br>n program service<br>er-the-air designa<br>column 1 (list eac<br>the television stat<br>ington, D.C. This<br>rk station, an inde<br>for network multio<br>r "E-M" (for nonco<br>ctions located in the<br>istant"), enter "Ye<br>ions located in the<br>nplete column 5,<br>od. Indicate by en | es". If not, enter "No". For an ex-<br>e paper SA3 form.<br>stating the basis on which your<br>tering "LAC" if your cable system                                                                                                    | Television                                    |
| For the retransmission<br>of a written agreement of<br>the cable system and a<br>tion "E" (exempt). For s<br>explanation of these thr<br><b>Column 6:</b> Give the<br>FCC. For Mexican or C                                                                                                    | on of a distant<br>entered into or<br>primary trans<br>imulcasts, also<br>ree categories<br>location of ea<br>anadian statio                                                                                                    | multicast stre<br>n or before Ju<br>mitter or an as<br>o enter "E". If<br>, see page (v)<br>ch station. Fo<br>ns, if any, give                                                                                                    | eam that is not s<br>ine 30, 2009, be<br>ssociation repre<br>you carried the<br>of the general i<br>r U.S. stations,<br>e the name of th                                                                                                    | ubject to a royalty<br>tween a cable sy<br>senting the prima<br>channel on any o<br>instructions locate<br>list the community<br>ne community with                                                                                                    | y payment because it is the subject<br>stem or an association representing<br>ry transmitter, enter the designa-<br>ther basis, enter "O." For a further<br>ed in the paper SA3 form.<br>y to which the station is licensed by the<br>n which the station is identifed.                                                                                                    |                                               |
| For the retransmission<br>of a written agreement of<br>the cable system and a<br>tion "E" (exempt). For s<br>explanation of these thr<br><b>Column 6:</b> Give the<br>FCC. For Mexican or C                                                                                                    | on of a distant<br>entered into or<br>primary trans<br>imulcasts, also<br>ree categories<br>location of ea<br>anadian statio                                                                                                    | multicast stree<br>n or before Ju<br>mitter or an as<br>o enter "E". If<br>, see page (v)<br>ch station. Fo<br>ns, if any, give<br>nnel line-ups,                                                                                                    | eam that is not s<br>one 30, 2009, be<br>ssociation repre<br>you carried the<br>of the general i<br>r U.S. stations,<br>e the name of th<br>use a separate                                                                                                    | ubject to a royalty<br>etween a cable sy<br>senting the prima<br>channel on any o<br>instructions locate<br>list the community<br>ne community with<br>space G for each                                                                                                    | y payment because it is the subject<br>stem or an association representing<br>ry transmitter, enter the designa-<br>ther basis, enter "O." For a further<br>ed in the paper SA3 form.<br>y to which the station is licensed by the<br>n which the station is identifed.                                                                                                    |                                               |
| For the retransmission<br>of a written agreement of<br>the cable system and a<br>tion "E" (exempt). For s<br>explanation of these thr<br><b>Column 6:</b> Give the<br>FCC. For Mexican or C<br><b>Note:</b> If you are utilizing                                                                                                    | on of a distant<br>entered into or<br>primary trans<br>imulcasts, also<br>ree categories<br>location of ea<br>anadian statio                                                                                                    | multicast stree<br>n or before Ju<br>mitter or an as<br>o enter "E". If<br>, see page (v)<br>ch station. Fo<br>ns, if any, give<br>nnel line-ups,                                                                                                    | eam that is not s<br>ine 30, 2009, be<br>ssociation repre<br>you carried the<br>of the general i<br>r U.S. stations,<br>e the name of th<br>use a separate<br><b>EL LINE-UP</b><br>4. DISTANT?<br>(Yes or No)                                                                                                    | ubject to a royalty<br>etween a cable sy<br>senting the prima<br>channel on any o<br>instructions locate<br>list the community<br>ne community with<br>space G for each                                                                                                    | y payment because it is the subject<br>stem or an association representing<br>ry transmitter, enter the designa-<br>ther basis, enter "O." For a further<br>ed in the paper SA3 form.<br>y to which the station is licensed by the<br>n which the station is identifed.                                                                                                    |                                               |
| For the retransmission<br>of a written agreement of<br>the cable system and a<br>tion "E" (exempt). For s<br>explanation of these thr<br><b>Column 6:</b> Give the<br>FCC. For Mexican or C<br><b>Note:</b> If you are utilizing<br>1. CALL<br>SIGN                                                                                                    | on of a distant<br>entered into on<br>primary trans<br>imulcasts, also<br>ree categories<br>location of ea<br>anadian statio<br>g multiple char<br>2. B'CAST<br>CHANNEL                                                                                                    | multicast stree<br>n or before Ju<br>mitter or an as<br>o enter "E". If<br>, see page (v)<br>ch station. Fo<br>nns, if any, give<br>nnel line-ups,<br><b>CHANN</b><br>3. TYPE<br>OF                                                                                                    | eam that is not s<br>ine 30, 2009, be<br>ssociation repre<br>you carried the<br>of the general i<br>r U.S. stations,<br>e the name of th<br>use a separate<br><b>EL LINE-UP</b><br>4. DISTANT?<br>(Yes or No)                                                                                                    | AA<br>5. BASIS OF<br>CARRIAGE                                                                                                    | y payment because it is the subject<br>stem or an association representing<br>ry transmitter, enter the designa-<br>ther basis, enter "O." For a further<br>ed in the paper SA3 form.<br>y to which the station is licensed by the<br>which the station is identifed.<br>channel line-up.                                                                                                    |                                               |
| For the retransmission<br>of a written agreement of<br>the cable system and a<br>tion "E" (exempt). For s<br>explanation of these thr<br><b>Column 6:</b> Give the<br>FCC. For Mexican or C<br><b>Note:</b> If you are utilizing<br>1. CALL<br>SIGN                                                                                                    | on of a distant<br>entered into on<br>primary trans<br>imulcasts, also<br>ree categories<br>location of ea<br>anadian statio<br>g multiple char<br>2. B'CAST<br>CHANNEL<br>NUMBER                                                                                                    | multicast stree<br>n or before Ju<br>mitter or an as<br>o enter "E". If<br>, see page (v)<br>ch station. Fo<br>nns, if any, give<br>nnel line-ups,<br><b>CHANN</b><br>3. TYPE<br>OF                                                                                                    | eam that is not s<br>ine 30, 2009, be<br>ssociation repre<br>you carried the<br>of the general i<br>r U.S. stations,<br>e the name of th<br>use a separate<br><b>EL LINE-UP</b><br>4. DISTANT?<br>(Yes or No)                                                                                                    | AA<br>5. BASIS OF<br>CARRIAGE                                                                                                    | <ul> <li>y payment because it is the subject<br/>stem or an association representing<br/>ry transmitter, enter the designa-<br/>ther basis, enter "O." For a further<br/>ed in the paper SA3 form.</li> <li>y to which the station is licensed by the<br/>n which the station is identifed.</li> <li>channel line-up.</li> </ul>                                                                                                    | See instructions for                          |
| For the retransmission<br>of a written agreement of<br>the cable system and a<br>tion "E" (exempt). For s<br>explanation of these thr<br><b>Column 6:</b> Give the<br>FCC. For Mexican or C<br><b>Note:</b> If you are utilizing<br>1. CALL<br>SIGN<br>WHTV/WHTVHD<br>WILX/WILXHD                                                                                                    | on of a distant<br>entered into on<br>primary trans<br>imulcasts, also<br>ree categories<br>location of ea<br>anadian statio<br>g multiple char<br>2. B'CAST<br>CHANNEL<br>NUMBER<br>18/1018                                                                                                    | multicast stree<br>n or before Ju<br>mitter or an as<br>o enter "E". If<br>, see page (v)<br>ch station. Fo<br>ns, if any, give<br>nnel line-ups,<br><b>CHANN</b><br>3. TYPE<br>OF<br>STATION<br>I                                                                                                    | eam that is not s<br>ine 30, 2009, be<br>ssociation repre<br>you carried the<br>of the general i<br>r U.S. stations,<br>e the name of th<br>use a separate<br><b>EL LINE-UP</b><br>4. DISTANT?<br>(Yes or No)<br><b>No</b>                                                                                                    | AA<br>5. BASIS OF<br>CARRIAGE                                                                                                    | <ul> <li>payment because it is the subject<br/>stem or an association representing<br/>ry transmitter, enter the designa-<br/>ther basis, enter "O." For a further<br/>ed in the paper SA3 form.</li> <li>to which the station is licensed by the<br/>which the station is identifed.</li> <li>channel line-up.</li> </ul> 6. LOCATION OF STATION Jackson, MI                                                                                                    | See instructions for<br>additional informatio |
| For the retransmission<br>of a written agreement of<br>the cable system and a<br>tion "E" (exempt). For s<br>explanation of these thr<br><b>Column 6:</b> Give the<br>FCC. For Mexican or C<br><b>Note:</b> If you are utilizing<br>1. CALL<br>SIGN<br>WHTV/WHTVHD<br>WILX/WILXHD<br>WKAR/WKARHD                                                                                                    | on of a distant<br>entered into on<br>primary trans<br>imulcasts, also<br>ree categories<br>location of ea<br>anadian statio<br>g multiple char<br>2. B'CAST<br>CHANNEL<br>NUMBER<br>18/1018<br>10/1010                                                                                                    | multicast stree<br>n or before Ju<br>mitter or an as<br>o enter "E". If<br>, see page (v)<br>ch station. Fo<br>nns, if any, give<br>nnel line-ups,<br><b>CHANN</b><br>3. TYPE<br>OF<br>STATION<br>I<br>N                                                                                                    | earn that is not s<br>ine 30, 2009, be<br>ssociation repre<br>you carried the<br>of the general i<br>r U.S. stations,<br>e the name of th<br>use a separate<br><b>EL LINE-UP</b><br>4. DISTANT?<br>(Yes or No)<br><b>No</b><br><b>No</b>                                                                                                    | AA<br>5. BASIS OF<br>CARRIAGE                                                                                                    | y payment because it is the subject<br>stem or an association representing<br>ry transmitter, enter the designa-<br>ther basis, enter "O." For a further<br>ed in the paper SA3 form.<br>y to which the station is licensed by the<br>n which the station is identifed.<br>channel line-up.<br>6. LOCATION OF STATION<br>Jackson, MI<br>Lansing, MI                                                                                                    |                                               |
| For the retransmission<br>of a written agreement of<br>the cable system and a<br>tion "E" (exempt). For s<br>explanation of these thr<br><b>Column 6:</b> Give the<br>FCC. For Mexican or C<br><b>Note:</b> If you are utilizing<br>1. CALL<br>SIGN<br>WHTV/WHTVHD<br>WILX/WILXHD<br>WKAR/WKARHD<br>WLAJ/WLAJHD                                                                                                    | on of a distant<br>entered into on<br>primary trans<br>imulcasts, also<br>ree categories<br>location of ea<br>anadian statio<br>g multiple char<br>2. B'CAST<br>CHANNEL<br>NUMBER<br>18/1018<br>10/1010<br>23/1023                                                                                                    | multicast stree<br>n or before Ju<br>mitter or an as<br>o enter "E". If<br>, see page (v)<br>ch station. Fo<br>ns, if any, give<br>nnel line-ups,<br><b>CHANN</b><br>3. TYPE<br>OF<br>STATION<br>I<br>N<br>E                                                                                                    | earn that is not s<br>ine 30, 2009, be<br>ssociation repre<br>you carried the<br>of the general i<br>r U.S. stations,<br>e the name of tr<br>use a separate<br><b>EL LINE-UP</b><br>4. DISTANT?<br>(Yes or No)<br><b>NO</b><br><b>NO</b><br><b>NO</b>                                                                                                    | AA<br>5. BASIS OF<br>CARRIAGE                                                                                                    | <ul> <li>payment because it is the subject<br/>stem or an association representing<br/>ry transmitter, enter the designa-<br/>ther basis, enter "O." For a further<br/>ed in the paper SA3 form.<br/>y to which the station is licensed by the<br/>which the station is identifed.<br/>channel line-up.</li> <li>6. LOCATION OF STATION</li> <li>Jackson, MI</li> <li>Lansing, MI</li> <li>Lansing, MI</li> <li>Lansing, MI</li> </ul>                                                                                    | additional informatio                         |
| For the retransmission<br>of a written agreement of<br>the cable system and a<br>tion "E" (exempt). For s<br>explanation of these thr<br><b>Column 6:</b> Give the<br>FCC. For Mexican or C<br>Note: If you are utilizing<br>1. CALL<br>SIGN<br>WHTV/WHTVHD<br>WILX/WILXHD<br>WILX/WILXHD<br>WLAJ/WLAJHD<br>WLAJD2/WLAJ2H                                                                                                    | on of a distant<br>entered into on<br>primary trans<br>imulcasts, also<br>ree categories<br>location of ea<br>anadian statio<br>g multiple char<br>2. B'CAST<br>CHANNEL<br>NUMBER<br>18/1018<br>10/1010<br>23/1023<br>53/1053                                                                                                    | multicast stree<br>n or before Ju<br>mitter or an as<br>o enter "E". If<br>, see page (v)<br>ch station. Fo<br>ns, if any, give<br>nnel line-ups,<br><b>CHANN</b><br>3. TYPE<br>OF<br>STATION<br>I<br>N<br>E                                                                                                    | earn that is not s<br>ine 30, 2009, be<br>ssociation repre<br>you carried the<br>of the general is<br>r U.S. stations,<br>e the name of th<br>use a separate<br><b>EL LINE-UP</b><br>4. DISTANT?<br>(Yes or No)<br><b>No</b><br><b>No</b><br><b>No</b><br><b>No</b>                                                                                                    | AA<br>5. BASIS OF<br>CARRIAGE                                                                                                    | <ul> <li>payment because it is the subject<br/>stem or an association representing<br/>ry transmitter, enter the designa-<br/>ther basis, enter "O." For a further<br/>ed in the paper SA3 form.<br/>(to which the station is licensed by the<br/>n which the station is identifed.<br/>channel line-up.</li> <li>6. LOCATION OF STATION</li> <li>Jackson, MI</li> <li>Lansing, MI</li> <li>East Lansing, MI</li> </ul>                                                                                                   | additional information                        |
| For the retransmission<br>of a written agreement of<br>the cable system and a<br>tion "E" (exempt). For s<br>explanation of these thr<br><b>Column 6:</b> Give the<br>FCC. For Mexican or C<br>Note: If you are utilizing<br>1. CALL<br>SIGN<br>WHTV/WHTVHD<br>WILX/WILXHD<br>WLAJ/WLAJHD<br>WLAJ/WLAJHD<br>WLAJD2/WLAJ2H<br>WLNS/WLNSHD                                                                                                    | on of a distant<br>entered into of<br>primary trans<br>imulcasts, also<br>ree categories<br>location of ea<br>anadian statio<br>g multiple char<br>2. B'CAST<br>CHANNEL<br>NUMBER<br>18/1018<br>10/1010<br>23/1023<br>53/1053                                                                                                    | multicast stree<br>n or before Ju<br>mitter or an as<br>o enter "E". If<br>, see page (v)<br>ch station. Fo<br>nns, if any, give<br>nnel line-ups,<br><b>CHANN</b><br>3. TYPE<br>OF<br>STATION<br>I<br>N<br>E<br>N                                                                                                    | earn that is not s<br>ine 30, 2009, be<br>ssociation repre<br>you carried the<br>of the general i<br>r U.S. stations,<br>e the name of tr<br>use a separate<br><b>EL LINE-UP</b><br>4. DISTANT?<br>(Yes or No)<br><b>NO</b><br><b>NO</b><br><b>NO</b><br><b>NO</b><br><b>NO</b><br><b>NO</b>                                                                                         | AA<br>5. BASIS OF<br>CARRIAGE                                                                                                    | <ul> <li>payment because it is the subject<br/>stem or an association representing<br/>ry transmitter, enter the designa-<br/>ther basis, enter "O." For a further<br/>ed in the paper SA3 form.<br/>(to which the station is licensed by the<br/>which the station is identifed.<br/>channel line-up.</li> <li>6. LOCATION OF STATION</li> <li>Jackson, MI</li> <li>Lansing, MI</li> <li>Lansing, MI</li> <li>Lansing, MI</li> <li>Lansing, MI</li> <li>Lansing, MI</li> <li>Lansing, MI</li> <li>Lansing, MI</li> </ul> | additional information                        |
| For the retransmission<br>of a written agreement of<br>the cable system and a<br>tion "E" (exempt). For s<br>explanation of these thr<br><b>Column 6:</b> Give the<br>FCC. For Mexican or C<br><b>Note:</b> If you are utilizing<br>1. CALL<br>SIGN<br>WHTV/WHTVHD<br>WILX/WILXHD<br>WLAJ/WLAJHD<br>WLAJ/WLAJHD<br>WLAJD2/WLAJ2H<br>WLNS/WLNSHD                                                                                                    | on of a distant<br>entered into of<br>primary trans<br>imulcasts, also<br>ree categories<br>location of ea<br>anadian statio<br>g multiple char<br>2. B'CAST<br>CHANNEL<br>NUMBER<br>18/1018<br>10/1010<br>23/1023<br>53/1053<br>53/1053<br>6/1006                                                                                                    | multicast streen<br>n or before Ju<br>mitter or an as<br>o enter "E". If if<br>, see page (v)<br>ch station. Fo<br>nns, if any, give<br>nnel line-ups,<br><b>CHANNI</b><br>3. TYPE<br>OF<br>STATION<br>I<br>N<br>E<br>N<br>I<br>N                                                                                                    | earn that is not s<br>ine 30, 2009, be<br>ssociation repre<br>you carried the<br>of the general i<br>r U.S. stations, i<br>e the name of th<br>use a separate<br><b>EL LINE-UP</b><br>4. DISTANT?<br>(Yes or No)<br><b>No</b><br><b>No</b><br><b>No</b><br><b>No</b><br><b>No</b><br><b>No</b><br><b>No</b><br><b>No</b>                                                             | AA<br>5. BASIS OF<br>CARRIAGE                                                                                                    | y payment because it is the subject<br>stem or an association representing<br>ry transmitter, enter the designa-<br>ther basis, enter "O." For a further<br>ed in the paper SA3 form.<br>y to which the station is licensed by the<br>n which the station is identifed.<br>channel line-up.<br>6. LOCATION OF STATION<br>Jackson, MI<br>Lansing, MI<br>Lansing, MI<br>Lansing, MI                                                                                                    | additional information                        |
| For the retransmission<br>of a written agreement of<br>the cable system and a<br>tion "E" (exempt). For s<br>explanation of these thr<br><b>Column 6:</b> Give the<br>FCC. For Mexican or C<br>Note: If you are utilizing<br>1. CALL<br>SIGN<br>WHTV/WHTVHD<br>WILX/WILXHD<br>WLAJ/WLAJHD<br>WLAJ/WLAJHD<br>WLAJD2/WLAJ2H<br>WLNS/WLNSHD                                                                                                    | on of a distant<br>entered into of<br>primary trans<br>imulcasts, also<br>ree categories<br>location of ea<br>anadian statio<br>g multiple char<br>2. B'CAST<br>CHANNEL<br>NUMBER<br>18/1018<br>10/1010<br>23/1023<br>53/1053<br>53/1053<br>6/1006                                                                                                    | multicast streen<br>n or before Ju<br>mitter or an as<br>o enter "E". If if<br>, see page (v)<br>ch station. Fo<br>nns, if any, give<br>nnel line-ups,<br><b>CHANNI</b><br>3. TYPE<br>OF<br>STATION<br>I<br>N<br>E<br>N<br>I<br>N                                                                                                    | earn that is not s<br>ine 30, 2009, be<br>ssociation repre<br>you carried the<br>of the general i<br>r U.S. stations, i<br>e the name of th<br>use a separate<br><b>EL LINE-UP</b><br>4. DISTANT?<br>(Yes or No)<br><b>No</b><br><b>No</b><br><b>No</b><br><b>No</b><br><b>No</b><br><b>No</b><br><b>No</b><br><b>No</b>                                                             | AA<br>5. BASIS OF<br>CARRIAGE                                                                                                    | <ul> <li>payment because it is the subject<br/>stem or an association representing<br/>ry transmitter, enter the designa-<br/>ther basis, enter "O." For a further<br/>ed in the paper SA3 form.<br/>(to which the station is licensed by the<br/>which the station is identifed.<br/>channel line-up.</li> <li>6. LOCATION OF STATION</li> <li>Jackson, MI</li> <li>Lansing, MI</li> <li>Lansing, MI</li> <li>Lansing, MI</li> <li>Lansing, MI</li> <li>Lansing, MI</li> <li>Lansing, MI</li> <li>Lansing, MI</li> </ul> | additional information                        |
| For the retransmission<br>of a written agreement of<br>the cable system and a<br>tion "E" (exempt). For s<br>explanation of these thr<br><b>Column 6:</b> Give the<br>FCC. For Mexican or C<br><b>Note:</b> If you are utilizing<br>1. CALL<br>SIGN<br>WHTV/WHTVHD<br>WILX/WILXHD<br>WLAJ/WLAJHD<br>WLAJ/WLAJHD<br>WLAJD2/WLAJ2H<br>WLNS/WLNSHD                                                                                                    | on of a distant<br>entered into of<br>primary trans<br>imulcasts, also<br>ree categories<br>location of ea<br>anadian statio<br>g multiple char<br>2. B'CAST<br>CHANNEL<br>NUMBER<br>18/1018<br>10/1010<br>23/1023<br>53/1053<br>53/1053<br>6/1006                                                                                                    | multicast streen<br>n or before Ju<br>mitter or an as<br>o enter "E". If if<br>, see page (v)<br>ch station. Fo<br>nns, if any, give<br>nnel line-ups,<br><b>CHANNI</b><br>3. TYPE<br>OF<br>STATION<br>I<br>N<br>E<br>N<br>I<br>N                                                                                                    | earn that is not s<br>ine 30, 2009, be<br>ssociation repre<br>you carried the<br>of the general i<br>r U.S. stations, i<br>e the name of th<br>use a separate<br><b>EL LINE-UP</b><br>4. DISTANT?<br>(Yes or No)<br><b>No</b><br><b>No</b><br><b>No</b><br><b>No</b><br><b>No</b><br><b>No</b><br><b>No</b><br><b>No</b>                                                             | AA<br>5. BASIS OF<br>CARRIAGE                                                                                                    | <ul> <li>payment because it is the subject<br/>stem or an association representing<br/>ry transmitter, enter the designa-<br/>ther basis, enter "O." For a further<br/>ed in the paper SA3 form.<br/>(to which the station is licensed by the<br/>which the station is identifed.<br/>channel line-up.</li> <li>6. LOCATION OF STATION</li> <li>Jackson, MI</li> <li>Lansing, MI</li> <li>Lansing, MI</li> <li>Lansing, MI</li> <li>Lansing, MI</li> <li>Lansing, MI</li> <li>Lansing, MI</li> <li>Lansing, MI</li> </ul> | additional information                        |
| For the retransmission<br>of a written agreement of<br>the cable system and a<br>tion "E" (exempt). For s<br>explanation of these thr<br><b>Column 6:</b> Give the<br>FCC. For Mexican or C<br><b>Note:</b> If you are utilizing<br>1. CALL<br>SIGN<br>WHTV/WHTVHD<br>WILX/WILXHD<br>WLAJ/WLAJHD<br>WLAJ/WLAJHD<br>WLAJD2/WLAJ2H<br>WLNS/WLNSHD                                                                                                    | on of a distant<br>entered into of<br>primary trans<br>imulcasts, also<br>ree categories<br>location of ea<br>anadian statio<br>g multiple char<br>2. B'CAST<br>CHANNEL<br>NUMBER<br>18/1018<br>10/1010<br>23/1023<br>53/1053<br>53/1053<br>6/1006                                                                                                    | multicast streen<br>n or before Ju<br>mitter or an as<br>o enter "E". If if<br>, see page (v)<br>ch station. Fo<br>nns, if any, give<br>nnel line-ups,<br><b>CHANNI</b><br>3. TYPE<br>OF<br>STATION<br>I<br>N<br>E<br>N<br>I<br>N                                                                                                    | earn that is not s<br>ine 30, 2009, be<br>ssociation repre<br>you carried the<br>of the general i<br>r U.S. stations, i<br>e the name of th<br>use a separate<br><b>EL LINE-UP</b><br>4. DISTANT?<br>(Yes or No)<br><b>No</b><br><b>No</b><br><b>No</b><br><b>No</b><br><b>No</b><br><b>No</b><br><b>No</b><br><b>No</b>                                                             | AA<br>5. BASIS OF<br>CARRIAGE                                                                                                    | <ul> <li>payment because it is the subject<br/>stem or an association representing<br/>ry transmitter, enter the designa-<br/>ther basis, enter "O." For a further<br/>ed in the paper SA3 form.<br/>(to which the station is licensed by the<br/>which the station is identifed.<br/>channel line-up.</li> <li>6. LOCATION OF STATION</li> <li>Jackson, MI</li> <li>Lansing, MI</li> <li>Lansing, MI</li> <li>Lansing, MI</li> <li>Lansing, MI</li> <li>Lansing, MI</li> <li>Lansing, MI</li> <li>Lansing, MI</li> </ul> | additional information                        |
| For the retransmission<br>of a written agreement of<br>the cable system and a<br>tion "E" (exempt). For s<br>explanation of these thr<br><b>Column 6:</b> Give the<br>FCC. For Mexican or C<br><b>Note:</b> If you are utilizing<br>1. CALL<br>SIGN<br><b>WHTV/WHTVHD</b><br><b>WILX/WILXHD</b><br><b>WLAJ/WLAJHD</b><br><b>WLAJ/WLAJHD</b><br><b>WLAJD2/WLAJ2H</b>                                                                                                    | on of a distant<br>entered into of<br>primary trans<br>imulcasts, also<br>ree categories<br>location of ea<br>anadian statio<br>g multiple char<br>2. B'CAST<br>CHANNEL<br>NUMBER<br>18/1018<br>10/1010<br>23/1023<br>53/1053<br>53/1053<br>6/1006                                                                                                    | multicast streen<br>n or before Ju<br>mitter or an as<br>o enter "E". If if<br>, see page (v)<br>ch station. Fo<br>nns, if any, give<br>nnel line-ups,<br><b>CHANNI</b><br>3. TYPE<br>OF<br>STATION<br>I<br>N<br>E<br>N<br>I<br>N                                                                                                    | earn that is not s<br>ine 30, 2009, be<br>ssociation repre<br>you carried the<br>of the general i<br>r U.S. stations, i<br>e the name of th<br>use a separate<br><b>EL LINE-UP</b><br>4. DISTANT?<br>(Yes or No)<br><b>No</b><br><b>No</b><br><b>No</b><br><b>No</b><br><b>No</b><br><b>No</b><br><b>No</b><br><b>No</b>                                                             | AA<br>5. BASIS OF<br>CARRIAGE                                                                                                    | <ul> <li>payment because it is the subject<br/>stem or an association representing<br/>ry transmitter, enter the designa-<br/>ther basis, enter "O." For a further<br/>ed in the paper SA3 form.<br/>(to which the station is licensed by the<br/>which the station is identifed.<br/>channel line-up.</li> <li>6. LOCATION OF STATION</li> <li>Jackson, MI</li> <li>Lansing, MI</li> <li>Lansing, MI</li> <li>Lansing, MI</li> <li>Lansing, MI</li> <li>Lansing, MI</li> <li>Lansing, MI</li> <li>Lansing, MI</li> </ul> | additional information                        |
| For the retransmission<br>of a written agreement of<br>the cable system and a<br>tion "E" (exempt). For s<br>explanation of these thr<br><b>Column 6:</b> Give the<br>FCC. For Mexican or C<br><b>Note:</b> If you are utilizing<br>1. CALL<br>SIGN<br>1. CALL<br>SIGN<br>WHTV/WHTVHD<br>WILX/WILXHD<br>WLAJ/WLAJHD<br>WLAJ/WLAJHD<br>WLAJD2/WLAJ2H<br>WLNS/WLNSHD                                                                                                    | on of a distant<br>entered into of<br>primary trans<br>imulcasts, also<br>ree categories<br>location of ea<br>anadian statio<br>g multiple char<br>2. B'CAST<br>CHANNEL<br>NUMBER<br>18/1018<br>10/1010<br>23/1023<br>53/1053<br>53/1053<br>6/1006                                                                                                    | multicast streen<br>n or before Ju<br>mitter or an as<br>o enter "E". If if<br>, see page (v)<br>ch station. Fo<br>nns, if any, give<br>nnel line-ups,<br><b>CHANNI</b><br>3. TYPE<br>OF<br>STATION<br>I<br>N<br>E<br>N<br>I<br>N                                                                                                    | earn that is not s<br>ine 30, 2009, be<br>ssociation repre<br>you carried the<br>of the general i<br>r U.S. stations, i<br>e the name of th<br>use a separate<br><b>EL LINE-UP</b><br>4. DISTANT?<br>(Yes or No)<br><b>No</b><br><b>No</b><br><b>No</b><br><b>No</b><br><b>No</b><br><b>No</b><br><b>No</b><br><b>No</b>                                                             | AA<br>5. BASIS OF<br>CARRIAGE                                                                                                    | <ul> <li>payment because it is the subject<br/>stem or an association representing<br/>ry transmitter, enter the designa-<br/>ther basis, enter "O." For a further<br/>ed in the paper SA3 form.<br/>(to which the station is licensed by the<br/>which the station is identifed.<br/>channel line-up.</li> <li>6. LOCATION OF STATION</li> <li>Jackson, MI</li> <li>Lansing, MI</li> <li>Lansing, MI</li> <li>Lansing, MI</li> <li>Lansing, MI</li> <li>Lansing, MI</li> <li>Lansing, MI</li> <li>Lansing, MI</li> </ul> | additional information                        |
| For the retransmission<br>of a written agreement of<br>the cable system and a<br>tion "E" (exempt). For s<br>explanation of these thr<br><b>Column 6:</b> Give the<br>FCC. For Mexican or C<br><b>Note:</b> If you are utilizing                                                                                                    | on of a distant<br>entered into of<br>primary trans<br>imulcasts, also<br>ree categories<br>location of ea<br>anadian statio<br>g multiple char<br>2. B'CAST<br>CHANNEL<br>NUMBER<br>18/1018<br>10/1010<br>23/1023<br>53/1053<br>53/1053<br>6/1006                                                                                                    | multicast streen<br>n or before Ju<br>mitter or an as<br>o enter "E". If if<br>, see page (v)<br>ch station. Fo<br>nns, if any, give<br>nnel line-ups,<br><b>CHANNI</b><br>3. TYPE<br>OF<br>STATION<br>I<br>N<br>E<br>N<br>I<br>N                                                                                                    | earn that is not s<br>ine 30, 2009, be<br>ssociation repre<br>you carried the<br>of the general i<br>r U.S. stations, i<br>e the name of th<br>use a separate<br><b>EL LINE-UP</b><br>4. DISTANT?<br>(Yes or No)<br><b>No</b><br><b>No</b><br><b>No</b><br><b>No</b><br><b>No</b><br><b>No</b><br><b>No</b><br><b>No</b>                                                             | AA<br>5. BASIS OF<br>CARRIAGE                                                                                                    | <ul> <li>payment because it is the subject<br/>stem or an association representing<br/>ry transmitter, enter the designa-<br/>ther basis, enter "O." For a further<br/>ed in the paper SA3 form.<br/>(to which the station is licensed by the<br/>which the station is identifed.<br/>channel line-up.</li> <li>6. LOCATION OF STATION</li> <li>Jackson, MI</li> <li>Lansing, MI</li> <li>Lansing, MI</li> <li>Lansing, MI</li> <li>Lansing, MI</li> <li>Lansing, MI</li> <li>Lansing, MI</li> <li>Lansing, MI</li> </ul> | additional information                        |
| For the retransmission<br>of a written agreement of<br>the cable system and a<br>tion "E" (exempt). For s<br>explanation of these thr<br><b>Column 6:</b> Give the<br>FCC. For Mexican or C<br><b>Note:</b> If you are utilizing<br>1. CALL<br>SIGN<br>1. CALL<br>SIGN<br>WHTV/WHTVHD<br>WILX/WILXHD<br>WLAJ/WLAJHD<br>WLAJ/WLAJHD<br>WLAJD2/WLAJ2H<br>WLNS/WLNSHD                                                                                                    | on of a distant<br>entered into of<br>primary trans<br>imulcasts, also<br>ree categories<br>location of ea<br>anadian statio<br>g multiple char<br>2. B'CAST<br>CHANNEL<br>NUMBER<br>18/1018<br>10/1010<br>23/1023<br>53/1053<br>53/1053<br>6/1006                                                                                                    | multicast streen<br>n or before Ju<br>mitter or an as<br>o enter "E". If if<br>, see page (v)<br>ch station. Fo<br>nns, if any, give<br>nnel line-ups,<br><b>CHANNI</b><br>3. TYPE<br>OF<br>STATION<br>I<br>N<br>E<br>N<br>I<br>N                                                                                                    | earn that is not s<br>ine 30, 2009, be<br>ssociation repre<br>you carried the<br>of the general i<br>r U.S. stations, i<br>e the name of th<br>use a separate<br><b>EL LINE-UP</b><br>4. DISTANT?<br>(Yes or No)<br><b>No</b><br><b>No</b><br><b>No</b><br><b>No</b><br><b>No</b><br><b>No</b><br><b>No</b><br><b>No</b>                                                             | AA<br>5. BASIS OF<br>CARRIAGE                                                                                                    | <ul> <li>payment because it is the subject<br/>stem or an association representing<br/>ry transmitter, enter the designa-<br/>ther basis, enter "O." For a further<br/>ed in the paper SA3 form.<br/>(to which the station is licensed by the<br/>which the station is identifed.<br/>channel line-up.</li> <li>6. LOCATION OF STATION</li> <li>Jackson, MI</li> <li>Lansing, MI</li> <li>Lansing, MI</li> <li>Lansing, MI</li> <li>Lansing, MI</li> <li>Lansing, MI</li> <li>Lansing, MI</li> <li>Lansing, MI</li> </ul> | additional information                        |
| For the retransmission<br>of a written agreement of<br>the cable system and a<br>tion "E" (exempt). For s<br>explanation of these thr<br><b>Column 6:</b> Give the<br>FCC. For Mexican or C<br><b>Note:</b> If you are utilizing<br>1. CALL<br>SIGN<br>1. CALL<br>SIGN<br>WHTV/WHTVHD<br>WILX/WILXHD<br>WLAJ/WLAJHD<br>WLAJ/WLAJHD<br>WLAJD2/WLAJ2H<br>WLNS/WLNSHD                                                                                                    | on of a distant<br>entered into of<br>primary trans<br>imulcasts, also<br>ree categories<br>location of ea<br>anadian statio<br>g multiple char<br>2. B'CAST<br>CHANNEL<br>NUMBER<br>18/1018<br>10/1010<br>23/1023<br>53/1053<br>53/1053<br>6/1006                                                                                                    | multicast streen<br>n or before Ju<br>mitter or an as<br>o enter "E". If if<br>, see page (v)<br>ch station. Fo<br>nns, if any, give<br>nnel line-ups,<br><b>CHANNI</b><br>3. TYPE<br>OF<br>STATION<br>I<br>N<br>E<br>N<br>I<br>N                                                                                                    | earn that is not s<br>ine 30, 2009, be<br>ssociation repre<br>you carried the<br>of the general i<br>r U.S. stations, i<br>e the name of th<br>use a separate<br><b>EL LINE-UP</b><br>4. DISTANT?<br>(Yes or No)<br><b>No</b><br><b>No</b><br><b>No</b><br><b>No</b><br><b>No</b><br><b>No</b><br><b>No</b><br><b>No</b>                                                             | AA<br>5. BASIS OF<br>CARRIAGE                                                                                                    | <ul> <li>payment because it is the subject<br/>stem or an association representing<br/>ry transmitter, enter the designa-<br/>ther basis, enter "O." For a further<br/>ed in the paper SA3 form.<br/>(to which the station is licensed by the<br/>which the station is identifed.<br/>channel line-up.</li> <li>6. LOCATION OF STATION</li> <li>Jackson, MI</li> <li>Lansing, MI</li> <li>Lansing, MI</li> <li>Lansing, MI</li> <li>Lansing, MI</li> <li>Lansing, MI</li> <li>Lansing, MI</li> <li>Lansing, MI</li> </ul> | additional information                        |

Name

G

Primary

Transmitters:

Television

SYSTEM ID#

63095

|          | <b>D</b> . II | <b>T</b> . I I | <b>^</b> |
|----------|---------------|----------------|----------|
| Micnigan | Rell          | Telephone      | Company  |

LEGAL NAME OF OWNER OF CABLE SYSTEM:

## PRIMARY TRANSMITTERS: TELEVISION In General: In space G, identify every television station (including translator stations and low power television stations) carried by your cable system during the accounting period, except (1) stations carried only on a part-time basis under

FCC rules and regulations in effect on June 24, 1981, permitting the carriage of certain network programs [sections 76.59(d)(2) and (4), 76.61(e)(2) and (4), or 76.63 (referring to 76.61(e)(2) and (4))]; and (2) certain stations carried on a substitute program basis, as explained in the next paragraph. **Substitute Basis Stations:** With respect to any distant stations carried by your cable system on a substitute program

basis under specifc FCC rules, regulations, or authorizations: • Do not list the station here in space G—but do list it in space I (the Special Statement and Program Log)—if the

station was carried only on a substitute basis.

 List the station here, and also in space I, if the station was carried both on a substitute basis and also on some other basis. For further information concerning substitute basis stations, see page (v) of the general instructions located in the paper SA3 form.

**Column 1:** List each station's call sign. Do not report origination program services such as HBO, ESPN, etc. Identify each multicast stream associated with a station according to its over-the-air designation. For example, report multicast stream as "WETA-2". Simulcast streams must be reported in column 1 (list each stream separately; for example WETA-simulcast).

**Column 2:** Give the channel number the FCC has assigned to the television station for broadcasting over-the-air in its community of license. For example, WRC is Channel 4 in Washington, D.C. This may be different from the channel on which your cable system carried the station.

**Column 3:** Indicate in each case whether the station is a network station, an independent station, or a noncommercial educational station, by entering the letter "N" (for network), "N-M" (for network multicast), "I" (for independent), "I-M" (for independent multicast), "E" (for noncommercial educational), or "E-M" (for noncommercial educational multicast). For the meaning of these terms, see page (v) of the general instructions located in the paper SA3 form.

**Column 4:** If the station is outside the local service area, (i.e. "distant"), enter "Yes". If not, enter "No". For an explanation of local service area, see page (v) of the general instructions located in the paper SA3 form.

**Column 5:** If you have entered "Yes" in column 4, you must complete column 5, stating the basis on which your cable system carried the distant station during the accounting period. Indicate by entering "LAC" if your cable system carried the distant station on a part-time basis because of lack of activated channel capacity.

For the retransmission of a distant multicast stream that is not subject to a royalty payment because it is the subject of a written agreement entered into on or before June 30, 2009, between a cable system or an association representing the cable system and a primary transmitter or an association representing the primary transmitter, enter the designation "E" (exempt). For simulcasts, also enter "E". If you carried the channel on any other basis, enter "O." For a further explanation of these three categories, see page (v) of the general instructions located in the paper SA3 form.

**Column 6:** Give the location of each station. For U.S. stations, list the community to which the station is licensed by the FCC. For Mexican or Canadian stations, if any, give the name of the community with which the station is identifed. **Note:** If you are utilizing multiple channel line-ups, use a separate space G for each channel line-up.

|         |           | CHANN   | AB          |              |                        |
|---------|-----------|---------|-------------|--------------|------------------------|
| 1. CALL | 2. B'CAST | 3. TYPE | 4. DISTANT? | 5. BASIS OF  | 6. LOCATION OF STATION |
| SIGN    | CHANNEL   | OF      | (Yes or No) | CARRIAGE     |                        |
|         | NUMBER    | STATION |             | (If Distant) |                        |
|         |           |         |             |              |                        |
|         |           |         |             |              |                        |
|         |           |         |             |              |                        |
|         |           |         |             |              |                        |
|         |           |         |             |              |                        |
|         |           |         |             |              |                        |
|         |           |         |             |              |                        |
|         |           |         |             |              |                        |
|         |           |         |             |              |                        |
|         |           |         |             |              |                        |
|         |           |         |             |              |                        |
|         |           |         |             |              |                        |
|         |           |         |             |              |                        |
|         |           |         |             |              |                        |
|         |           |         |             |              |                        |
|         |           |         |             |              |                        |
|         |           |         |             |              |                        |
|         |           |         |             |              | ļ                      |
|         |           |         |             |              | Į                      |
|         |           |         |             |              |                        |
|         |           |         |             |              |                        |

| Name                              | LEGAL NAME OF C                                                                                                    |                                                                                                    |                                                                                                    |                                                                                                    |                           |                                                                                                 |                                                                                         |                                               | SYSTEM ID#<br>63095                                             |
|-----------------------------------|----------------------------------------------------------------------------------------------------|----------------------------------------------------------------------------------------------------|----------------------------------------------------------------------------------------------------|----------------------------------------------------------------------------------------------------|---------------------------|-------------------------------------------------------------------------------------------------|-----------------------------------------------------------------------------------------|-----------------------------------------------|-----------------------------------------------------------------|
| Н                                 |                                                                                                    | t every radio s                                                                                                    | tation ca                                                                                                | rried on a separate and discr<br>nerally receivable" by your ca                                                                                                    |                           |                                                                                                 |                                                                                         |                                               |                                                                 |
| Primary<br>Transmitters:<br>Radio | receivable if (1)<br>on the basis of<br>For detailed info<br>located in the p<br>Column 1: lo<br>Column 2: S<br>Column 3: If<br>signal, indicate<br>Column 4: G | it is carried by<br>monitoring, to<br>prmation about<br>aper SA3 form<br>dentify the call<br>state whether t<br>the radio statis<br>this by placing<br>Sive the station | y the syst<br>be receivent<br>t the the<br>sign of e<br>he statio<br>on's sign<br>a check<br>i's locatio | -Band FM Carriage: Under the whenever it is received a ved at the headend, with the scopyright Office regulations of each station carried.<br>In is AM or FM.<br>The was electronically process a mark in the "S/D" column.<br>The community to which the the community with which the the statement of the the community with which the the community with which the the community with which the the community with which the the community with which the community with which the the community with which the community with which the commun | nt ti<br>sy:<br>on<br>sec | the system's hea<br>stem's FM ante<br>this point, see<br>d by the cable sy<br>station is licens | adend, and (2)<br>nna, during ce<br>page (vi) of the<br>ystem as a sep<br>ed by the FCC | it can b<br>rtain sta<br>e genera<br>parate a | e expected,<br>ted intervals.<br>al instructions<br>nd discrete |
|                                   | CALL SIGN                                                                                                    | AM or FM                                                                                                    | S/D                                                                                                    | LOCATION OF STATION                                                                                                    |                           | CALL SIGN                                                                                       | AM or FM                                                                                | S/D                                           | LOCATION OF STATION                                             |
|                                   |                                                                                                    |                                                                                                    |                                                                                                    |                                                                                                    | $\left  \right $          |                                                                                                 |                                                                                         |                                               |                                                                 |
|                                   |                                                                                                    |                                                                                                    |                                                                                                    |                                                                                                    |                           |                                                                                                 |                                                                                         |                                               |                                                                 |
|                                   |                                                                                                    |                                                                                                    |                                                                                                    |                                                                                                    |                           |                                                                                                 |                                                                                         |                                               |                                                                 |
|                                   |                                                                                                    |                                                                                                    |                                                                                                    |                                                                                                    |                           |                                                                                                 |                                                                                         |                                               |                                                                 |
|                                   |                                                                                                    |                                                                                                    |                                                                                                    |                                                                                                    |                           |                                                                                                 |                                                                                         |                                               |                                                                 |
|                                   |                                                                                                    |                                                                                                    |                                                                                                    |                                                                                                    |                           |                                                                                                 |                                                                                         |                                               |                                                                 |
|                                   |                                                                                                    |                                                                                                    |                                                                                                    |                                                                                                    |                           |                                                                                                 |                                                                                         |                                               |                                                                 |
|                                   |                                                                                                    |                                                                                                    |                                                                                                    |                                                                                                    |                           |                                                                                                 |                                                                                         |                                               |                                                                 |
|                                   |                                                                                                    |                                                                                                    |                                                                                                    |                                                                                                    |                           |                                                                                                 |                                                                                         |                                               |                                                                 |
|                                   |                                                                                                    |                                                                                                    |                                                                                                    |                                                                                                    |                           |                                                                                                 |                                                                                         |                                               |                                                                 |
|                                   |                                                                                                    |                                                                                                    |                                                                                                    |                                                                                                    |                           |                                                                                                 |                                                                                         |                                               |                                                                 |
|                                   |                                                                                                    |                                                                                                    |                                                                                                    |                                                                                                    |                           |                                                                                                 |                                                                                         |                                               |                                                                 |
|                                   |                                                                                                    |                                                                                                    |                                                                                                    |                                                                                                    |                           |                                                                                                 |                                                                                         |                                               |                                                                 |
|                                   |                                                                                                    |                                                                                                    |                                                                                                    |                                                                                                    |                           |                                                                                                 |                                                                                         |                                               |                                                                 |
|                                   |                                                                                                    |                                                                                                    |                                                                                                    |                                                                                                    |                           |                                                                                                 |                                                                                         |                                               |                                                                 |
|                                   |                                                                                                    |                                                                                                    |                                                                                                    |                                                                                                    |                           |                                                                                                 |                                                                                         |                                               |                                                                 |
|                                   |                                                                                                    |                                                                                                    |                                                                                                    |                                                                                                    |                           |                                                                                                 |                                                                                         |                                               |                                                                 |
|                                   |                                                                                                    |                                                                                                    |                                                                                                    |                                                                                                    |                           |                                                                                                 |                                                                                         |                                               |                                                                 |
|                                   |                                                                                                    |                                                                                                    |                                                                                                    |                                                                                                    |                           |                                                                                                 |                                                                                         |                                               |                                                                 |
|                                   |                                                                                                    |                                                                                                    |                                                                                                    |                                                                                                    |                           |                                                                                                 |                                                                                         |                                               |                                                                 |
|                                   |                                                                                                    |                                                                                                    |                                                                                                    |                                                                                                    |                           |                                                                                                 |                                                                                         |                                               |                                                                 |
|                                   |                                                                                                    |                                                                                                    |                                                                                                    |                                                                                                    |                           |                                                                                                 |                                                                                         |                                               |                                                                 |
|                                   |                                                                                                    |                                                                                                    |                                                                                                    |                                                                                                    |                           |                                                                                                 |                                                                                         |                                               |                                                                 |
|                                   |                                                                                                    |                                                                                                    |                                                                                                    |                                                                                                    |                           |                                                                                                 |                                                                                         |                                               |                                                                 |
|                                   |                                                                                                    |                                                                                                    |                                                                                                    |                                                                                                    |                           |                                                                                                 |                                                                                         |                                               |                                                                 |
|                                   |                                                                                                    |                                                                                                    |                                                                                                    |                                                                                                    |                           |                                                                                                 |                                                                                         |                                               |                                                                 |
|                                   |                                                                                                    |                                                                                                    |                                                                                                    |                                                                                                    |                           |                                                                                                 |                                                                                         |                                               |                                                                 |
|                                   |                                                                                                    |                                                                                                    |                                                                                                    |                                                                                                    |                           |                                                                                                 |                                                                                         |                                               |                                                                 |
|                                   |                                                                                                    |                                                                                                    |                                                                                                    |                                                                                                    |                           |                                                                                                 |                                                                                         |                                               |                                                                 |
|                                   |                                                                                                    |                                                                                                    |                                                                                                    |                                                                                                    |                           |                                                                                                 |                                                                                         |                                               |                                                                 |
|                                   |                                                                                                    |                                                                                                    |                                                                                                    |                                                                                                    |                           |                                                                                                 |                                                                                         |                                               |                                                                 |
|                                   |                                                                                                    |                                                                                                    |                                                                                                    |                                                                                                    |                           |                                                                                                 |                                                                                         |                                               |                                                                 |
|                                   |                                                                                                    |                                                                                                    |                                                                                                    |                                                                                                    |                           |                                                                                                 |                                                                                         |                                               |                                                                 |
|                                   |                                                                                                    |                                                                                                    |                                                                                                    |                                                                                                    | 1                         |                                                                                                 |                                                                                         |                                               | I                                                               |

| LEGAL NAME OF OWNER OF                                        | CABLE SYST            | EM:                       |                                                            |                     |                         | SYSTEM ID# |                              |
|---------------------------------------------------------------|-----------------------|---------------------------|------------------------------------------------------------|---------------------|-------------------------|------------|------------------------------|
| Michigan Bell Telepho                                         | ne Comp               | any                       |                                                            |                     |                         | 63095      | Name                         |
| SUBSTITUTE CARRIAGE                                           |                       |                           | IT AND PROGRAM LOG                                         |                     |                         |            |                              |
|                                                               |                       |                           |                                                            |                     |                         |            | 1                            |
| n General: In space I, identi                                 |                       |                           |                                                            |                     |                         |            |                              |
| substitute basis during the ac<br>explanation of the programm |                       |                           |                                                            |                     |                         |            | Substitute                   |
| 1. SPECIAL STATEMENT                                          |                       |                           |                                                            | general mot         |                         |            | Carriage:                    |
| <ul> <li>During the accounting per</li> </ul>                 |                       |                           |                                                            | s, any nonne        | twork television progr  | am         | Special                      |
| broadcast by a distant stat                                   | ion?                  | -                         | -                                                          | -                   | Yes                     | XNo        | Statement and<br>Program Log |
| Note: If your answer is "No"                                  | , leave the           | rest of this pag          | e blank. If your answer is "                               | Yes," you mu        | ist complete the prog   | ram        |                              |
| log in block 2.<br>2. LOG OF SUBSTITUTE                       |                       | MS                        |                                                            |                     |                         |            |                              |
| In General: List each subst                                   |                       |                           | te line. Use abbreviations v                               | vherever pos        | sible, if their meaning | is         |                              |
| clear. If you need more spa                                   |                       |                           |                                                            |                     |                         | _          |                              |
| period, was broadcast by a                                    |                       |                           | ision program (substitute p<br>ur cable svstem substituted |                     |                         |            |                              |
| under certain FCC rules, re                                   | gulations, o          | r authorization           | s. See page (vi) of the gene                               | eral instructio     | ns located in the pape  | er         |                              |
| SA3 form for futher informatitles, for example, "I Love L     |                       |                           |                                                            | "basketball".       | List specific program   | 1          |                              |
|                                                               |                       |                           | r "Yes." Otherwise enter "N                                | 0."                 |                         |            |                              |
|                                                               |                       |                           | sting the substitute program                               |                     | need by the FCC or i    | 2          |                              |
| the case of Mexican or Can                                    |                       |                           | e community to which the<br>community with which the s     |                     |                         |            |                              |
| Column 5: Give the mon                                        | th and day            |                           | tem carried the substitute p                               |                     |                         | onth       |                              |
| first. Example: for May 7 giv<br>Column 6: State the time     |                       | substitute pro            | gram was carried by your c                                 | able system         | List the times accura   | telv       |                              |
| to the nearest five minutes.                                  |                       |                           |                                                            |                     |                         | lory       |                              |
| stated as "6:00–6:30 p.m."                                    | or "D" if the         | listed program            | was substituted for program                                | mming that w        | our ovetom was roqui    | rod        |                              |
| to delete under FCC rules a                                   |                       |                           |                                                            |                     |                         |            |                              |
| gram was substituted for pro-                                 | ogramming             |                           |                                                            |                     |                         |            |                              |
| effect on October 19, 1976.                                   |                       |                           |                                                            |                     |                         |            |                              |
| _                                                             |                       |                           |                                                            |                     | N SUBSTITUTE            | 7. REASON  |                              |
| S                                                             | 1                     | E PROGRAM                 |                                                            |                     | 6. TIMES                | FOR        |                              |
| 1. TITLE OF PROGRAM                                           | 2. LIVE?<br>Yes or No | 3. STATION'S<br>CALL SIGN | 4. STATION'S LOCATION                                      | 5. MONTH<br>AND DAY | FROM – TO               | DELETION   |                              |
|                                                               |                       |                           |                                                            |                     | _                       |            |                              |
|                                                               |                       |                           |                                                            |                     |                         |            |                              |
|                                                               |                       |                           |                                                            |                     |                         |            |                              |
|                                                               |                       |                           |                                                            |                     |                         |            |                              |
|                                                               |                       |                           |                                                            |                     |                         |            |                              |
|                                                               |                       |                           |                                                            |                     |                         |            |                              |
|                                                               |                       |                           |                                                            |                     |                         |            |                              |
|                                                               |                       |                           |                                                            |                     |                         |            |                              |
|                                                               |                       |                           |                                                            |                     |                         |            |                              |
|                                                               |                       |                           |                                                            |                     | _                       |            |                              |
|                                                               |                       |                           |                                                            |                     | _                       |            |                              |
|                                                               |                       |                           |                                                            |                     |                         |            |                              |
|                                                               |                       |                           |                                                            |                     |                         |            |                              |
|                                                               |                       |                           |                                                            |                     | —                       |            |                              |
|                                                               |                       |                           |                                                            |                     |                         |            |                              |
|                                                               |                       |                           |                                                            |                     |                         |            |                              |
|                                                               |                       |                           |                                                            |                     |                         |            |                              |
|                                                               |                       |                           |                                                            |                     | _                       |            |                              |
|                                                               |                       |                           |                                                            |                     | _                       |            |                              |
|                                                               |                       |                           |                                                            |                     | _                       |            |                              |
|                                                               |                       |                           |                                                            |                     |                         |            |                              |
|                                                               |                       |                           |                                                            |                     |                         |            |                              |
|                                                               |                       |                           |                                                            |                     |                         | <u></u>    |                              |

FORM SA3E. PAGE 5.

| Nama                         | LEGAL NAME OF (         | OWNER OF CABLE                        | SYSTEM:                           |                                                                        |                      |                   | S                         | YSTEM ID# |  |  |  |  |
|------------------------------|-------------------------|---------------------------------------|-----------------------------------|------------------------------------------------------------------------|----------------------|-------------------|---------------------------|-----------|--|--|--|--|
| Name                         | Michigan Be             | ell Telephon                          | e Company                         |                                                                        |                      |                   |                           | 63095     |  |  |  |  |
| J                            | time carriage di        | is space ties in<br>ue to lack of act | with column 5 c<br>ivated channel | of space G. If you list<br>capacity, you are re<br>need more space, pl | quired to complete t | his log giving th |                           |           |  |  |  |  |
| Part-Time<br>Carriage<br>Log | ge Column 5 of space G. |                                       |                                   |                                                                        |                      |                   |                           |           |  |  |  |  |
|                              | 12:00 p.m."             |                                       |                                   |                                                                        |                      |                   |                           |           |  |  |  |  |
|                              |                         |                                       | DA                                | TES AND HOURS (                                                        | OF PART-TIME CAR     | RIAGE             |                           |           |  |  |  |  |
|                              | CALL SIGN               | WHEN                                  | I CARRIAGE O                      | OURS                                                                   | CALL SIGN            | WHEN              | I CARRIAGE OCCUR<br>HOURS |           |  |  |  |  |
|                              |                         | DATE                                  | FROM                              | то                                                                     |                      | DATE              | FROM                      | то        |  |  |  |  |
|                              |                         |                                       |                                   |                                                                        |                      |                   |                           |           |  |  |  |  |
|                              |                         |                                       |                                   |                                                                        |                      |                   |                           |           |  |  |  |  |
|                              |                         |                                       |                                   | _                                                                      |                      |                   | _                         |           |  |  |  |  |
|                              |                         |                                       |                                   | _                                                                      |                      |                   |                           |           |  |  |  |  |
|                              |                         |                                       |                                   |                                                                        |                      |                   |                           |           |  |  |  |  |
|                              |                         |                                       |                                   |                                                                        |                      |                   |                           |           |  |  |  |  |
|                              |                         |                                       |                                   | _                                                                      |                      |                   | _                         |           |  |  |  |  |
|                              |                         |                                       |                                   | _                                                                      |                      |                   |                           |           |  |  |  |  |
|                              |                         |                                       |                                   |                                                                        |                      |                   |                           |           |  |  |  |  |
|                              |                         |                                       |                                   |                                                                        |                      |                   |                           |           |  |  |  |  |
|                              |                         |                                       |                                   | _                                                                      |                      |                   |                           |           |  |  |  |  |
|                              |                         |                                       |                                   | _                                                                      |                      |                   |                           |           |  |  |  |  |
|                              |                         |                                       |                                   |                                                                        |                      |                   |                           |           |  |  |  |  |
|                              |                         |                                       |                                   |                                                                        |                      |                   |                           |           |  |  |  |  |
|                              |                         |                                       |                                   |                                                                        |                      |                   |                           |           |  |  |  |  |
|                              |                         |                                       |                                   | _                                                                      |                      |                   | _                         |           |  |  |  |  |
|                              |                         |                                       |                                   | _                                                                      |                      |                   |                           |           |  |  |  |  |
|                              |                         |                                       |                                   |                                                                        |                      |                   |                           |           |  |  |  |  |
|                              |                         |                                       |                                   |                                                                        |                      |                   |                           |           |  |  |  |  |
|                              |                         |                                       |                                   |                                                                        |                      |                   |                           |           |  |  |  |  |
|                              |                         |                                       |                                   | _                                                                      |                      |                   | _                         |           |  |  |  |  |
|                              |                         |                                       |                                   |                                                                        |                      |                   |                           |           |  |  |  |  |
|                              |                         |                                       |                                   |                                                                        |                      |                   |                           |           |  |  |  |  |
|                              |                         |                                       |                                   |                                                                        |                      |                   |                           |           |  |  |  |  |
|                              |                         |                                       |                                   |                                                                        |                      |                   |                           |           |  |  |  |  |

| FORM                                                                                          | SA3E. PAGE 7.                                                                                                    |                                               |                                                      |
|-----------------------------------------------------------------------------------------------|----------------------------------------------------------------------------------------------------|-----------------------------------------------|------------------------------------------------------|
| -                                                                                             | L NAME OF OWNER OF CABLE SYSTEM:                                                                                                    | SYSTEM ID#                                    | Name                                                 |
| Mic                                                                                           | higan Bell Telephone Company                                                                                                    | 63095                                         | Nume                                                 |
| Inst<br>all a<br>(as i<br>page                                                                | DSS RECEIPTS<br>ructions: The figure you give in this space determines the form you fle and the amoun<br>mounts (gross receipts) paid to your cable system by subscribers for the system's second<br>dentifed in space E) during the accounting period. For a further explanation of how to be<br>(vii) of the general instructions.<br>Gross receipts from subscribers for secondary transmission service(s)<br>during the accounting period.<br>DRTANT: You must complete a statement in space P concerning gross receipts.                                                          | ondary transmission service                   | K<br>Gross Receipts                                  |
|                                                                                               |                                                                                                    |                                               |                                                      |
| <ul> <li>Instru</li> <li>Cont</li> <li>Cont</li> <li>If you fee to</li> <li>If you</li> </ul> | RIGHT ROYALTY FEE<br>ctions: Use the blocks in this space L to determine the royalty fee you owe:<br>plete block 1, showing your minimum fee.<br>plete block 2, showing whether your system carried any distant television stations.<br>ur system did not carry any distant television stations, leave block 3 blank. Enter the ar<br>rom block 1 on line 1 of block 4, and calculate the total royalty fee.<br>ur system did carry any distant television stations, you must complete the applicable pro-<br>mpanying this form and attach the schedule to your statement of account. |                                               | L<br>Copyright<br>Royalty Fee                        |
| bloc                                                                                          | rt 8 or part 9, block A, of the DSE schedule was completed, the base rate fee should b k 3 below.                                                                                                    |                                               |                                                      |
| If particular<br>3 be                                                                         | rt 6 of the DSE schedule was completed, the amount from line 7 of block C should be low.                                                                                                    | entered on line 2 in block                    |                                                      |
| If pa                                                                                         | rt 7 or part 9, block B, of the DSE schedule was completed, the surcharge amount sho<br>block 4 below.                                                                                                    | uld be entered on line                        |                                                      |
| Block<br>1                                                                                    | <b>MINIMUM FEE:</b> All cable systems with semiannual gross receipts of \$527,600 or more least the minimum fee, regardless of whether they carried any distant stations. This fee system's gross receipts for the accounting period.                                                                                                    | e is 1.064 percent of the                     |                                                      |
|                                                                                               | Line 1. Enter the amount of gross receipts from space K<br>Line 2. Multiply the amount in line 1 by 0.01064                                                                                                    | \$ 2,785,165.86                               |                                                      |
|                                                                                               | Enter the result here.<br>This is your minimum fee.                                                                                                    | \$ 29,634.16                                  |                                                      |
| Block<br>2                                                                                    | DISTANT TELEVISION STATIONS CARRIED: Your answer here must agree with the space G. If, in space G, you identifed any stations as "distant" by stating "Yes" in colur "Yes" in this block.         • Did your cable system carry any distant television stations during the accounting peri Yes—Complete the DSE schedule.         x       No—Leave block 3 below blank and complete the DSE schedule.                                                                                                    | nn 4, you must check<br>od?                   |                                                      |
| Block<br>3                                                                                    | Line 1. <b>BASE RATE FEE:</b> Enter the base rate fee from either part 8, section 3 or 4, or part 9, block A of the DSE schedule. If none, enter zero                                                                                                    | <u>\$                                    </u> |                                                      |
|                                                                                               | Line 2. <b>3.75 Fee:</b> Enter the total fee from line 7, block C, part 6 of the DSE schedule. If none, enter zero                                                                                                    | 0.00                                          |                                                      |
|                                                                                               | Line 3. Add lines 1 and 2 and enter here                                                                                                    | \$-                                           |                                                      |
| Block<br>4                                                                                    | Line 1. BASE RATE FEE/3.75 FEE or MINIMUM FEE: Enter either the minimum fee from block 1 or the sum of the base rate fee / 3.75 fee from block 3, line 3, whichever is larger                                                                                                    | \$ 29,634.16                                  | Cable systems                                        |
|                                                                                               | Line 2. SYNDICATED EXCLUSIVITY SURCHARGE: Enter the fee from either part 7<br>(block D, section 3 or 4) or part 9 (block B) of the DSE schedule. If none, enter<br>zero.                                                                                                    | 0.00                                          | submitting<br>additional<br>deposits under           |
|                                                                                               | Line 3. Line 3. INTEREST CHARGE: Enter the amount from line 4, space Q, page 9<br>(Interest Worksheet)                                                                                                    | 0.00                                          | Section 111(d)(7)<br>should contact<br>the Licensing |
|                                                                                               | Line 4. FILING FEE                                                                                                    | \$ 725.00                                     | additional fees.<br>Division for the<br>appropriate  |
|                                                                                               | TOTAL ROYALTY AND FILING FEES DUE FOR ACCOUNTING PERIOD.<br>Add Lines 1, 2 and 3 of block 4 and enter total here                                                                                                    | \$ 30,359.16                                  | form for<br>submitting the<br>additional fees.       |
|                                                                                               | Remit this amount via <i>electronic payment</i> payable to Register of Copyrights. (<br>general instructions located in the paper SA3 form for more information.)                                                                                                    | See page (i) of the                           |                                                      |

| ACCOUNTING PERI                                                  | OD: 2017/2 FORM                                                                                                    | SA3E. PAGE 8        |
|------------------------------------------------------------------|----------------------------------------------------------------------------------------------------|---------------------|
| Name                                                             | LEGAL NAME OF OWNER OF CABLE SYSTEM:<br>Michigan Bell Telephone Company                                                                                                    | SYSTEM ID#<br>63095 |
| <b>M</b><br>Channels                                             | CHANNELS         Instructions: You must give (1) the number of channels on which the cable system carried television broadcast stations to its subscribers and (2) the cable system's total number of activated channels, during the accounting period.         1. Enter the total number of channels on which the cable system carried television broadcast stations         2. Enter the total number of activated channels on which the cable system carried television broadcast stations         on which the cable system carried television broadcast stations and nonbroadcast services           |                     |
| N<br>Individual to<br>Be Contacted<br>for Further<br>Information | INDIVIDUAL TO BE CONTACTED IF FURTHER INFORMATION IS NEEDED: (Identify an individual we can contact about this statement of account.)         Name       Diane Bellinger         Telephone       210-351-4805                                                                                                    |                     |
|                                                                  | Address       1010 N. St. Mary's Street, Room 13-59-B         (Number, street, rural route, apartment, or suite number)         San Antonio, TX 78215         (City, town, state, zip)         Email       dg7796@att.com         Fax (optional)       210-246-8199                                                                                                    |                     |
| O<br>Certifcation                                                | <ul> <li>CERTIFICATION (This statement of account must be certifed and signed in accordance with Copyright Office regulations.</li> <li>I, the undersigned, hereby certify that (Check one, <i>but only one</i>, of the boxes.)</li> <li>(Owner other than corporation or partnership) I am the owner of the cable system as identified in line 1 of space B; or</li> <li>(Agent of owner other than corporation or partnership) I am the duly authorized agent of the owner of the cable system as identified in line 1 of space B and that the owner is not a corporation or partnership; or</li> </ul> | 1                   |
|                                                                  | <ul> <li>(Officer or partner) I am an officer (if a corporation) or a partner (if a partnership) of the legal entity identified as owner of the cable sys in line 1 of space B.</li> <li>I have examined the statement of account and hereby declare under penalty of law that all statements of fact contained herein are true, complete, and correct to the best of my knowledge, information, and belief, and are made in good faith.</li> <li>[18 U.S.C., Section 1001(1986)]</li> </ul>                                                                                                    | item                |
|                                                                  | Enter an electronic signature on the line above using an "/s/" signature to certify this statement.<br>(e.g., /s/ John Smith). Before entering the first forward slash of the /s/ signature, place your cursor in the box and press<br>"F2" button, then type /s/ and your name. Pressing the "F" button will avoid enabling Excel's Lotus compatibility settings<br>Typed or printed name: Mike McGuire                                                                                                    |                     |
|                                                                  | Title: Assistant Vice President – Billing Operations<br>(Title of official position held in corporation or partnership)                                                                                                    |                     |
|                                                                  | Date: February 23, 2018                                                                                                    |                     |

Privacy Act Notice: Section 111 of title 17 of the United States Code authorizes the Copyright Offce to collect the personally identifying information (PII) requested on th form in order to process your statement of account. PII is any personal information that can be used to identify or trace an individual, such as name, address and telephor numbers. By providing PII, you are agreeing to the routine use of it to establish and maintain a public record, which includes appearing in the Offce's public indexes and search reports prepared for the public. The effect of not providing the PII requested is that it may delay processing of your statement of account and its placement in th completed record of statements of account, and it may affect the legal suffciency of the filing, a determination that would be made by a court of law

| LEGAL NAME OF OWNER OF CABLE SYSTEM:<br>Michigan Bell Telephone Company                                                                                                    | SYSTEM ID#<br>63095                                      | Name                                                                   |
|----------------------------------------------------------------------------------------------------|----------------------------------------------------------|------------------------------------------------------------------------|
| SPECIAL STATEMENT CONCERNING GROSS RECEIPTS EXCLUSIONS The Satellite Home Viewer Act of 1988 amended Title 17, section 111(d)(1)(A), of the Copyright Act by add lowing sentence: <ul> <li>"In determining the total number of subscribers and the gross amounts paid to the cable system for service of providing secondary transmissions of primary broadcast transmitters, the system shall no scribers and amounts collected from subscribers receiving secondary transmissions pursuant to see For more information on when to exclude these amounts, see the note on page (vii) of the general instruction paper SA3 form. During the accounting period did the cable system exclude any amounts of gross receipts for secondary transmised by satellite carriers to satellite dish owners? X NO XEC. Extend the total home and list the castallite carrier(a) holder.</li></ul> | the basic<br>t include sub-<br>ction 119."<br>ons in the | P<br>Special<br>Statement<br>Concerning<br>Gross Receipts<br>Exclusion |
| YES. Enter the total here and list the satellite carrier(s) below.       \$         Name       Name         Mailing Address       Mailing Address                                                                                                    |                                                          |                                                                        |
| INTEREST ASSESSMENTS                                                                                                    |                                                          |                                                                        |
| You must complete this worksheet for those royalty payments submitted as a result of a late payment or ur For an explanation of interest assessment, see page (viii) of the general instructions in the paper SA3 form                                                                                                    |                                                          | Q                                                                      |
| Line 1 Enter the amount of late payment or underpayment                                                                                                    |                                                          | Interest<br>Assessment                                                 |
| Line 2 Multiply line 1 by the interest rate* and enter the sum here                                                                                                    | -<br>days                                                |                                                                        |
| Line 3 Multiply line 2 by the number of days late and enter the sum here                                                                                                    | duys<br>                                                 |                                                                        |
| Line 4 Multiply line 3 by 0.00274** enter here and on line 3, block 4, space L, (page 7)                                                                                                    |                                                          |                                                                        |
| * To view the interest rate chart click on www.copyright.gov/licensing/interest-rate.pdf. For further assist contact the Licensing Division at (202) 707-8150 or licensing@loc.gov.                                                                                                    | est charge)<br>stance please                             |                                                                        |
| ** This is the decimal equivalent of 1/365, which is the interest assessment for one day late.<br>NOTE: If you are filing this worksheet covering a statement of account already submitted to the Copyright (<br>please list below the owner, address, first community served, accounting period, and ID number as given in<br>filing.                                                                                                    |                                                          |                                                                        |
| Owner Address                                                                                                    |                                                          |                                                                        |
| First community served Accounting period                                                                                                    |                                                          |                                                                        |
| Privacy Act Notice: Section 111 of title 17 of the United States Code authorizes the Copyright Offce to collect the personally identifying inf                                                                                                    | ormation (PII) requested or                              | n th                                                                   |

form in order to process your statement of account. PII is any personal information that can be used to identify or trace an individual, such as name, address and telephone numbers. By providing PII, you are agreeing to the routine use of it to establish and maintain a public record, which includes appearing in the Office's public indexes and in search reports prepared for the public. The effect of not providing the PII requested is that it may delay processing of your statement of account and its placement in the completed record of statements of account, and it may affect the legal suffciency of the fling, a determination that would be made by a court of law.

#### INSTRUCTIONS FOR DSE SCHEDULE WHAT IS A "DSE"

The term "distant signal equivalent" (DSE) generally refers to the numerica value given by the Copyright Act to each distant television station carriec by a cable system during an accounting period. Your system's total number of DSEs determines the royalty you owe. For the full definition, see page (v) of the General Instructions in the paper SA3 form.

#### FORMULAS FOR COMPUTING A STATION'S DSE

There are two different formulas for computing DSEs: (1) a basic formula for all distant stations listed in space G (page 3), and (2) a special formula for those stations carried on a substitute basis and listed in space I (page 5). (Note that if a particular station is listed in both space G and space I, a DSE must be computed twice for that station: once under the basic formula and again under the special formula. However, a station's total DSE is not to exceed its full type-value. If this happens, contact the Licensing Division.)

#### BASIC FORMULA: FOR ALL DISTANT STATIONS LISTEE IN SPACE G OF SA3E (LONG FORM)

**Step 1**: Determine the station's type-value. For purposes of computing DSEs, the Copyright Act gives different values to distant stations depending upon their type. If, as shown in space G of your statement of accoun (page 3), a distant station is:

| Independent: its type-value is                                     | 1.00 |
|--------------------------------------------------------------------|------|
| • Network: its type-value is                                       | 0.25 |
| Noncommercial educational: its type-value is                       | 0.25 |
| Note that local stations are not counted at all in computing DSEs. |      |

**Step 2:** Calculate the station's basis of carriage value: The DSE of a station also depends on its basis of carriage. If, as shown in space G of your Form SA3E, the station was carried part time because of lack of activated channel capacity, its basis of carriage value is determined by (1) calculating the number of hours the cable system carried the station during the accounting period, and (2) dividing that number by the total number of hours the station broadcast over the air during the accounting period. The basis of carriage value is determined by 10 calculating the station during the station broadcast over the air during the accounting period. The basis of carriage value for all other stations listed in space G is 1.0.

**Step 3:** Multiply the result of step 1 by the result of step 2. This gives you the particular station's DSE for the accounting period. (Note that for stations other than those carried on a part-time basis due to lack of activated channel capacity, actual multiplication is not necessary since the DSE will always be the same as the type value.)

# SPECIAL FORMULA FOR STATIONS LISTED IN SPACE I OF SA3E (LONG FORM)

Step 1: For each station, calculate the number of programs that, during the accounting period, were broadcast live by the station and were substituted for programs deleted at the option of the cable system.

(These are programs for which you have entered "Yes" in column 2 and "P" in column 7 of space I.)

Step 2: Divide the result of step 1 by the total number of days in the calendar year (365—or 366 in a leap year). This gives you the particula station's DSE for the accounting period.

#### TOTAL OF DSEs

In part 5 of this schedule you are asked to add up the DSEs for all of the distant television stations your cable system carried during the accounting period. This is the total sum of all DSEs computed by the basic formula and by the special formula.

#### THE ROYALTY FEE

The total royalty fee is determined by calculating the minimum fee anc the base rate fee. In addition, cable systems located within certain television market areas may be required to calculate the 3.75 fee and/or the Syndicated Exclusivity Surcharge. Note: Distant multicast streams are noi subject to the 3.75 fee or the Syndicated Exclusivity Surcharge. Distansimulcast streams are not subject to any royalty payment

The 3.75 Fee. If a cable system located in whole or in part within  $\varepsilon$  television market added stations after June 24, 1981, that would not have been permitted under FCC rules, regulations, and authorizations (hereafter referred to as "the former FCC rules") in effect on June 24, 1981, the system must compute the 3.75 fee using a formula based on the number of DSEs added. These DSEs used in computing the 3.75 fee will not be used in computing the base rate fee and Syndicated Exclusivity Surcharge

The Syndicated Exclusivity Surcharge. Cable systems located in whole or in part within a major television market, as defined by FCC rules and regulations, must calculate a Syndicated Exclusivity Surcharge for the carriage of any commercial VHF station that places a grade B contour, in whole or in part, over the cable system that would have been subject to the FCC's syndicated exclusivity rules in effect on June 24, 1981

The Minimum Fee/Base Rate Fee/3.75 Percent Fee. All cable sys-

tems fling SA3E (Long Form) must pay at least the minimum fee, which is 1.064 percent of gross receipts. The cable system pays either the minimum fee or the sum of the base rate fee and the 3.75 percent fee, whichever is larger, and a Syndicated Exclusivity Surcharge, as applicable

What is a "Permitted" Station? A permitted station refers to a distant station whose carriage is not subject to the 3.75 percent rate but is subject to the base rate and, where applicable, the Syndicated Exclusivity Surcharge. A permitted station would include the following: 1) A station actually carried within any portion of a cable system prior

to June 25, 1981, pursuant to the former FCC rules. 2) A station first carried after June 24, 1981, which could have been

carried under FCC rules in effect on June 24, 1981, if such carriage would not have exceeded the market quota imposed for the importation of distant stations under those rules.

3) A station of the same type substituted for a carried network, noncommercial educational, or regular independent station for which a quota was or would have been imposed under FCC rules (47 CFR 76.59 (b),(c), 76.61 (b),(c),(d), and 767.63 (a) [referring to 76.61 (b),(d)] in effect on June 24, 1981.

4) A station carried pursuant to an individual waiver granted between April 16, 1976, and June 25, 1981, under the FCC rules and regulations in effect on April 15, 1976.

5) In the case of a station carried prior to June 25, 1981, on a part-time and/or substitute basis only, that fraction of the current DSE represented by prior carriage.

NOTE: If your cable system carried a station that you believe qualifies as a permitted station but does not fall into one of the above categories, please attach written documentation to the statement of account detailing the basis for its classification.

Substitution of Grandfathered Stations. Under section 76.65 of the former FCC rules, a cable system was not required to delete any statior that it was authorized to carry or was lawfully carrying prior to March 31 1972, even if the total number of distant stations carried exceeded the market quota imposed for the importation of distant stations. Carriage of these grandfathered stations is not subject to the 3.75 percent rate but is subject to the Base Rate, and where applicable, the Syndicatec Exclusivity Surcharge. The Copyright Royalty Tribunal has stated its view that, since section 76.65 of the former FCC rules would not have permitted substitution of a grandfathered station, the 3.75 percent Rate applies to a station substituted for a grandfathered station if carriage of the station exceeds the market quota imposed for the importation of distant stations.

# COMPUTING THE 3.75 PERCENT RATE—PART 6 OF THE DSE SCHEDULE

- Determine which distant stations were carried by the system pursuan to former FCC rules in effect on June 24, 1981.
- Identify any station carried prior to June 25, 198I, on a substitute and/o part-time basis only and complete the log to determine the portion of the DSE exempt from the 3.75 percent rate.
- Subtract the number of DSEs resulting from this carriage from the number of DSEs reported in part 5 of the DSE Schedule. This is the total number of DSEs subject to the 3.75 percent rate. Multiply these DSEs by gross receipts by .0375. This is the 3.75 fee.

#### COMPUTING THE SYNDICATED EXCLUSIVITY SURCHARGE— PART 7 OF THE DSE SCHEDULE

- Determine if any portion of the cable system is located within a top 100 major television market as defined by the FCC rules and regulations in effect on June 24, 1981. If no portion of the cable system is located ir a major television market, part 7 does not have to be completed.
- Determine which station(s) reported in block B, part 6 are commercial VHF stations and place a grade B contour, in whole, or in part, over the cable system. If none of these stations are carried, part 7 does not have to be completed.
- Determine which of those stations reported in block b, part 7 of the DSE Schedule were carried before March 31,1972. These stations are exempt from the FCC's syndicated exclusivity rules in effect on June 24 1981. If you qualify to calculate the royalty fee based upon the carriage of partially-distant stations, and you elect to do so, you must compute the surcharge in part 9 of this schedule.
- Subtract the exempt DSEs from the number of DSEs determined in block B of part 7. This is the total number of DSEs subject to the Syndicated Exclusivity Surcharge.
- Compute the Syndicated Exclusivity Surcharge based upon these DSEs and the appropriate formula for the system's market position.

## DSE SCHEDULE. PAGE 11.

## COMPUTING THE BASE RATE FEE-PART 8 OF THE DSE SCHEDULE

Determine whether any of the stations you carried were partially distantthat is, whether you retransmitted the signal of one or more stations to subscribers located within the station's local service area and, at the same time, to other subscribers located outside that area.

· If none of the stations were partially distant, calculate your base rate fee according to the following rates—for the system's permitted DSEs as reported in block B, part 6 or from part 5, whichever is applicable. First DSF 1.064% of gross receipts

Each of the second, third, and fourth DSEs 0.701% of gross receipts The fifth and each additional DSE

## 0.330% of gross receipts PARTIALLY DISTANT STATIONS—PART 9 OF THE DSE SCHEDULE

If any of the stations were partially distant:

1. Divide all of your subscribers into subscriber groups depending on their location. A particular subscriber group consists of all subscribers who are distant with respect to exactly the same complement of stations.

2. Identify the communities/areas represented by each subscriber group. 3. For each subscriber group, calculate the total number of DSEs of

that group's complement of stations. If your system is located wholly outside all major and smaller television markets, give each station's DSEs as you gave them in parts 2, 3, and 4 of the schedule: or

If any portion of your system is located in a major or smaller television market, give each station's DSE as you gave it in block B, part 6 of this schedule.

4. Determine the portion of the total gross receipts you reported in space K (page 7) that is attributable to each subscriber group.

TOTAL DSEs

5. Calculate a separate base rate fee for each subscriber group, using (1) the rates given above; (2) the total number of DSEs for that group's complement of stations; and (3) the amount of gross receipts attributable to that group.

6. Add together the base rate fees for each subscriber group to determine the system's total base rate fee.

7. If any portion of the cable system is located in whole or in part within a major television market, you may also need to complete part 9, block B of the Schedule to determine the Syndicated Exclusivity Surcharge.

What to Do If You Need More Space on the DSE Schedule. There are no printed continuation sheets for the schedule. In most cases, the blanks provided should be large enough for the necessary information. If you need more space in a particular part, make a photocopy of the page in question (identifying it as a continuation sheet), enter the additional information on that copy, and attach it to the DSE schedule.

Rounding Off DSEs. In computing DSEs on the DSE schedule, you may round off to no less than the third decimal point. If you round off a DSE in any case, you must round off DSEs throughout the schedule as follows:

- When the fourth decimal point is 1, 2, 3, or 4, the third decimal remains unchanged (example: .34647 is rounded to .346).
- When the fourth decimal point is 5, 6, 7, 8, or 9, the third decimal is rounded up (example: .34651 is rounded to .347).

The example below is intended to supplement the instructions for calculating only the base rate fee for partially distant stations. The cable system would also be subject to the Syndicated Exclusivity Surcharge for partially distant stations, if any portion is located within a major television market.

## EXAMPLE: COMPUTATION OF COPYRIGHT ROYALTY FEE FOR CABLE SYSTEM CARRYING PARTIALLY DISTANT STATIONS

CITY

Santa Rosa

Bodega Bay

Rapid City

Fairvale

DSE

1.0

1.0

0.083

0.139

0.25

2 4 7 2

Distant Stations Carried STATION In most cases under current FCC rules, all of Fairvale would be within A (independent) B (independent) the local service area of both stations C (part-time) A and C and all of Rapid City and Bo-D (part-time) dega Bay would be within the local service areas of stations B, D, and E. E (network)

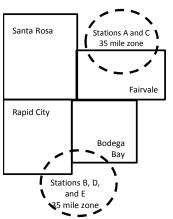

| Minimum Fee Total Gross Receipts |              | \$600,000.00                |              |                             |              |
|----------------------------------|--------------|-----------------------------|--------------|-----------------------------|--------------|
|                                  |              | x .01064                    |              |                             |              |
|                                  |              | \$6,384.00                  |              |                             |              |
| First Subscriber Group           |              | Second Subscriber Group     |              | Third Subscriber Group      |              |
| (Santa Rosa)                     |              | (Rapid City and Bodega Bay) |              | (Fairvale)                  |              |
| Gross receipts                   | \$310,000.00 | Gross receipts              | \$170,000.00 | Gross receipts              | \$120,000.00 |
| DSEs                             | 2.472        | DSEs                        | 1.083        | DSEs                        | 1.389        |
| Base rate fee                    | \$6,497.20   | Base rate fee               | \$1,907.71   | Base rate fee               | \$1,604.03   |
| \$310,000 x .01064 x 1.0 =       | 3,298.40     | \$170,000 x .01064 x 1.0 =  | 1,808.80     | \$120,000 x .01064 x 1.0 =  | 1,276.80     |
| \$310,000 x .00701 x 1.472 =     | 3,198.80     | \$170,000 x .00701 x .083 = | 98.91        | \$120,000 x .00701 x .389 = | 327.23       |
| Base rate fee                    | \$6,497.20   | Base rate fee               | \$1,907.71   | Base rate fee               | \$1,604.03   |

Identification of Subscriber Groups

OUTSIDE LOCAL

Stations A and C

Stations A and C

Stations B, D, and E

TOTAL GROSS RECEIPTS

SERVICE AREA OF

Stations A, B, C, D , E

In this example, the cable system would enter \$10,008.94 in space L, block 3, line 1 (page 7)

GROSS RECEIPTS

\$310,000.00

100,000.00

70,000.00

120,000.00

\$600.000.00

FROM SUBSCRIBERS

## DSE SCHEDULE. PAGE 11. (CONTINUED)

| 4                                          | LEGAL NAME OF OWNER OF CABLE                                                                                                    | E SYSTEM: |           |     | S         | STEM ID# |  |  |  |  |  |
|--------------------------------------------|----------------------------------------------------------------------------------------------------|-----------|-----------|-----|-----------|----------|--|--|--|--|--|
| 1                                          | Michigan Bell Telephon                                                                                                    | e Company |           |     |           | 63095    |  |  |  |  |  |
|                                            | SUM OF DSEs OF CATEGORY "O" STATIONS:         • Add the DSEs of each station.         Enter the sum here and in line 1 of part 5 of this schedule.         0.00                                                            |           |           |     |           |          |  |  |  |  |  |
| 2                                          | Instructions:<br>In the column headed "Call Sign": list the call signs of all distant stations identified by the letter "O" in column 5<br>of space G (nage 3)                                                             |           |           |     |           |          |  |  |  |  |  |
| Computation<br>of DSEs for<br>Category "O" | of space G (page 3).<br>In the column headed "DSE": for each independent station, give the DSE as "1.0"; for each network or noncom-<br>mercial educational station, give the DSE as ".25."<br>CATEGORY "O" STATIONS: DSEs |           |           |     |           |          |  |  |  |  |  |
| Stations                                   | CALL SIGN                                                                                                    | DSE       | CALL SIGN | DSE | CALL SIGN | DSE      |  |  |  |  |  |
| Add rows as                                |                                                                                                    |           |           |     |           |          |  |  |  |  |  |
| necessary.                                 |                                                                                                    |           |           |     |           |          |  |  |  |  |  |
| Remember to copy<br>all formula into new   |                                                                                                    |           |           |     |           |          |  |  |  |  |  |
| rows.                                      |                                                                                                    |           |           |     |           |          |  |  |  |  |  |
|                                            |                                                                                                    |           |           |     |           |          |  |  |  |  |  |
|                                            |                                                                                                    |           |           |     |           |          |  |  |  |  |  |
|                                            |                                                                                                    |           |           |     |           |          |  |  |  |  |  |
|                                            |                                                                                                    |           |           |     |           |          |  |  |  |  |  |
|                                            |                                                                                                    |           |           |     |           |          |  |  |  |  |  |
|                                            |                                                                                                    |           |           |     |           |          |  |  |  |  |  |
|                                            |                                                                                                    |           |           |     |           |          |  |  |  |  |  |
|                                            |                                                                                                    |           |           |     |           |          |  |  |  |  |  |
|                                            |                                                                                                    |           |           |     |           |          |  |  |  |  |  |
|                                            |                                                                                                    |           |           |     |           |          |  |  |  |  |  |
|                                            |                                                                                                    |           |           |     |           |          |  |  |  |  |  |
|                                            |                                                                                                    |           |           |     |           |          |  |  |  |  |  |
|                                            |                                                                                                    |           |           |     |           |          |  |  |  |  |  |
|                                            |                                                                                                    |           |           |     |           |          |  |  |  |  |  |
|                                            |                                                                                                    |           |           |     |           |          |  |  |  |  |  |
|                                            |                                                                                                    |           |           |     |           |          |  |  |  |  |  |
|                                            |                                                                                                    |           |           |     |           |          |  |  |  |  |  |
|                                            |                                                                                                    |           |           |     |           |          |  |  |  |  |  |
|                                            |                                                                                                    |           |           |     |           |          |  |  |  |  |  |
|                                            |                                                                                                    |           |           |     |           |          |  |  |  |  |  |
|                                            |                                                                                                    |           |           |     |           |          |  |  |  |  |  |
|                                            |                                                                                                    |           |           |     |           |          |  |  |  |  |  |
|                                            |                                                                                                    |           |           |     |           |          |  |  |  |  |  |
|                                            |                                                                                                    |           |           |     |           |          |  |  |  |  |  |
|                                            |                                                                                                    |           |           |     |           |          |  |  |  |  |  |
|                                            |                                                                                                    |           |           |     |           |          |  |  |  |  |  |
|                                            |                                                                                                    |           |           |     |           |          |  |  |  |  |  |
|                                            |                                                                                                    |           |           |     |           |          |  |  |  |  |  |
|                                            | [                                                                                                    | l         |           |     |           |          |  |  |  |  |  |

| Name                                                                                                    |                                                                                                    | OWNER OF CABLE SYSTEM:<br>ell Telephone Compa                                                                                                    | any                                                                                                    |                                                                                                    |                                                                                                    |                                                                                                    |                                                                                                    |                                                                                                    | S                                                                                            | YSTEM II<br>6309 |
|----------------------------------------------------------------------------------------------------|----------------------------------------------------------------------------------------------------|----------------------------------------------------------------------------------------------------|----------------------------------------------------------------------------------------------------|----------------------------------------------------------------------------------------------------|----------------------------------------------------------------------------------------------------|----------------------------------------------------------------------------------------------------|----------------------------------------------------------------------------------------------------|----------------------------------------------------------------------------------------------------|----------------------------------------------------------------------------------------------|------------------|
| <b>3</b><br>Computation<br>of DSEs for<br>Stations<br>Carried Part<br>Time Due to<br>Lack of<br>Activated<br>Channel | Column 1: L<br>Column<br>figure should<br>Column<br>Column<br>be carried ou<br>Column<br>give the type<br>Column                                                                                                    | <b>::</b> CAPACITY<br>List the call sign of all dista<br><b>2</b> : For each station, give<br>correspond with the info<br><b>3</b> : For each station, give<br><b>4</b> : Divide the figure in colut<br>at least to the third deci<br><b>5</b> : For each independent<br>c-value as ".25."<br><b>6</b> : Multiply the figure in colut<br>point. This is the station                                                                         | the number of<br>rmation given<br>the total numb<br>umn 2 by the<br>imal point. This<br>station, give the<br>olumn 4 by the                                                                                                    | f hours ye<br>in space<br>per of ho<br>figure in<br>s is the "<br>he "type-<br>e figure in                                                                                                    | our cable system<br>a J. Calculate or<br>urs that the stat<br>column 3, and<br>basis of carriag<br>-value" as "1.0."<br>n column 5, and                                                               | m carried the st<br>nly one DSE for<br>ion broadcast o<br>give the result ir<br>e value" for the<br>For each netwo<br>I give the result                                                       | ation during the<br>each station.<br>ver the air du<br>decimals in<br>station.<br>ork or noncon<br>in column 6.                 | ring the accor<br>column 4. Thi<br>nmercial educ<br>Round to no I                                                                                   | unting period.<br>is figure must<br>cational station,<br>ess than the                        |                  |
| Capacity                                                                                                    |                                                                                                    | (                                                                                                    |                                                                                                    | Y LAC                                                                                                    | STATIONS:                                                                                                    | COMPUTAT                                                                                                    | ION OF D                                                                                                    | SEs                                                                                                    |                                                                                              |                  |
|                                                                                                    | 1. CALL<br>SIGN                                                                                                    | 2. NUMBE<br>OF HO<br>CARRII<br>SYSTE                                                                                                    | ER<br>URS<br>ED BY                                                                                                    | 3. NU<br>OF<br>ST                                                                                                    | MBER<br>HOURS<br>ATION<br>AIR                                                                                                    | 4. BASIS O<br>CARRIA<br>VALUE                                                                                                    | F                                                                                                    | 5. TYPE<br>VALUE                                                                                                    | 6. DS                                                                                        | SE               |
|                                                                                                    |                                                                                                    |                                                                                                    |                                                                                                    |                                                                                                    |                                                                                                    |                                                                                                    |                                                                                                    |                                                                                                    |                                                                                              |                  |
|                                                                                                    |                                                                                                    |                                                                                                    | ÷                                                                                                    |                                                                                                    |                                                                                                    |                                                                                                    | x<br>x                                                                                                    |                                                                                                    |                                                                                              |                  |
|                                                                                                    |                                                                                                    |                                                                                                    | ÷                                                                                                    |                                                                                                    |                                                                                                    | -                                                                                                    | x                                                                                                    |                                                                                                    | =                                                                                            |                  |
|                                                                                                    |                                                                                                    |                                                                                                    |                                                                                                    |                                                                                                    |                                                                                                    |                                                                                                    |                                                                                                    |                                                                                                    |                                                                                              |                  |
|                                                                                                    |                                                                                                    |                                                                                                    |                                                                                                    |                                                                                                    |                                                                                                    |                                                                                                    |                                                                                                    |                                                                                                    |                                                                                              |                  |
|                                                                                                    |                                                                                                    |                                                                                                    | ÷                                                                                                    |                                                                                                    | :                                                                                                    | =                                                                                                    | X                                                                                                    |                                                                                                    | =                                                                                            |                  |
|                                                                                                    | Instructions:<br>Column 1: Gi<br>• Was carrie<br>tions in eff<br>• Broadcast                                                                                                    | we here and in line 2 of p<br>we the call sign of each s<br>of by your system in subs<br>fect on October 19, 1976<br>one or more live, nonnetw                                                                                                    | tation listed in<br>titution for a p<br>(as shown by                                                                                                    | space I<br>rogram t<br>the lette                                                                                                    | (page 5, the Lo<br>hat your system<br>r "P" in column                                                                                                    | g of Substitute I<br>1 was permitted<br>7 of space I); ar                                                                                                    | to delete und                                                                                                    | er FCC rules                                                                                                    |                                                                                              |                  |
| Computation<br>of DSEs for<br>Substitute-                                                                            | Instructions:<br>Column 1: Gi<br>• Was carrie<br>tions in eff<br>• Broadcast<br>space I).<br>Column 2:<br>at your option.<br>Column 3:<br>Column 4:                                                                                                    | ve the call sign of each si<br>d by your system in subs<br>fect on October 19, 1976                                                                                                    | tation listed in<br>titution for a p<br>(as shown by<br>vork programs<br>e number of liv<br>espond with the<br>rs in the calenor<br>mn 2 by the fig                                                                                                    | space I<br>rogram t<br>the lette<br>during th<br>ve, nonne<br>e informa<br>dar year:<br>gure in co                                                                                                    | (page 5, the Lo<br>hat your system<br>r "P" in column<br>hat optional carri<br>etwork program<br>ation in space I.<br>365, except in<br>olumn 3, and giv                                              | g of Substitute I<br>n was permitted<br>7 of space I); ar<br>iage (as shown b<br>s carried in sub<br>a leap year.<br>ve the result in o                                                       | to delete und<br>ad<br>y the word "Ye<br>stitution for pr<br>column 4. Rou                                                      | nat station:<br>er FCC rules<br>s" in column 2<br>rograms that v                                                                                    | of<br>were deleted<br>than the third                                                         | rm).             |
| Computation<br>of DSEs for                                                                                           | Instructions:<br>Column 1: Gi<br>• Was carrie<br>tions in eff<br>• Broadcast<br>space I).<br>Column 2:<br>at your option.<br>Column 3:<br>Column 4:                                                                                                    | ve the call sign of each si<br>d by your system in subs<br>fect on October 19, 1976<br>one or more live, nonnetw<br>: For each station give the<br>: This figure should corre<br>: Enter the number of day<br>: Divide the figure in colur<br>This is the station's DSE                                                                                                    | tation listed in<br>titution for a pi<br>(as shown by<br>vork programs<br>e number of live<br>espond with the<br>rs in the caleno<br>m 2 by the fig<br>(For more info                                                                                                    | space I<br>rogram t<br>the lette<br>during th<br>ve, nonne<br>e informa<br>dar year:<br>jure in co<br>ormation                                                                                                    | (page 5, the Lo<br>hat your system<br>r "P" in column<br>hat optional carri<br>etwork program<br>ation in space I.<br>365, except in<br>olumn 3, and giv                                              | g of Substitute I<br>n was permitted<br>7 of space I); ar<br>iage (as shown b<br>s carried in sub<br>a leap year.<br>ve the result in of<br>ee page (viii) of                                 | to delete und<br>nd<br>y the word "Ye<br>stitution for pr<br>column 4. Rou<br>the general in                                    | nat station:<br>er FCC rules<br>s <sup>″</sup> in column 2<br>rograms that v<br>ind to no less<br>nstructions in                                    | of<br>were deleted<br>than the third                                                         | rm).             |
| Computation<br>of DSEs for<br>Substitute-                                                                            | Instructions:<br>Column 1: Gi<br>• Was carrie<br>tions in eff<br>• Broadcast<br>space I).<br>Column 2:<br>at your option.<br>Column 3:<br>Column 4:                                                                                                    | ve the call sign of each si<br>d by your system in subs<br>fect on October 19, 1976<br>one or more live, nonnetw<br>: For each station give the<br>: This figure should corre<br>: Enter the number of day<br>: Divide the figure in colur<br>This is the station's DSE                                                                                                    | tation listed in<br>titution for a pi<br>(as shown by<br>vork programs<br>e number of live<br>espond with the<br>rs in the caleno<br>m 2 by the fig<br>(For more info                                                                                                    | space I<br>rogram t<br>the lette<br>during th<br>ve, nonno<br>e informa<br>dar year:<br>gure in co<br>ormation<br>-BASIS<br>BER<br>YS                                                                                  | (page 5, the Lo<br>hat your system<br>r "P" in column<br>hat optional carri<br>etwork program<br>ation in space I.<br>: 365, except in<br>olumn 3, and giv<br>o on rounding, s                        | g of Substitute I<br>n was permitted<br>7 of space I); ar<br>iage (as shown b<br>s carried in sub<br>a leap year.<br>ve the result in of<br>ee page (viii) of                                 | to delete und<br>ad<br>y the word "Ye<br>stitution for pr<br>column 4. Rou<br>the general in<br>ATION OF<br>2. NUM<br>OF        | nat station:<br>er FCC rules<br>s" in column 2<br>ograms that v<br>ind to no less<br>nstructions in<br>DSEs                                         | of<br>were deleted<br>than the third                                                         |                  |
| Computation<br>of DSEs for<br>Substitute-                                                                            | Instructions:<br>Column 1: Gi<br>• Was carrie<br>tions in eff<br>• Broadcast<br>space I).<br>Column 2:<br>at your option.<br>Column 3:<br>Column 4:<br>decimal point.                                                                                                    | ve the call sign of each si<br>d by your system in subs<br>fect on October 19, 1976<br>one or more live, nonnetw<br>For each station give the<br>This figure should corre<br>Enter the number of day<br>Divide the figure in colur<br>This is the station's DSE<br>SL<br>2. NUMBER<br>OF<br>PROGRAMS                                                                                                    | tation listed in<br>titution for a p<br>(as shown by<br>york programs<br>e number of live<br>spond with the<br>s in the calend<br>mn 2 by the fig<br>c (For more infor<br>JBSTITUTE<br>3. NUMB<br>OF DA<br>IN YEA                                                                                                | space I<br>rogram t<br>the lette<br>during th<br>ve, nonne<br>e informa<br>dar year:<br>gure in co<br>ormation<br>-BASIS<br>BER<br>YS<br>AR                                                                            | (page 5, the Lo<br>hat your system<br>r "P" in column<br>hat optional carri-<br>etwork program<br>ation in space I.<br>365, except in<br>polumn 3, and giv<br>o on rounding, s<br>S STATION<br>4. DSE | g of Substitute I<br>n was permitted<br>7 of space I); ar<br>lage (as shown b<br>s carried in sub<br>a leap year.<br>ve the result in o<br>ee page (viii) of<br>S: COMPUT<br>1. CALL<br>SIGN  | to delete und<br>ad<br>y the word "Ye<br>stitution for pr<br>column 4. Rou<br>the general in<br>ATION OF<br>2. NUM<br>OF<br>PRC | nat station:<br>er FCC rules<br>s" in column 2<br>ograms that v<br>und to no less<br>nstructions in<br>DSEs<br>IBER<br>DGRAMS                       | of<br>were deleted<br>than the third<br>the paper SA3 for<br>3. NUMBER<br>OF DAYS            | 4. DS            |
| Computation<br>of DSEs for<br>Substitute-                                                                            | Instructions:<br>Column 1: Gi<br>• Was carrie<br>tions in eff<br>• Broadcast<br>space I).<br>Column 2:<br>at your option.<br>Column 3:<br>Column 4:<br>decimal point.                                                                                                    | ve the call sign of each si<br>d by your system in subs<br>fect on October 19, 1976<br>one or more live, nonnetw<br>For each station give the<br>This figure should corre<br>Enter the number of day<br>Divide the figure in colur<br>This is the station's DSE<br>SL<br>2. NUMBER<br>OF<br>PROGRAMS                                                                                                    | tation listed in<br>titution for a p<br>(as shown by<br>york programs)<br>e number of live<br>spond with the<br>s in the calend<br>mn 2 by the fig<br>(For more infor<br>JBSTITUTE<br>3. NUMB<br>OF DA<br>IN YEA<br>*                                                                                            | space I<br>rogram t<br>the lette<br>during th<br>ve, nonne<br>e informa<br>dar year:<br>gure in cc<br>ormation<br>-BASIS<br>BER<br>YS<br>AR                                                                            | (page 5, the Lo<br>hat your system<br>r "P" in column<br>hat optional carri-<br>etwork program<br>ation in space I.<br>365, except in<br>polumn 3, and giv<br>o on rounding, s<br>S STATION<br>4. DSE | g of Substitute I<br>n was permitted<br>7 of space 1); ar<br>iage (as shown b<br>s carried in sub<br>a leap year.<br>/e the result in of<br>ee page (viii) of<br>S: COMPUT<br>1. CALL<br>SIGN | to delete und<br>d<br>y the word "Ye<br>stitution for pr<br>column 4. Rou<br>the general in<br>ATION OF<br>2. NUN<br>OF<br>PRC  | nat station:<br>er FCC rules<br>s" in column 2<br>ograms that v<br>und to no less<br>nstructions in<br>DSEs<br>IBER<br>DGRAMS<br>+<br>+             | of<br>were deleted<br>than the third<br>the paper SA3 fo<br>3. NUMBER<br>OF DAYS<br>IN YEAR  | 4. DS            |
| Computation<br>of DSEs for<br>Substitute-                                                                            | Instructions:<br>Column 1: Gi<br>• Was carrie<br>tions in eff<br>• Broadcast<br>space I).<br>Column 2:<br>at your option.<br>Column 3:<br>Column 4:<br>decimal point.                                                                                                    | ve the call sign of each si<br>d by your system in subs<br>fect on October 19, 1976<br>one or more live, nonnetw<br>For each station give the<br>This figure should corre<br>Enter the number of day<br>Divide the figure in colur<br>This is the station's DSE<br>SL<br>2. NUMBER<br>OF<br>PROGRAMS                                                                                                    | tation listed in<br>titution for a p<br>(as shown by<br>vork programs<br>e number of live<br>spond with the<br>s in the calend<br>mn 2 by the fig<br>(For more infi-<br>JBSTITUTE<br>3. NUMB<br>OF DA<br>IN YEA<br>+<br>+                                                                                        | space I<br>rogram t<br>the lette<br>during th<br>ve, nonne<br>e informa<br>dar year:<br>gure in cc<br>ormation<br>-BASIS<br>BER<br>YS<br>AR                                                                            | (page 5, the Lo<br>hat your system<br>r "P" in column<br>hat optional carri<br>etwork program<br>ation in space I.<br>: 365, except in<br>olumn 3, and giv<br>o n rounding, s<br>S STATION:<br>4. DSE | g of Substitute I<br>n was permitted<br>7 of space I); ar<br>iage (as shown b<br>s carried in sub<br>a leap year.<br>/e the result in of<br>ee page (viii) of<br>S: COMPUT<br>1. CALL<br>SIGN | to delete und<br>ad<br>y the word "Ye<br>stitution for pr<br>column 4. Rou<br>the general in<br>ATION OF<br>2. NUM<br>OF<br>PRC | nat station:<br>er FCC rules<br>s" in column 2<br>ograms that v<br>und to no less<br>nstructions in<br>DSES<br>IBER<br>DGRAMS<br>+<br>+<br>+        | of<br>were deleted<br>than the third<br>the paper SA3 for<br>3. NUMBER<br>OF DAYS<br>IN YEAR | 4. DS            |
| Computation<br>of DSEs for<br>Substitute-                                                                            | Instructions:<br>Column 1: Gi<br>• Was carrie<br>tions in eff<br>• Broadcast<br>space I).<br>Column 2:<br>at your option.<br>Column 3:<br>Column 4:<br>decimal point.                                                                                                    | ve the call sign of each si<br>d by your system in subs<br>fect on October 19, 1976<br>one or more live, nonnetw<br>For each station give the<br>This figure should corre<br>Enter the number of day<br>Divide the figure in colur<br>This is the station's DSE<br>SL<br>2. NUMBER<br>OF<br>PROGRAMS                                                                                                    | tation listed in<br>titution for a p<br>(as shown by<br>york programs<br>e number of live<br>spond with the<br>rs in the calend<br>mn 2 by the fig<br>(For more informed to the<br>JBSTITUTE<br>3. NUMB<br>OF DA<br>IN YEA<br>+<br>+<br>+<br>+                                                                   | space I<br>rogram t<br>the lette<br>during th<br>ve, nonno<br>e informa<br>dar year:<br>yure in cc<br>ormation<br>-BASIS<br>BER<br>YS<br>AR                                                                            | (page 5, the Lo<br>hat your system<br>r "P" in column<br>hat optional carri-<br>etwork program<br>ation in space I.<br>365, except in<br>olumn 3, and giv<br>n on rounding, s<br>S STATION<br>4. DSE  | g of Substitute I<br>n was permitted<br>7 of space 1); ar<br>iage (as shown b<br>s carried in sub<br>a leap year.<br>ve the result in of<br>ee page (viii) of<br>S: COMPUT<br>1. CALL<br>SIGN | to delete und<br>ad<br>y the word "Ye<br>stitution for pr<br>column 4. Rou<br>the general in<br>ATION OF<br>2. NUN<br>OF<br>PRC | nat station:<br>er FCC rules<br>s'' in column 2<br>rograms that v<br>und to no less<br>nstructions in<br>DSEs<br>IBER<br>DGRAMS<br>+<br>+<br>+<br>+ | of<br>were deleted<br>than the third<br>the paper SA3 for<br>3. NUMBER<br>OF DAYS<br>IN YEAR | 4. DS            |
| Computation<br>of DSEs for<br>Substitute-                                                                            | Instructions:<br>Column 1: Gi<br>• Was carrie<br>tions in eff<br>• Broadcast<br>space I).<br>Column 2:<br>at your option.<br>Column 3:<br>Column 4:<br>decimal point.                                                                                                    | ve the call sign of each si<br>d by your system in subs<br>fect on October 19, 1976<br>one or more live, nonnetw<br>For each station give the<br>This figure should corre<br>Enter the number of day<br>Divide the figure in colur<br>This is the station's DSE<br>SL<br>2. NUMBER<br>OF<br>PROGRAMS                                                                                                    | tation listed in<br>titution for a p<br>(as shown by<br>york programs<br>e number of live<br>spond with the<br>s in the calend<br>mn 2 by the fig<br>(For more infor<br>JBSTITUTE<br>3. NUMB<br>OF DA<br>IN YEA<br>+<br>+<br>+<br>+<br>+<br>+<br>+<br>SIS STATIONS                                               | space I<br>rogram t<br>the lette<br>during th<br>ve, nonne<br>e informa<br>dar year:<br>gure in cc<br>ormation<br>-BASIS<br>BER<br>YS<br>AR<br>=<br>=<br>=<br>=<br>=<br>=<br>=<br>=<br>=<br>=                          | (page 5, the Lo<br>hat your system<br>r "P" in column<br>hat optional carri-<br>etwork program<br>ation in space I.<br>365, except in<br>polumn 3, and giv<br>o n rounding, s<br>S STATION<br>4. DSE  | g of Substitute I<br>n was permitted<br>7 of space I); ar<br>iage (as shown b<br>s carried in sub<br>a leap year.<br>ve the result in of<br>ee page (viii) of<br>S: COMPUT<br>1. CALL<br>SIGN | to delete und<br>ad<br>y the word "Ye<br>stitution for pr<br>column 4. Rou<br>the general in<br>ATION OF<br>2. NUN<br>OF<br>PRC | nat station:<br>er FCC rules<br>s'' in column 2<br>rograms that v<br>und to no less<br>nstructions in<br>DSEs<br>IBER<br>DGRAMS<br>+<br>+<br>+<br>+ | of<br>were deleted<br>than the third<br>the paper SA3 for<br>3. NUMBER<br>OF DAYS<br>IN YEAR | 4. DS            |
| Computation<br>of DSEs for<br>Substitute-                                                                            | Instructions:<br>Column 1: Gi<br>• Was carrie<br>tions in eff<br>• Broadcast<br>space I).<br>Column 2:<br>at your option.<br>Column 3:<br>Column 4:<br>decimal point.                                                                                                    | ve the call sign of each si<br>d by your system in subs<br>fect on October 19, 1976<br>one or more live, nonnetw<br>For each station give the<br>This figure should correst<br>Enter the number of day<br>Divide the figure in colur<br>This is the station's DSE<br>SL<br>2. NUMBER<br>OF<br>PROGRAMS<br>SI<br>SI<br>SI<br>SI<br>SI<br>SI<br>SI<br>SI<br>SI<br>SI<br>SI<br>SI<br>SI                                                        | tation listed in<br>titution for a p<br>(as shown by<br>york programs)<br>e number of live<br>rspond with the<br>rs in the calend<br>mn 2 by the fig<br>(For more info<br>IBSTITUTE<br>3. NUMB<br>OF DA<br>IN YEA<br>*<br>*<br>*<br>*<br>*<br>*<br>*<br>*<br>*<br>*<br>*<br>*<br>*<br>*<br>*<br>*<br>*<br>*<br>* | space I<br>rogram t<br>the lette<br>during th<br>ve, nonne<br>e informa<br>dar year:<br>gure in cc<br>ormation<br>-BASIS<br>BER<br>YS<br>AR<br>=<br>=<br>=<br>=<br>=<br>=<br>=<br>=<br>=<br>=<br>=<br>=<br>=<br>=<br>= | (page 5, the Lo<br>hat your system<br>r "P" in column<br>hat optional carri-<br>etwork program<br>ation in space I.<br>365, except in<br>plumn 3, and giv<br>on rounding, s<br>S STATION<br>4. DSE    | g of Substitute I<br>n was permitted<br>7 of space I); ar<br>age (as shown b<br>s carried in sub<br>a leap year.<br>ve the result in c<br>ee page (viii) of<br>S: COMPUT<br>1. CALL<br>SIGN   | to delete und<br>ad<br>y the word "Ye<br>stitution for pr<br>column 4. Rou<br>the general in<br>ATION OF<br>2. NUN<br>OF<br>PRC | nat station:<br>er FCC rules<br>s" in column 2<br>ograms that v<br>und to no less<br>nstructions in<br>DSEs<br>IBER<br>DGRAMS<br>÷<br>÷<br>÷<br>÷   | of<br>were deleted<br>than the third<br>the paper SA3 for<br>3. NUMBER<br>OF DAYS<br>IN YEAR | 4. DS            |
| Computation<br>of DSEs for<br>Substitute-<br>Basis Stations                                                          | Instructions:<br>Column 1: Gi<br>• Was carrie<br>tions in eff<br>• Broadcast<br>space I).<br>Column 2:<br>at your option.<br>Column 3:<br>Column 4:<br>decimal point.<br>1. CALL<br>SIGN<br>1. CALL<br>SIGN<br>SUM OF DSE<br>Add the DSEs<br>Enter the s<br>number of DSE                               | ve the call sign of each si<br>d by your system in subs<br>fect on October 19, 1976<br>one or more live, nonnetw<br>For each station give the<br>This figure should corre<br>Enter the number of day<br>Divide the figure in colur<br>This is the station's DSE<br>SL<br>2. NUMBER<br>OF<br>PROGRAMS                                                                                                    | tation listed in<br>titution for a p<br>(as shown by<br>york programs)<br>e number of live<br>rspond with the<br>rs in the calend<br>mn 2 by the fig<br>(For more info<br>IBSTITUTE<br>3. NUMB<br>OF DA<br>IN YEA<br>*<br>*<br>*<br>*<br>*<br>*<br>*<br>*<br>*<br>*<br>*<br>*<br>*<br>*<br>*<br>*<br>*<br>*<br>* | space I<br>rogram t<br>the lette<br>during th<br>ve, nonne<br>e informa<br>dar year:<br>gure in cc<br>ormation<br>-BASIS<br>BER<br>YS<br>AR<br>=<br>=<br>=<br>=<br>=<br>=<br>=<br>=<br>=<br>=<br>=<br>=<br>=<br>=<br>= | (page 5, the Lo<br>hat your system<br>r "P" in column<br>hat optional carri-<br>etwork program<br>ation in space I.<br>365, except in<br>plumn 3, and giv<br>on rounding, s<br>S STATION<br>4. DSE    | g of Substitute I<br>n was permitted<br>7 of space I); ar<br>age (as shown b<br>s carried in sub<br>a leap year.<br>ve the result in c<br>ee page (viii) of<br>S: COMPUT<br>1. CALL<br>SIGN   | to delete und<br>ad<br>y the word "Ye<br>stitution for pr<br>column 4. Rou<br>the general in<br>ATION OF<br>2. NUN<br>OF<br>PRC | nat station:<br>er FCC rules<br>s" in column 2<br>ograms that v<br>und to no less<br>nstructions in<br>DSEs<br>IBER<br>DGRAMS<br>÷<br>÷<br>÷<br>÷   | of<br>were deleted<br>the paper SA3 for<br>3. NUMBER<br>OF DAYS<br>IN YEAR<br>the tota       | 4. DS            |
| Computation<br>of DSEs for<br>Substitute-<br>Basis Stations                                                          | Instructions:<br>Column 1: Gi<br>• Was carrie<br>tions in eff<br>• Broadcast<br>space 1).<br>Column 2:<br>at your option.<br>Column 3:<br>Column 4:<br>decimal point.<br>1. CALL<br>SIGN<br>1. CALL<br>SIGN<br>SUM OF DSE<br>Add the DSEs<br>Enter the s<br>TOTAL NUMB<br>number of DSE<br>1. Number of | ve the call sign of each si<br>d by your system in subs<br>fect on October 19, 1976<br>one or more live, nonnetw<br>For each station give the<br>This figure should corre<br>Enter the number of day<br>Divide the figure in colur<br>This is the station's DSE<br>SL<br>2. NUMBER<br>OF<br>PROGRAMS<br>Sof SUBSTITUTE-BAS<br>sof each station.<br>The figure and in line 3 of p<br>BER OF DSEs: Give the an<br>Es applicable to your syste | tation listed in<br>titution for a p<br>(as shown by<br>york programs)<br>e number of live<br>rspond with the<br>rs in the calend<br>mn 2 by the fig<br>(For more info<br>IBSTITUTE<br>3. NUMB<br>OF DA<br>IN YEA<br>*<br>*<br>*<br>*<br>*<br>*<br>*<br>*<br>*<br>*<br>*<br>*<br>*<br>*<br>*<br>*<br>*<br>*<br>* | space I<br>rogram t<br>the lette<br>during th<br>ve, nonne<br>e informa<br>dar year:<br>gure in cc<br>ormation<br>-BASIS<br>BER<br>YS<br>AR<br>=<br>=<br>=<br>=<br>=<br>=<br>=<br>=<br>=<br>=<br>=<br>=<br>=<br>=<br>= | (page 5, the Lo<br>hat your system<br>r "P" in column<br>hat optional carri-<br>etwork program<br>ation in space I.<br>365, except in<br>plumn 3, and giv<br>on rounding, s<br>S STATION<br>4. DSE    | g of Substitute I<br>n was permitted<br>7 of space I); ar<br>age (as shown b<br>s carried in sub<br>a leap year.<br>ve the result in c<br>ee page (viii) of<br>S: COMPUT<br>1. CALL<br>SIGN   | to delete und<br>ad<br>y the word "Ye<br>stitution for pr<br>column 4. Rou<br>the general in<br>ATION OF<br>2. NUN<br>OF<br>PRC | nat station:<br>er FCC rules<br>s" in column 2<br>ograms that v<br>und to no less<br>nstructions in<br>DSEs<br>IBER<br>DGRAMS<br>÷<br>÷<br>÷<br>÷   | the tota                                                                                     | 4. DS            |
| Computation<br>of DSEs for<br>Substitute-<br>Basis Stations                                                          | Instructions:<br>Column 1: Gi<br>• Was carrie<br>tions in eff<br>• Broadcast<br>space I).<br>Column 2:<br>at your option.<br>Column 3:<br>Column 4:<br>decimal point.<br>1. CALL<br>SIGN<br>1. CALL<br>SIGN<br>SUM OF DSE<br>Add the DSEs<br>Enter the s<br>TOTAL NUMB<br>number of DSE<br>1. Number of | ve the call sign of each si<br>d by your system in subs<br>fect on October 19, 1976<br>one or more live, nonnetw<br>. This figure should corre<br>: Enter the number of day<br>: Divide the figure in colur<br>This is the station's DSE<br>2. NUMBER<br>OF<br>PROGRAMS<br>Sof SUBSTITUTE-BAS<br>of each station.<br>sum here and in line 3 of p<br>BER OF DSEs: Give the an<br>Es applicable to your syste<br>of DSEs from part 2.         | tation listed in<br>titution for a p<br>(as shown by<br>york programs)<br>e number of live<br>rspond with the<br>rs in the calend<br>mn 2 by the fig<br>(For more info<br>IBSTITUTE<br>3. NUMB<br>OF DA<br>IN YEA<br>*<br>*<br>*<br>*<br>*<br>*<br>*<br>*<br>*<br>*<br>*<br>*<br>*<br>*<br>*<br>*<br>*<br>*<br>* | space I<br>rogram t<br>the lette<br>during th<br>ve, nonne<br>e informa<br>dar year:<br>gure in cc<br>ormation<br>-BASIS<br>BER<br>YS<br>AR<br>=<br>=<br>=<br>=<br>=<br>=<br>=<br>=<br>=<br>=<br>=<br>=<br>=<br>=<br>= | (page 5, the Lo<br>hat your system<br>r "P" in column<br>hat optional carri-<br>etwork program<br>ation in space I.<br>365, except in<br>plumn 3, and giv<br>on rounding, s<br>S STATION<br>4. DSE    | g of Substitute I<br>n was permitted<br>7 of space I); ar<br>age (as shown b<br>s carried in sub<br>a leap year.<br>ve the result in c<br>ee page (viii) of<br>S: COMPUT<br>1. CALL<br>SIGN   | to delete und<br>ad<br>y the word "Ye<br>stitution for pr<br>column 4. Rou<br>the general in<br>ATION OF<br>2. NUN<br>OF<br>PRC | nat station:<br>er FCC rules<br>s" in column 2<br>ograms that v<br>und to no less<br>nstructions in<br>DSEs<br>IBER<br>DGRAMS<br>÷<br>÷<br>÷<br>÷   | of<br>were deleted<br>the paper SA3 for<br>3. NUMBER<br>OF DAYS<br>IN YEAR<br>the tota       | 4. DS            |

| LEGAL NAME OF C                                          | WNER OF CABLE                                                               | SYSTEM:                                                                                                    |                                                                                             |                                                                                         |                                    |                                                       | S                     | YSTEM ID#    |                                                  |
|----------------------------------------------------------|-----------------------------------------------------------------------------|----------------------------------------------------------------------------------------------------|---------------------------------------------------------------------------------------------|-----------------------------------------------------------------------------------------|------------------------------------|-------------------------------------------------------|-----------------------|--------------|--------------------------------------------------|
| Michigan Bell                                            | Telephone Co                                                                | mpany                                                                                                    |                                                                                             |                                                                                         |                                    |                                                       |                       | 63095        | Name                                             |
| Instructions: Bloc<br>In block A:<br>• If your answer if |                                                                             |                                                                                                    | part 6 and part                                                                             | 7 of the DSE sche                                                                       | edule blank ar                     | nd complete pa                                        | art 8, (page 16) of   | the          | 6                                                |
| <ul><li>schedule.</li><li>If your answer if</li></ul>    | "No." complete blo                                                          | ocks B and C                                                                                                    | below.                                                                                      |                                                                                         |                                    |                                                       |                       |              |                                                  |
|                                                          |                                                                             |                                                                                                    |                                                                                             | ELEVISION M                                                                             | ARKETS                             |                                                       |                       |              | Computation of                                   |
| Is the cable system effect on June 24,                   |                                                                             |                                                                                                    |                                                                                             |                                                                                         |                                    | ection 76.5 of                                        | FCC rules and re      | gulations in | 3.75 Fee                                         |
|                                                          |                                                                             |                                                                                                    | DO NOT COMI                                                                                 | PLETE THE REM                                                                           | AINDER OF F                        | PART 6 AND 7                                          |                       |              |                                                  |
| X No—Comp                                                | lete blocks B and                                                           | C below.                                                                                                    |                                                                                             |                                                                                         |                                    |                                                       |                       |              |                                                  |
|                                                          |                                                                             | BLOC                                                                                                    | CK B: CARR                                                                                  | IAGE OF PERI                                                                            | MITTED DS                          | SEs                                                   |                       |              |                                                  |
| Column 1:<br>CALL SIGN                                   | under FCC rules                                                             | and regulation of the second second sec | ons prior to Jui<br>dule. (Note: Th                                                         | part 2, 3, and 4 of<br>ne 25, 1981. For fu<br>ne letter M below r<br>Act of 2010.)      | urther explana                     | ation of permit                                       | ed stations, see the  | ne           |                                                  |
| Column 2:<br>BASIS OF<br>PERMITTED<br>CARRIAGE           | (Note the FCC ru<br>A Stations carri<br>76.61(b)(c)]<br>B Specialty stati   | iles and regu<br>ed pursuant t<br>on as defined                                                                                                    | lations cited b<br>to the FCC ma<br>d in 76.5(kk) (7                                        | sis on which you o<br>elow pertain to tho<br>rket quota rules [7<br>'6.59(d)(1), 76.61( | e)(1), 76.63(a                     | n June 24, 198<br>), 76.61(b)(c),<br>) referring to 7 | 76.63(a) referring    | tc           |                                                  |
|                                                          | D Grandfathered<br>instructions for<br>E Carried pursua<br>*F A station pre | d station (76.0<br>or DSE sched<br>ant to individu<br>viously carrie<br>JHF station w                                                                                                    | 65) (see parag<br>lule).<br>ual waiver of F<br>ed on a part-tin<br><i>v</i> ithin grade-B o | ne or substitute ba<br>contour, [76.59(d)(                                              | bstitution of g<br>sis prior to Ju | randfathered s<br>ine 25, 1981                        |                       | (5)          |                                                  |
| Column 3:                                                | List the DSE for a *( <b>Note:</b> For those this schedule to a             | each distant s<br>e stations ide<br>determine the                                                                                                    | station listed ir<br>entified by the l<br>e DSE.)                                           | a parts 2, 3, and 4<br>etter "F" in column                                              | 2, you must                        | complete the v                                        |                       |              |                                                  |
| 1. CALL<br>SIGN                                          | 2. PERMITTED<br>BASIS                                                       | 3. DSE                                                                                                    | 1. CALL<br>SIGN                                                                             | 2. PERMITTED<br>BASIS                                                                   | 3. DSE                             | 1. CALL<br>SIGN                                       | 2. PERMITTED<br>BASIS | 3. DSE       |                                                  |
|                                                          |                                                                             |                                                                                                    |                                                                                             |                                                                                         |                                    |                                                       |                       |              |                                                  |
|                                                          |                                                                             |                                                                                                    |                                                                                             |                                                                                         |                                    |                                                       |                       |              |                                                  |
|                                                          |                                                                             |                                                                                                    |                                                                                             |                                                                                         |                                    |                                                       |                       |              |                                                  |
|                                                          |                                                                             |                                                                                                    |                                                                                             |                                                                                         |                                    |                                                       |                       |              |                                                  |
|                                                          |                                                                             |                                                                                                    |                                                                                             |                                                                                         |                                    |                                                       |                       |              |                                                  |
|                                                          |                                                                             |                                                                                                    |                                                                                             |                                                                                         |                                    |                                                       |                       | 0.00         |                                                  |
|                                                          |                                                                             | В                                                                                                    | LOCK C: CO                                                                                  | MPUTATION OF                                                                            | - 3.75 FEE                         |                                                       |                       |              |                                                  |
| Line 1: Enter the                                        | total number of                                                             | DSEs from                                                                                                    | part 5 of this                                                                              | schedule                                                                                |                                    |                                                       | ·                     | -            |                                                  |
| Line 2: Enter the                                        | sum of permitte                                                             | d DSEs fror                                                                                                    | m block B ab                                                                                | ove                                                                                     |                                    |                                                       |                       | -            |                                                  |
| Line 3: Subtract<br>(If zero, I                          |                                                                             |                                                                                                    |                                                                                             | r of DSEs subjec<br>7 of this schedu                                                    |                                    | rate.                                                 |                       | 0.00         |                                                  |
| Line 4: Enter gro                                        | oss receipts from                                                           | space K (p                                                                                                    | age 7)                                                                                      |                                                                                         |                                    |                                                       | x 0.03                | 375          | Do any of the<br>DSEs represent<br>partially     |
| Line 5: Multiply I                                       | ine 4 by 0.0375                                                             | and enter su                                                                                                    | um here                                                                                     |                                                                                         |                                    |                                                       |                       |              | permited/<br>partially<br>nonpermitted           |
| Line 6: Enter tota                                       | al number of DS                                                             | Es from line                                                                                                    | 3                                                                                           |                                                                                         |                                    |                                                       | X                     | -            | carriage?<br>If yes, see part<br>9 instructions. |
| Line 7: Multiply I                                       | ine 6 by line 5 ar                                                          | nd enter her                                                                                                    | e and on line                                                                               | 2, block 3, spac                                                                        | e L (page 7)                       |                                                       |                       | 0.00         |                                                  |

DSE SCHEDULE. PAGE 13.

| LEGAL NAME OF OWNER OF CABLE SYSTEM:     SYSTEM ID#       Michigan Bell Telephone Company     63095 |                       |          |                 |                       |           |                 |                       |        |                           |
|----------------------------------------------------------------------------------------------------|-----------------------|----------|-----------------|-----------------------|-----------|-----------------|-----------------------|--------|---------------------------|
| _                                                                                                   | -                     |          | A: TELEVIS      | SION MARKET           | S (CONTIN | IUED)           |                       |        |                           |
| 1. CALL<br>SIGN                                                                                     | 2. PERMITTED<br>BASIS |          | 1. CALL<br>SIGN | 2. PERMITTED<br>BASIS |           | 1. CALL<br>SIGN | 2. PERMITTED<br>BASIS | 3. DSE | 6                         |
|                                                                                                    |                       |          |                 |                       |           |                 |                       |        | Computation o<br>3.75 Fee |
|                                                                                                    |                       |          |                 |                       |           |                 |                       |        | 3.75 Fee                  |
|                                                                                                    |                       |          |                 |                       |           |                 |                       |        |                           |
|                                                                                                    |                       |          |                 |                       |           |                 | •                     |        |                           |
|                                                                                                    |                       |          |                 |                       |           |                 |                       | •••••• |                           |
|                                                                                                    |                       |          |                 |                       |           |                 |                       |        |                           |
|                                                                                                    |                       |          |                 |                       |           |                 |                       |        |                           |
|                                                                                                    |                       |          |                 |                       |           |                 |                       |        |                           |
|                                                                                                    |                       |          |                 |                       |           |                 |                       |        |                           |
|                                                                                                    |                       |          |                 |                       |           |                 |                       | •••••• |                           |
|                                                                                                    |                       |          |                 |                       |           |                 | •                     | •••••• |                           |
|                                                                                                    |                       |          |                 |                       |           |                 | •                     |        |                           |
|                                                                                                    |                       |          |                 |                       |           |                 |                       |        |                           |
|                                                                                                    |                       |          |                 |                       |           |                 |                       |        |                           |
|                                                                                                    |                       |          |                 |                       |           |                 |                       |        |                           |
|                                                                                                    |                       |          |                 |                       |           |                 |                       |        |                           |
|                                                                                                    |                       |          |                 |                       |           |                 |                       |        |                           |
|                                                                                                    |                       |          |                 |                       |           |                 |                       |        |                           |
|                                                                                                    |                       |          |                 |                       |           |                 | •                     | •••••• |                           |
|                                                                                                    |                       |          |                 |                       |           |                 | •                     |        |                           |
|                                                                                                    |                       |          |                 |                       |           |                 |                       |        |                           |
|                                                                                                    |                       |          |                 |                       |           |                 |                       |        |                           |
|                                                                                                    |                       |          |                 |                       |           |                 |                       |        |                           |
|                                                                                                    |                       |          |                 |                       |           |                 |                       |        |                           |
|                                                                                                    |                       |          |                 |                       |           |                 |                       |        |                           |
|                                                                                                    |                       |          |                 |                       |           |                 |                       |        |                           |
|                                                                                                    |                       |          |                 |                       |           |                 | •                     |        |                           |
|                                                                                                    |                       |          |                 |                       |           |                 |                       |        |                           |
|                                                                                                    |                       |          |                 |                       |           |                 |                       |        |                           |
|                                                                                                    |                       |          |                 |                       |           |                 |                       |        |                           |
|                                                                                                    |                       |          |                 |                       |           |                 |                       |        |                           |
|                                                                                                    |                       |          |                 |                       |           |                 |                       |        |                           |
|                                                                                                    |                       |          |                 |                       |           |                 |                       | •••••• |                           |
|                                                                                                    |                       |          |                 |                       |           |                 |                       |        |                           |
|                                                                                                    |                       |          |                 |                       |           |                 | •                     |        |                           |
|                                                                                                    |                       |          |                 |                       |           |                 |                       |        |                           |
|                                                                                                    |                       |          |                 |                       |           |                 |                       |        |                           |
|                                                                                                    |                       |          |                 |                       |           |                 |                       |        |                           |
|                                                                                                    |                       |          |                 |                       |           |                 |                       |        |                           |
|                                                                                                    |                       |          |                 |                       |           |                 |                       |        |                           |
|                                                                                                    |                       |          |                 |                       |           |                 |                       |        |                           |
|                                                                                                    |                       |          |                 |                       |           |                 | •                     | •••••• |                           |
|                                                                                                    |                       |          |                 |                       |           |                 |                       | •••••• |                           |
|                                                                                                    |                       |          |                 |                       |           |                 |                       |        |                           |
|                                                                                                    |                       |          |                 |                       |           |                 |                       |        |                           |
|                                                                                                    |                       |          |                 |                       |           |                 |                       |        |                           |
|                                                                                                    |                       |          |                 |                       |           |                 |                       |        |                           |
|                                                                                                    |                       |          |                 |                       |           |                 |                       |        |                           |
|                                                                                                    |                       |          |                 |                       |           |                 |                       |        |                           |
|                                                                                                    |                       |          |                 |                       |           |                 |                       |        |                           |
|                                                                                                    |                       | ••••••   |                 |                       |           |                 |                       |        |                           |
|                                                                                                    |                       | <b>+</b> |                 | •                     | ••••••    |                 | •                     |        |                           |

|                                                                                                    | •                                                                                                    |                                                                                       |                                                                                                    |                   |                                     |                        |              |                   | DSE SCHEDULE    |        |
|----------------------------------------------------------------------------------------------------|----------------------------------------------------------------------------------------------------|---------------------------------------------------------------------------------------|----------------------------------------------------------------------------------------------------|-------------------|-------------------------------------|------------------------|--------------|-------------------|-----------------|--------|
| Name                                                                                                    | LEGAL NAME OF OWN                                                                                                    |                                                                                       |                                                                                                    |                   |                                     |                        |              |                   | SYST            | EM ID# |
| Name                                                                                                    | Michigan Bell                                                                                                    | Telephone Con                                                                         | npany                                                                                                    |                   |                                     |                        |              |                   |                 | 63095  |
| Worksheet for<br>Computating<br>the DSE<br>Schedule for<br>Permitted<br>Part-Time and<br>Substitute<br>Carriage | <ul> <li>Instructions: You must complete this worksheet for those stations identifed by the letter "F" in column 2 of block B, part 6 (i.e., those stations carried prior to June 25, 1981, under former FCC rules governing part-time and substitute carriage.</li> <li>Column 1: List the call sign for each distant station identifed by the letter "F" in column 2 of part 6 of the DSE schedule</li> <li>Column 2: Indicate the DSE for this station for a single accounting period, occurring between January 1, 1978 and June 30, 1981</li> <li>Column 3: Indicate the basis of carriage on which the carriage and DSE occurred (e.g., 1981/1)</li> <li>Column 4: Indicate the basis of carriage, on a part-time basis, of specialty programming under FCC rules, section: 76.59(d)(1), 76.61(e)(1), or 76.63 (referring to 76.61(e)(1)).</li> <li>B—Late-night programming: Carriage under FCC rules, regulations, or authorizations. For further explanation, see page (vi) of the general instructions in the paper SA3 form.</li> <li>Column 5: Indicate the Station's DSE for the current accounting period as computed in parts 2, 3, and 4 of this schedule</li> <li>Column 6: Compare the DSE figures listed in columns 2, and 5 and list the smaller of the two figures here. This figure should be entered in block B, column 3 of part 6 for this station.</li> <li>IMPORTANT: The information you give in columns 2, 3, and 4 must be accurate and is subject to verification from the designated statement of account on fle in the Licensing Division.</li> </ul> |                                                                                       |                                                                                                    |                   |                                     |                        |              |                   |                 |        |
|                                                                                                    |                                                                                                    |                                                                                       |                                                                                                    |                   |                                     |                        |              |                   |                 |        |
|                                                                                                    | 1 CALL                                                                                                    |                                                                                       |                                                                                                    | COUNTING          | ED                                  | ON A PART-TIME AN      |              |                   |                 | TTED   |
|                                                                                                    | 1. CALL                                                                                                    | 2. PRIOR<br>DSE                                                                       |                                                                                                    | ERIOD             |                                     | 4. BASIS OF            |              | RESENT<br>DSE     | 6. PERMI<br>DSE |        |
|                                                                                                    | SIGN                                                                                                    | DSE                                                                                   | Pi                                                                                                    | ERIOD             |                                     | CARRIAGE               | 1            | DSE               | DSE             | -      |
|                                                                                                    |                                                                                                    |                                                                                       |                                                                                                    |                   | •••••                               |                        |              |                   |                 |        |
|                                                                                                    |                                                                                                    |                                                                                       |                                                                                                    |                   | •••••                               |                        |              |                   |                 |        |
|                                                                                                    |                                                                                                    |                                                                                       | •••••                                                                                                    |                   | •••••                               |                        |              |                   |                 |        |
|                                                                                                    |                                                                                                    |                                                                                       | •••••                                                                                                    |                   | •••••                               |                        |              |                   |                 |        |
|                                                                                                    |                                                                                                    |                                                                                       |                                                                                                    |                   | •••••                               |                        |              |                   |                 |        |
|                                                                                                    |                                                                                                    |                                                                                       |                                                                                                    |                   |                                     |                        |              |                   |                 |        |
|                                                                                                    |                                                                                                    |                                                                                       |                                                                                                    |                   |                                     |                        |              |                   |                 |        |
|                                                                                                    |                                                                                                    |                                                                                       |                                                                                                    |                   |                                     |                        |              |                   |                 |        |
|                                                                                                    |                                                                                                    |                                                                                       |                                                                                                    |                   |                                     |                        |              |                   |                 |        |
|                                                                                                    |                                                                                                    |                                                                                       |                                                                                                    |                   |                                     |                        |              |                   |                 |        |
|                                                                                                    |                                                                                                    |                                                                                       |                                                                                                    |                   |                                     |                        |              |                   |                 |        |
|                                                                                                    |                                                                                                    |                                                                                       |                                                                                                    |                   |                                     |                        |              |                   |                 |        |
| <b>7</b><br>Computation<br>of the<br>Syndicated                                                                 | Instructions: Block A must be completed.<br>In block A:<br>If your answer is "Yes," complete blocks B and C, below.<br>If your answer is "No," leave blocks B and C blank and complete part 8 of the DSE schedule.<br>BLOCK A: MAJOR TELEVISION MARKET                                                                                                    |                                                                                       |                                                                                                    |                   |                                     |                        |              |                   |                 |        |
| Exclusivity                                                                                                    |                                                                                                    |                                                                                       |                                                                                                    |                   |                                     |                        |              |                   |                 |        |
| Surcharge                                                                                                    | <ul> <li>Is any portion of the or</li> </ul>                                                                                                    | cable system within                                                                   | a top 100 majo                                                                                                    | or television mar | ket                                 | as defned by section 7 | 6.5 of FCC   | rules in effect J | lune 24, 1981?  | •      |
|                                                                                                    | X Yes—Complete                                                                                                    | blocks B and C .                                                                      |                                                                                                    |                   |                                     | No—Proceed to          | part 8       |                   |                 |        |
|                                                                                                    |                                                                                                    |                                                                                       |                                                                                                    |                   |                                     |                        |              |                   |                 |        |
|                                                                                                    | BLOCK B. C                                                                                                    | arriage of VHF/Gra                                                                    | de B Contour                                                                                                    | Stations          | BLOCK C: Computation of Exempt DSEs |                        |              |                   |                 |        |
|                                                                                                    | Is any station listed ir<br>commercial VHF stati<br>or in part, over the ca                                                                                                    | a block B of part 6 t<br>ion that places a gi<br>ble system?<br>tation below with its | Was any station listed in block B of part 7 carried in any commu-<br>nity served by the cable system prior to March 31, 1972? (refe<br>to former FCC rule 76.159)<br>Yes—List each station below with its appropriate permitted DSE |                   |                                     |                        | е            |                   |                 |        |
|                                                                                                    | X No—Enter zero a                                                                                                    | and proceed to part 8                                                                 | •                                                                                                    |                   |                                     | X No—Enter zero a      | nd proceed 1 | ιο ραπ 8.         |                 |        |
|                                                                                                    |                                                                                                    | DEE                                                                                   |                                                                                                    | DOE               |                                     |                        | Der          | CALL OF           |                 |        |
|                                                                                                    | CALL SIGN                                                                                                    | DSE                                                                                   | CALL SIGN                                                                                                    | DSE               |                                     | CALL SIGN              | DSE          | CALL SIC          | D NI            | SE     |
|                                                                                                    |                                                                                                    |                                                                                       |                                                                                                    |                   |                                     |                        | ······       |                   |                 |        |
|                                                                                                    |                                                                                                    | <mark></mark>                                                                         |                                                                                                    |                   |                                     | •••••                  | <b> </b>     |                   |                 |        |
|                                                                                                    |                                                                                                    | <mark></mark>                                                                         |                                                                                                    |                   |                                     | •••••                  |              |                   |                 |        |
|                                                                                                    |                                                                                                    | <mark></mark>                                                                         |                                                                                                    |                   |                                     | •••••                  |              |                   |                 |        |
|                                                                                                    |                                                                                                    | <mark></mark>                                                                         |                                                                                                    |                   |                                     |                        |              |                   | •••••••         |        |
|                                                                                                    |                                                                                                    |                                                                                       |                                                                                                    | ·                 |                                     |                        | <u> </u>     |                   |                 |        |
|                                                                                                    |                                                                                                    |                                                                                       |                                                                                                    | ·                 |                                     |                        | <u> </u>     |                   |                 |        |
|                                                                                                    |                                                                                                    | !────┤┤───                                                                            |                                                                                                    |                   |                                     |                        | <u> </u>     |                   |                 | 0.00   |
|                                                                                                    |                                                                                                    |                                                                                       | FOTAL DSEs                                                                                                    | 0.00              |                                     |                        |              | TOTAL DS          | SEs             | 0.00   |

| Michigan Bell Telephone Company                                                                                                    |                                          |
|----------------------------------------------------------------------------------------------------|------------------------------------------|
| BLOCK D: COMPUTATION OF THE SYNDICATED EXCLUSIVITY SUF                                                                                                    | CHARGE                                   |
| Section 1 Enter the amount of gross receipts from space K (page 7)                                                                                                    | <b>\$</b> 2,785,165.86 <b>7</b>          |
| Section         2           A. Enter the total DSEs from block B of part 7         Compare 100 minutes for the section of the section of the section |                                          |
| B. Enter the total number of exempt DSEs from block C of part 7                                                                                                    | 0.00 of the<br>Syndicated<br>Exclusivity |
| C. Subtract line B from line A and enter here. This is the total number of DSEs subject to the surcharge computation. <b>If zero, proceed to part 8.</b>                                                                                                    | Surcharge                                |
| Is any portion of the cable system within a top 50 television market as defined by the FCC?      Yes—Complete section 3 below.      X No—Complete section 3 below.                                                                                                    | te section 4 below.                      |
| SECTION 3: TOP 50 TELEVISION MARKET                                                                                                    |                                          |
| Section       • Did your cable system retransmit the signals of any partially distant television stations during the acco         3a       Yes—Complete part 9 of this schedule.                                                                                                    |                                          |
| If the figure in section 2, line C is 4.000 or less, compute your surcharge here and leave section 3b blar is 1.0 or less, multiply the gross receipts by .00599 by the DSE. Enter the result on line A below.                                                                                                    | x. NOTE: If the DSE                      |
| A. Enter 0.00599 of gross receipts (the amount in section1)                                                                                                    | ▶ <mark>\$</mark>                        |
| B. Enter 0.00377 of gross receipts (the amount in section 1) • \$                                                                                                    |                                          |
| C. Subtract 1.000 from total permitted DSEs (the figure on line C in section 2) and enter here                                                                                                    |                                          |
| D. Multiply line B by line C and enter here                                                                                                    | •                                        |
| E. Add lines A and D. This is your surcharge.<br>Enter here and on line 2 of block 4 in space L (page 7)<br>Syndicated Exclusivity Surcharge                                                                                                    | • <u>\$</u>                              |
| Section 3b If the figure in section 2, line C is more than 4.000, compute your surcharge here and leave section 3a                                                                                                    | lank.                                    |
| A. Enter 0.00599 of gross receipts (the amount in section 1)                                                                                                    | <b>Þ</b> \$                              |
| B. Enter 0.00377 of gross receipts (the amount in section 1)                                                                                                    |                                          |
| C. Multiply line B by 3.000 and enter here                                                                                                    | 🛌 💲                                      |
| D. Enter 0.00178 of gross receipts (the amount in section 1)                                                                                                    |                                          |
| E. Subtract 4.000 from total DSEs (the fgure on line C in section 2) and enter here                                                                                                    |                                          |
| F. Multiply line D by line E and enter here                                                                                                    | ····••                                   |
| G. Add lines A, C, and F. This is your surcharge.<br>Enter here and on line 2 of block 4 in space L (page 7)<br>Syndicated Exclusivity Surcharge                                                                                                    |                                          |
| SECTION 4: SECOND 50 TELEVISION MARKET                                                                                                    |                                          |
| Did your cable system retransmit the signals of any partially distant television stations during the accou                                                                                                    | ting period?                             |
| Section 4a Yes—Complete part 9 of this schedule. X No—Complete the applicable section b                                                                                                    |                                          |
| If the figure in section 2, line C is 4.000 or less, compute your surcharge here and leave section 4b blar<br>is 1.0 or less, multiply the gross receipts by 0.003 by the DSE. Enter the result on line A below.<br>A. Enter 0.00300 of gross receipts (the amount in section 1)                                                                                                    | <. NOTE: If the DSE<br>▶ \$              |
| B. Enter 0.00189 of gross receipts (the amount in section 1)                                                                                                    |                                          |
| C.Subtract 1.000 from total permitted DSEs (the fgure on line C in section 2) and enter here                                                                                                    |                                          |
| D. Multiply line B by line C and enter here                                                                                                    | • <u>\$</u>                              |
| E. Add lines A and D. This is your surcharge.<br>Enter here and on line 2 of block 4 in space L (page 7)<br>Syndicated Exclusivity Surcharge                                                                                                    |                                          |

| 1 | DSE | SCHE  | וווח | FI    | PAGE | 16 |
|---|-----|-------|------|-------|------|----|
|   | DGE | SOLIE | DUL  | .c. I | FAGE | 10 |

| Name                                           | LEGAL NAM                                                                                                    | DSE SCHEDULE. F<br>ME OF OWNER OF CABLE SYSTEM: SYSTEM:                                                                                                    | PAGE 16.<br><b>EM ID#</b>              |  |  |  |  |  |
|------------------------------------------------|----------------------------------------------------------------------------------------------------|----------------------------------------------------------------------------------------------------|----------------------------------------|--|--|--|--|--|
| Name                                           | I                                                                                                    | Michigan Bell Telephone Company                                                                                                    | 63095                                  |  |  |  |  |  |
| 7                                              | Section<br>4b                                                                                                    | If the figure in section 2, line C is more than 4.000, compute your surcharge here and leave section 4a blank.                                                            |                                        |  |  |  |  |  |
| Computation                                    |                                                                                                    | A. Enter 0.00300 of gross receipts (the amount in section 1)                                                                                                    |                                        |  |  |  |  |  |
| of the<br>Syndicated<br>Exclusivity            |                                                                                                    | B. Enter 0.00189 of gross receipts (the amount in section 1)                                                                                                    |                                        |  |  |  |  |  |
| Surcharge                                      |                                                                                                    | C. Multiply line B by 3.000 and enter here                                                                                                    |                                        |  |  |  |  |  |
|                                                |                                                                                                    | D. Enter 0.00089 of gross receipts (the amount in section 1)                                                                                                    |                                        |  |  |  |  |  |
|                                                |                                                                                                    | E. Subtract 4.000 from the total DSEs (the figure on line C in section 2) and enter here.                                                                                 |                                        |  |  |  |  |  |
|                                                |                                                                                                    | F. Multiply line D by line E and enter here                                                                                                    |                                        |  |  |  |  |  |
|                                                |                                                                                                    | G. Add lines A, C, and F. This is your surcharge.                                                                                                    |                                        |  |  |  |  |  |
|                                                |                                                                                                    | Enter here and on line 2, block 4, space L (page 7) Syndicated Exclusivity Surcharge                                                                                      |                                        |  |  |  |  |  |
|                                                |                                                                                                    |                                                                                                    | ······································ |  |  |  |  |  |
| <b>8</b><br>Computation<br>of<br>Base Rate Fee | <ul> <li>In block A, indicate, by checking "Yes" or "No," whether your system carried any partially distant stations.</li> <li>If your answer is "No," compute your system's base rate fee in block B. Leave part 9 blank.</li> <li>If your answer is "Yes" (that is, if you carried one or more partially distant stations), you must complete part 9. Leave block</li> </ul> |                                                                                                    |                                        |  |  |  |  |  |
|                                                |                                                                                                    | BLOCK A: CARRIAGE OF PARTIALLY DISTANT STATIONS                                                                                                    |                                        |  |  |  |  |  |
|                                                | • Did y                                                                                                    | rour cable system retransmit the signals of any partially distant television stations during the accounting period?                                                       |                                        |  |  |  |  |  |
|                                                | Г                                                                                                    | Yes—Complete part 9 of this schedule.                                                                                                    |                                        |  |  |  |  |  |
|                                                |                                                                                                    |                                                                                                    |                                        |  |  |  |  |  |
|                                                | Section                                                                                                    | BLOCK B: NO PARTIALLY DISTANT STATIONS—COMPUTATION OF BASE RATE FEE                                                                                                    |                                        |  |  |  |  |  |
|                                                | 1                                                                                                    | Enter the amount of gross receipts from space K (page 7)                                                                                                    |                                        |  |  |  |  |  |
|                                                | Section<br>2                                                                                                    | Enter the total number of permitted DSEs from block B, part 6 of this schedule.<br>(If block A of part 6 was checked "Yes,"<br>use the total number of DSEs from part 5.) |                                        |  |  |  |  |  |
|                                                | Section<br>3                                                                                                    | If the figure in section 2 is <b>4.000 or less,</b> compute your base rate fee here and leave section 4 blank.                                                            |                                        |  |  |  |  |  |
|                                                |                                                                                                    | NOTE: If the DSE is 1.0 or less, multiply the gross receipts by 0.01064 by the DSE. Enter the result on line A below.                                                     |                                        |  |  |  |  |  |
|                                                |                                                                                                    | A. Enter 0.01064 of gross receipts (the amount in section 1)                                                                                                    |                                        |  |  |  |  |  |
|                                                |                                                                                                    | B. Enter 0.00701 of gross receipts (the amount in section 1)▶ <u>\$ 19,524.01</u>                                                                                         |                                        |  |  |  |  |  |
|                                                |                                                                                                    | C. Subtract 1.000 from total DSEs (the figure in section 2) and enter here                                                                                                |                                        |  |  |  |  |  |
|                                                |                                                                                                    | D. Multiply line B by line C and enter here                                                                                                    |                                        |  |  |  |  |  |
|                                                |                                                                                                    | E. Add lines A, and D. This is your base rate fee. Enter here<br>and in block 3, line 1, space L (page 7)                                                                 |                                        |  |  |  |  |  |
|                                                |                                                                                                    | Base Rate Fee                                                                                                    | <u></u> .                              |  |  |  |  |  |

| LEGAL N                                                                                                    | AME OF OWNER OF CABLE SYSTEM: SYSTEM ID#                                                                                                    | Name                       |  |  |  |  |  |  |  |
|----------------------------------------------------------------------------------------------------|----------------------------------------------------------------------------------------------------|----------------------------|--|--|--|--|--|--|--|
| Michi                                                                                                    | gan Bell Telephone Company 63095                                                                                                    | Name                       |  |  |  |  |  |  |  |
| Section                                                                                                    | If the figure in section 2 is <b>more than 4.000</b> , compute your base rate fee here and leave section 3 blank.                                                                                                    |                            |  |  |  |  |  |  |  |
| 4                                                                                                    |                                                                                                    | 8                          |  |  |  |  |  |  |  |
|                                                                                                    | A. Enter 0.01064 of gross receipts<br>(the amount in section 1) ► \$                                                                                                    | U                          |  |  |  |  |  |  |  |
|                                                                                                    | (the amount in section 1)►                                                                                                    |                            |  |  |  |  |  |  |  |
|                                                                                                    | B. Enter 0.00701 of gross receipts                                                                                                    | Computation                |  |  |  |  |  |  |  |
|                                                                                                    | (the amount in section 1) <b>§</b>                                                                                                    | of<br>Base Rate Fee        |  |  |  |  |  |  |  |
|                                                                                                    | C. Multiply line B by 3.000 and enter here►                                                                                                    |                            |  |  |  |  |  |  |  |
|                                                                                                    | D. Enter 0.00330 of gross receipts                                                                                                    |                            |  |  |  |  |  |  |  |
|                                                                                                    | (the amount in section 1) <b>F</b>                                                                                                    |                            |  |  |  |  |  |  |  |
|                                                                                                    | E. Subtract 4.000 from total DSEs                                                                                                    |                            |  |  |  |  |  |  |  |
|                                                                                                    | (the figure in section 2) and enter here                                                                                                    |                            |  |  |  |  |  |  |  |
|                                                                                                    | F. Multiply line D by line E and enter here► \$                                                                                                    |                            |  |  |  |  |  |  |  |
|                                                                                                    | G. Add lines A, C, and F. This is your base rate fee.                                                                                                    |                            |  |  |  |  |  |  |  |
|                                                                                                    | Enter here and in block 3, line 1, space L (page 7) Base Rate Fee <b>\$</b> 0.00                                                                                                    |                            |  |  |  |  |  |  |  |
|                                                                                                    |                                                                                                    |                            |  |  |  |  |  |  |  |
| IMPOR                                                                                                    | TANT: It is no longer necessary to report television signals on a system-wide basis. Carriage of television broadcast signals shall                                                                                                    |                            |  |  |  |  |  |  |  |
| instead<br>Space                                                                                                    | be reported on a community-by-community basis (subscriber groups) if the cable system reported multiple channel line-ups in G.                                                                                                    | 9                          |  |  |  |  |  |  |  |
|                                                                                                    | eral: If any of the stations you carried were partially distant, the statute allows you, in computing your base rate fee, to exclude                                                                                                    | Computation                |  |  |  |  |  |  |  |
| •                                                                                                    | s from subscribers located within the station's local service area, from your system's total gross receipts. To take advantage of this on, you must:                                                                                                    | of<br>Base Rate Fee        |  |  |  |  |  |  |  |
| Firet: [                                                                                                    | Divide all of your subscribers into subscriber groups, each group consisting entirely of subscribers that are distant to the same                                                                                                    | and                        |  |  |  |  |  |  |  |
| station                                                                                                    | or the same group of stations. Next: Treat each subscriber group as if it were a separate cable system. Determine the number of                                                                                                    | Syndicated<br>Exclusivity  |  |  |  |  |  |  |  |
|                                                                                                    | and the portion of your system's gross receipts attributable to that group, and calculate a separate base rate fee for each group.                                                                                                    | Surcharge                  |  |  |  |  |  |  |  |
| -                                                                                                    | : Add up the separate base rate fees for each subscriber group. That total is the base rate fee for your system.<br>If any portion of your cable system is located within the top 100 television market and the station is not exempt in part 7, you must            | for<br>Doutielly           |  |  |  |  |  |  |  |
|                                                                                                    | many portion of your cable system is located within the top foo television market and the station is not exempt in part 7, you must<br>mpute a Syndicated Exclusivity Surcharge for each subscriber group. In this case, complete both block A and B below. However, | Partially<br>Distant       |  |  |  |  |  |  |  |
| if your o                                                                                                    | cable system is wholly located outside all major television markets, complete block A only.                                                                                                    | Stations, and              |  |  |  |  |  |  |  |
|                                                                                                    | Identify a Subscriber Group for Partially Distant Stations                                                                                                    | for Partially<br>Permitted |  |  |  |  |  |  |  |
| -                                                                                                    | : For each community served, determine the local service area of each wholly distant and each partially distant station you to that community.                                                                                                    | Stations                   |  |  |  |  |  |  |  |
|                                                                                                    | For each wholly distant and each partially distant station you carried, determine which of your subscribers were located                                                                                                    |                            |  |  |  |  |  |  |  |
|                                                                                                    | the station's local service area. A subscriber located outside the local service area of a station is distant to that station (and, by ne token, the station is distant to the subscriber.)                                                                          |                            |  |  |  |  |  |  |  |
|                                                                                                    | Divide your subscribers into subscriber groups according to the complement of stations to which they are distant. Each                                                                                                    |                            |  |  |  |  |  |  |  |
| subscri                                                                                                    | ber group must consist entirely of subscribers who are distant to exactly the same complement of stations. Note that a cable                                                                                                    |                            |  |  |  |  |  |  |  |
| •                                                                                                    | will have only one subscriber group when the distant stations it carried have local service areas that coincide.                                                                                                    |                            |  |  |  |  |  |  |  |
| Compu<br>groups                                                                                                    | Iting the base rate fee for each subscriber group: Block A contains separate sections, one for each of your system's subscriber                                                                                                    |                            |  |  |  |  |  |  |  |
|                                                                                                    | section:                                                                                                    |                            |  |  |  |  |  |  |  |
|                                                                                                    | fy the communities/areas represented by each subscriber group.                                                                                                    |                            |  |  |  |  |  |  |  |
|                                                                                                    | he call sign for each of the stations in the subscriber group's complement—that is, each station that is distant to all of the bers in the group.                                                                                                    |                            |  |  |  |  |  |  |  |
| • lf:                                                                                                    |                                                                                                    |                            |  |  |  |  |  |  |  |
|                                                                                                    | system is located wholly outside all major and smaller television markets, give each station's DSE as you gave it in parts 2, 3,                                                                                                    |                            |  |  |  |  |  |  |  |
|                                                                                                    | and 4 of this schedule; or,                                                                                                    |                            |  |  |  |  |  |  |  |
| <ol> <li>any portion of your system is located in a major or smaller televison market, give each station's DSE as you gave it in block B,<br/>part 6 of this schedule.</li> </ol> |                                                                                                    |                            |  |  |  |  |  |  |  |
| • Add th                                                                                                    | Add the DSEs for each station. This gives you the total DSEs for the particular subscriber group.                                                                                                    |                            |  |  |  |  |  |  |  |
|                                                                                                    | late gross receipts for the subscriber group. For further explanation of gross receipts see page (vii) of the general instructions                                                                                                    |                            |  |  |  |  |  |  |  |
|                                                                                                    | paper SA3 form.<br>Nute a base rate fee for each subscriber group using the formula outline in block B of part 8 of this schedule on the preceding                                                                                                    |                            |  |  |  |  |  |  |  |
| page.                                                                                                    | In making this computation, use the DSE and gross receipts figure applicable to the particular subscriber group (that is, the total                                                                                                    |                            |  |  |  |  |  |  |  |
|                                                                                                    | or that group's complement of stations and total gross receipts from the subscribers in that group). You do not need to show your calculations on the form.                                                                                                    |                            |  |  |  |  |  |  |  |

| Name | LEGAL NAME OF OWNER OF CABLE SYSTEM: SYS                                                                                            | STEM |
|------|----------------------------------------------------------------------------------------------------|------|
|      | Michigan Bell Telephone Company                                                                                                    | 63   |
|      | Guidance for Computing the Royalty Fee for Partially Permitted/Partially NonPermitted Signals                                       |      |
|      | Step 1: Use part 9, block A, of the DSE Schedule to establish subscriber groups to compute the base rate fee for wholly and         |      |
|      | partially permitted distant signals. Write "Permitted Signals" at the top of the page. Note: One or more permitted signals in these |      |
|      | subscriber groups may be partially distant.                                                                                         |      |
|      | Step 2: Use a separate part 9, block A, to compute the 3.75 percent fee for wholly nonpermitted and partially nonpermitted distant  |      |
|      | signals. Write "Nonpermitted 3.75 stations" at the top of this page. Multiply the subscriber group gross receipts by total DSEs by  |      |
|      | .0375 and enter the grand total 3.75 percent fees on line 2, block 3, of space L. Important: The sum of the gross receipts reported |      |
|      | for each part 9 used in steps 1 and 2 must equal the amount reported in space K.                                                    |      |
|      | Step 3: Use part 9, block B, to compute a syndicated exclusivity surcharge for any wholly or partially permitted distant            |      |
|      | signals from step 1 that is subject to this surcharge.                                                                              |      |
|      | Guidance for Computing the Royalty Fee for Carriage of Distant and Partially Distant Multicast Streams                              |      |
|      | Step 1: Use part 9, Block A, of the DSE Schedule to report each distant multicast stream of programming that is transmitted from    |      |
|      | a primary television broadcast signal. Only the base rate fee should be computed for each multicast stream. The 3.75 Percent Rate   |      |
|      | and Syndicated Exclusivity Surcharge are not applicable to the secondary transmission of a multicast stream.                        |      |
|      | You must report but not assign a DSE value for the retransmission of a multicast stream that is the subject of a written agreement  |      |
|      | entered into on or before June 30, 2009 between a cable system or an association representing the cable system and a primary        |      |
|      | transmitter or an association representing the primary transmitter.                                                                 |      |
|      |                                                                                                    |      |
|      |                                                                                                    |      |
|      |                                                                                                    |      |
|      |                                                                                                    |      |
|      |                                                                                                    |      |
|      |                                                                                                    |      |
|      |                                                                                                    |      |
|      |                                                                                                    |      |
|      |                                                                                                    |      |
|      |                                                                                                    |      |
|      |                                                                                                    |      |
|      |                                                                                                    |      |
|      |                                                                                                    |      |
|      |                                                                                                    |      |
|      |                                                                                                    |      |
|      |                                                                                                    |      |
|      |                                                                                                    |      |
|      |                                                                                                    |      |
|      |                                                                                                    |      |
|      |                                                                                                    |      |
|      |                                                                                                    |      |
|      |                                                                                                    |      |
|      |                                                                                                    |      |
|      |                                                                                                    |      |
|      |                                                                                                    |      |
|      |                                                                                                    |      |
|      |                                                                                                    |      |
|      |                                                                                                    |      |
|      |                                                                                                    |      |
|      |                                                                                                    |      |
|      |                                                                                                    |      |
|      |                                                                                                    |      |
|      |                                                                                                    |      |
|      |                                                                                                    |      |
|      |                                                                                                    |      |
|      |                                                                                                    |      |
|      |                                                                                                    |      |
|      |                                                                                                    |      |

| LEGAL NAME OF OWN<br>Michigan Bell Te        |                   |                 |             |                             |           | S               | YSTEM ID#<br>63095 | Name                     |
|----------------------------------------------|-------------------|-----------------|-------------|-----------------------------|-----------|-----------------|--------------------|--------------------------|
|                                              |                   |                 |             | TE FEES FOR EAC             |           |                 |                    |                          |
|                                              |                   | SUBSCRIBER GROU |             |                             | UP        | 9               |                    |                          |
| COMMUNITY/ AREA                              |                   |                 | 0           | COMMUNITY/ AREA             |           |                 | 0                  | Computation              |
| CALL SIGN                                    | DSE               | CALL SIGN       | DSE         | CALL SIGN                   | DSE       | CALL SIGN       | DSE                | of                       |
|                                              |                   |                 |             |                             |           |                 |                    | Base Rate Fee            |
|                                              |                   |                 |             |                             |           |                 |                    | and                      |
|                                              |                   |                 |             |                             |           |                 |                    | Syndicated               |
|                                              | ····              |                 |             |                             |           |                 |                    | Exclusivity<br>Surcharge |
|                                              | ••••              |                 |             | •                           |           |                 |                    | for                      |
|                                              |                   | -               |             |                             |           |                 |                    | Partially                |
|                                              |                   |                 |             |                             |           |                 |                    | Distant                  |
|                                              |                   |                 |             |                             |           |                 |                    | Stations                 |
|                                              | ····              |                 |             |                             |           |                 |                    |                          |
|                                              |                   |                 |             |                             |           |                 |                    |                          |
|                                              |                   |                 | 1           |                             |           |                 |                    |                          |
|                                              |                   |                 | I           |                             |           |                 |                    |                          |
|                                              |                   |                 |             |                             |           |                 |                    |                          |
| Total DSEs                                   |                   |                 | 0.00        | Total DSEs                  |           |                 | 0.00               |                          |
| Gross Receipts First                         | Group             | \$ 2,785        | ,165.86     | Gross Receipts Second Group |           | \$ 0.00         |                    |                          |
| Base Rate Fee First (                        | Group             | \$              | 0.00        | Base Rate Fee Seco          | ond Group | \$              | 0.00               |                          |
|                                              | THIRD             | SUBSCRIBER GROU | IP          |                             | FOURTH    | SUBSCRIBER GROU | UP                 |                          |
| COMMUNITY/ AREA                              |                   |                 | 0           | COMMUNITY/ ARE              |           |                 |                    |                          |
| CALL SIGN                                    | DSE               | CALL SIGN       | DSE         | CALL SIGN                   | DSE       | CALL SIGN       | DSE                |                          |
|                                              |                   |                 |             |                             |           |                 |                    |                          |
|                                              | ····              |                 |             |                             |           |                 |                    |                          |
|                                              |                   |                 |             | •                           |           |                 | ····               |                          |
|                                              |                   |                 |             |                             |           |                 |                    |                          |
|                                              |                   |                 |             |                             |           |                 |                    |                          |
|                                              | ····              |                 |             |                             |           |                 |                    |                          |
|                                              | ····              |                 |             |                             |           |                 |                    |                          |
|                                              | ••••              |                 |             | •                           |           |                 |                    |                          |
|                                              |                   | -               |             |                             |           |                 |                    |                          |
|                                              |                   |                 |             |                             |           |                 |                    |                          |
|                                              | <mark></mark>     |                 | <b>.</b>    |                             |           |                 | <mark></mark>      |                          |
|                                              | •••••             |                 | +           |                             |           |                 |                    |                          |
| Total DSEs                                   |                   |                 | 0.00        | Total DSEs                  |           | 11              | 0.00               |                          |
| Gross Receipts Third                         | Group             | \$              | 0.00        | Gross Receipts Fourth Group |           | \$              | 0.00               |                          |
|                                              | · · · · · · · · · | <u>.</u>        |             |                             | <b>r</b>  | ·               |                    |                          |
| Base Rate Fee Third                          | Group             | \$              | 0.00        | Base Rate Fee Four          | th Group  | \$              | 0.00               |                          |
| Base Rate Fee: Add<br>Enter here and in bloo |                   |                 | riber group | as shown in the boxes       | above.    | \$              | 0.00               |                          |
|                                              |                   | Pase E (page 1) |             |                             |           | <b>T</b>        | 5.00               |                          |

| FORM SA3E. F | PAGE | 19 |
|--------------|------|----|
|--------------|------|----|

| LEGAL NAME OF OWNER<br>Michigan Bell Tele |            |                       |             |                         |        | SY                             | STEM ID#<br>63095 | Name                     |
|-------------------------------------------|------------|-----------------------|-------------|-------------------------|--------|--------------------------------|-------------------|--------------------------|
| BL                                        |            |                       |             | TE FEES FOR EACH        |        | IBER GROUP<br>SUBSCRIBER GROUI |                   |                          |
|                                           | FIFTH      | SUBSCRIBER GROU       |             |                         |        | 9                              |                   |                          |
| COMMUNITY/ AREA                           |            |                       | 0           | COMMUNITY/ AREA         | 0      | Computation                    |                   |                          |
| CALL SIGN                                 | DSE        | CALL SIGN             | DSE         | CALL SIGN               | DSE    | CALL SIGN                      | DSE               | of                       |
|                                           |            |                       |             |                         |        |                                |                   | Base Rate Fee            |
|                                           |            |                       |             |                         |        |                                |                   | and                      |
|                                           |            |                       |             |                         |        |                                |                   | Syndicated               |
|                                           |            |                       |             |                         |        |                                |                   | Exclusivity<br>Surcharge |
|                                           |            |                       |             |                         |        | -                              |                   | for                      |
|                                           |            |                       |             |                         |        |                                |                   | Partially                |
|                                           |            |                       |             |                         |        |                                |                   | Distant                  |
|                                           |            |                       |             |                         |        |                                |                   | Stations                 |
|                                           |            |                       |             |                         |        |                                |                   |                          |
|                                           |            |                       |             |                         |        |                                |                   |                          |
|                                           |            |                       |             |                         |        |                                |                   |                          |
|                                           |            |                       |             |                         |        |                                |                   |                          |
|                                           |            | <u>.</u>              |             |                         |        |                                |                   |                          |
| Total DSEs                                |            |                       | 0.00        | Total DSEs              |        |                                | 0.00              |                          |
| Gross Receipts First Gr                   | oup        | \$                    | 0.00        | Gross Receipts Secon    |        |                                |                   |                          |
| Base Rate Fee First Gr                    |            | \$                    | 0.00        | Base Rate Fee Second    |        | \$<br>SUBSCRIBER GROUI         | 0.00              |                          |
|                                           | EVENTH     | SUBSCRIBER GROU       |             |                         |        |                                |                   |                          |
| COMMUNITY/ AREA                           |            |                       | 0           | COMMUNITY/ AREA         |        |                                |                   |                          |
| CALL SIGN                                 | DSE        | CALL SIGN             | DSE         | CALL SIGN               | DSE    | CALL SIGN                      | DSE               |                          |
|                                           |            |                       |             |                         |        |                                |                   |                          |
|                                           |            |                       |             |                         |        |                                |                   |                          |
|                                           |            |                       |             |                         |        |                                | <mark></mark>     |                          |
|                                           |            |                       |             |                         |        |                                |                   |                          |
|                                           |            |                       |             |                         |        |                                |                   |                          |
|                                           |            | _                     |             |                         |        | _                              |                   |                          |
|                                           |            |                       |             |                         |        |                                | <mark>.</mark>    |                          |
|                                           |            |                       |             |                         |        |                                | <mark>.</mark>    |                          |
|                                           |            |                       |             |                         |        |                                |                   |                          |
|                                           |            |                       |             |                         |        |                                |                   |                          |
|                                           |            |                       |             |                         |        |                                |                   |                          |
|                                           |            |                       |             |                         |        |                                |                   |                          |
|                                           |            |                       |             |                         |        |                                |                   |                          |
| Total DSEs                                |            |                       | 0.00        | Total DSEs              |        |                                | 0.00              |                          |
| Gross Receipts Third G                    | roup       | \$                    | 0.00        | Gross Receipts Fourth   | Group  | \$                             | 0.00              |                          |
| Base Rate Fee Third G                     | roup       | \$                    | 0.00        | Base Rate Fee Fourth    | Group  | \$                             | 0.00              |                          |
| Base Rate Fee: Add the                    | e base rat | e fees for each subsc | riber aroun | as shown in the boxes a | above. |                                |                   |                          |
| Enter here and in block                   |            |                       | U F         |                         |        | \$                             |                   |                          |

| LEGAL NAME OF OWN<br>Michigan Bell Te          |               |                |                    |                      |                |                  | 63095 | Name              |
|------------------------------------------------|---------------|----------------|--------------------|----------------------|----------------|------------------|-------|-------------------|
| E                                              |               |                |                    | TE FEES FOR EAC      |                |                  |       |                   |
| FIRST SUBSCRIBER GROUP                         |               |                |                    |                      | SUBSCRIBER GRO |                  | 9     |                   |
| COMMUNITY/ AREA 0                              |               |                | COMMUNITY/ AREA 0  |                      |                | 0                | -     |                   |
| CALL SIGN                                      | DSE           | CALL SIGN      | DSE                | CALL SIGN            | DSE            | CALL SIGN        | DSE   | Computatior<br>of |
|                                                |               |                |                    |                      |                |                  |       | Base Rate Fe      |
|                                                |               |                |                    |                      |                |                  |       | and               |
|                                                |               |                |                    |                      |                | •                |       | Syndicated        |
|                                                |               |                |                    |                      |                |                  |       | Exclusivity       |
|                                                |               | -              |                    |                      |                | ••               |       | Surcharge<br>for  |
|                                                | <b></b>       | -              |                    |                      |                | •                |       | Partially         |
|                                                |               |                |                    |                      |                | •                |       | Distant           |
|                                                |               |                |                    |                      |                |                  |       | Stations          |
|                                                |               |                |                    |                      |                |                  |       |                   |
|                                                |               |                |                    |                      |                | •                |       |                   |
|                                                | <mark></mark> |                |                    |                      |                | •                |       |                   |
|                                                |               |                |                    |                      |                | •                |       |                   |
|                                                |               |                |                    |                      |                |                  |       |                   |
| Total DSEs                                     |               |                | 0.00               | Total DSEs           |                | *                | 0.00  |                   |
|                                                | <b>-</b>      | 0 705          |                    |                      |                |                  |       |                   |
| Gross Receipts First (                         | Group         | \$ 2,785       | ,165.86            | Gross Receipts Sec   | ond Group      | \$               | 0.00  |                   |
| Base Rate Fee First (                          | Group         | \$             | 0.00               | Base Rate Fee Sec    | ond Group      | \$               | 0.00  |                   |
|                                                | THIRD         | SUBSCRIBER GRO | UP                 |                      | FOURTH         | I SUBSCRIBER GRO | UP    |                   |
| COMMUNITY/ AREA                                |               |                | 0                  | COMMUNITY/ ARE       | Α              |                  | 0     |                   |
| CALL SIGN                                      | DSE           | CALL SIGN      | DSE                | CALL SIGN            | DSE            | CALL SIGN        | DSE   |                   |
|                                                |               |                |                    |                      | ·····          | •                |       |                   |
|                                                |               |                |                    |                      |                | ••               |       |                   |
|                                                |               |                |                    |                      |                |                  |       |                   |
|                                                |               |                |                    |                      |                |                  |       |                   |
|                                                |               |                |                    |                      |                | ••               |       |                   |
|                                                |               |                |                    |                      |                | •                |       |                   |
|                                                |               | -              |                    |                      |                | •                |       |                   |
|                                                |               |                |                    |                      |                | ••               |       |                   |
|                                                |               | ]              |                    |                      |                |                  |       |                   |
|                                                |               |                |                    |                      |                |                  |       |                   |
|                                                | <mark></mark> |                |                    |                      |                | •                |       |                   |
|                                                |               |                |                    |                      |                | •                |       |                   |
| Total DSEs                                     |               |                | 0.00               | Total DSEs           |                |                  | 0.00  |                   |
| Gross Receipts Third Group \$ 0.00             |               | 0.00           | Gross Receipts Fou | irth Group           | \$             | 0.00             |       |                   |
|                                                |               |                |                    |                      |                |                  |       |                   |
| Base Rate Fee Third Group \$ 0.00              |               | 0.00           | Base Rate Fee Fou  | rth Group            | \$             | 0.00             |       |                   |
|                                                |               |                |                    |                      |                |                  | 1     |                   |
| Base Rate Fee: Add f<br>Enter here and in bloc |               |                | criber group       | as shown in the boxe | es adove.      | \$               | 0.00  |                   |

| Nichigan Bell Te                   | elephone (    | Company        |                       |                         |          |                  | 63095           | Name      |
|------------------------------------|---------------|----------------|-----------------------|-------------------------|----------|------------------|-----------------|-----------|
|                                    | BLOCK A:      | COMPUTATION C  | F BASE RA             | ATE FEES FOR EACH       | I SUBSCF | RIBER GROUP      |                 |           |
|                                    | FIFTH         | SUBSCRIBER GRO | OUP                   |                         | SIXTH    | H SUBSCRIBER GRO | UP              | 0         |
| COMMUNITY/ AREA 0                  |               |                | COMMUNITY/ AREA 0     |                         |          | 0                | 9<br>Computatio |           |
| CALL SIGN                          | DSE           | CALL SIGN      | DSE                   | CALL SIGN               | DSE      | CALL SIGN        | DSE             | of        |
|                                    |               |                |                       |                         |          |                  |                 | Base Rate |
|                                    |               |                |                       |                         |          |                  |                 | and       |
|                                    |               |                |                       |                         |          |                  |                 | Syndicate |
|                                    |               |                |                       |                         |          |                  |                 | Exclusivi |
|                                    |               |                |                       |                         |          |                  |                 | Surcharg  |
|                                    |               |                |                       |                         |          |                  |                 | for       |
|                                    |               |                |                       |                         |          |                  |                 | Partially |
|                                    | <mark></mark> |                |                       |                         |          | •                |                 | Distant   |
|                                    | ·····         |                |                       |                         |          | •                |                 | Stations  |
|                                    | ·····         |                |                       |                         |          | •                |                 |           |
|                                    |               |                |                       |                         |          |                  |                 |           |
|                                    |               |                |                       |                         |          |                  |                 |           |
|                                    |               |                |                       |                         |          |                  |                 |           |
|                                    |               |                |                       |                         |          |                  |                 |           |
| otal DSEs                          |               |                | 0.00                  | Total DSEs              |          |                  | 0.00            |           |
| ross Receipts First                | Group         | ¢              | 0.00                  | Gross Receipts Secon    | d Croup  | ¢                | 0.00            |           |
|                                    | Gloup         | \$             | 0.00                  | Gloss Receipts Secon    | iu Group | \$               | 0.00            |           |
| ase Rate Fee First                 | Group         | \$             | 0.00                  | Base Rate Fee Secon     | d Group  | \$               | 0.00            |           |
|                                    | SEVENTH       | SUBSCRIBER GRO | OUP                   |                         | EIGHTH   | SUBSCRIBER GRO   | UP              |           |
| OMMUNITY/ AREA                     | ۸<br>         |                | 0                     | COMMUNITY/ AREA         |          |                  | 0               |           |
| CALL SIGN                          | DSE           | CALL SIGN      | DSE                   | CALL SIGN               | DSE      | CALL SIGN        | DSE             |           |
|                                    |               |                |                       |                         |          |                  |                 |           |
|                                    |               |                |                       | -                       |          |                  |                 |           |
|                                    |               |                |                       |                         |          | •                |                 |           |
|                                    |               |                |                       |                         |          | •                |                 |           |
|                                    |               |                |                       |                         |          |                  |                 |           |
|                                    |               | _              |                       |                         |          |                  |                 |           |
|                                    |               |                |                       |                         |          |                  |                 |           |
|                                    | <mark></mark> |                |                       |                         |          |                  |                 |           |
|                                    |               |                |                       |                         |          | •                | <mark></mark>   |           |
|                                    |               |                | ••••                  |                         |          |                  | •••••           |           |
|                                    |               |                |                       |                         |          | •                |                 |           |
|                                    |               |                |                       |                         |          |                  |                 |           |
|                                    |               |                |                       |                         |          |                  |                 |           |
| Total DSEs 0.00                    |               |                | Total DSEs            |                         |          | 0.00             |                 |           |
| Gross Receipts Third Group \$ 0.00 |               | 0.00           | Gross Receipts Fourth | n Group                 | \$       | 0.00             |                 |           |
|                                    |               |                |                       |                         |          |                  |                 |           |
| Base Rate Fee Third Group \$ 0.00  |               | 0.00           | Base Rate Fee Fourth  | Group                   | \$       | 0.00             |                 |           |
|                                    |               |                |                       |                         |          |                  |                 |           |
|                                    |               |                | scriber group         | as shown in the boxes a | above.   |                  |                 |           |
| nter here and in blo               |               |                |                       |                         |          | \$               |                 |           |

| Marria                                               | LEGAL NAME OF OWNER OF CABLE SYSTEM: SYS                                                                                                    | TEM ID# |  |  |  |  |  |
|------------------------------------------------------|----------------------------------------------------------------------------------------------------|---------|--|--|--|--|--|
| Name                                                 | Michigan Bell Telephone Company                                                                                                    |         |  |  |  |  |  |
|                                                      | BLOCK B: COMPUTATION OF SYNDICATED EXCLUSIVITY SURCHARGE FOR EACH SUBSCRIBER GROUP                                                                                                    |         |  |  |  |  |  |
| 9                                                    | If your cable system is located within a top 100 television market and the station is not exempt in Part 7, you mustalso compute a<br>Syndicated Exclusivity Surcharge. Indicate which major television market any portion of your cable system is located in as defined<br>by section 76.5 of FCC rules in effect on June 24, 1981:                                                                                                    |         |  |  |  |  |  |
| Computation<br>of                                    | □ First 50 major television market □ Second 50 major television market                                                                                                    |         |  |  |  |  |  |
| Base Rate Fee                                        | INSTRUCTIONS:                                                                                                    |         |  |  |  |  |  |
| and<br>Syndicated<br>Exclusivity<br>Surcharge<br>for | <ul> <li>Step 1: In line 1, give the total DSEs by subscriber group for commercial VHF Grade B contour stations listed in block A, part 9 of this schedule.</li> <li>Step 2: In line 2, give the total number of DSEs by subscriber group for the VHF Grade B contour stations that were classified as Exempt DSEs in block C, part 7 of this schedule. If none enter zero.</li> <li>Step 3: In line 3, subtract line 2 from line 1. This is the total number of DSEs used to compute the surcharge.</li> <li>Step 4: Compute the surcharge for each subscriber group using the formula outlined in block D, part 7 of this</li> </ul> |         |  |  |  |  |  |
| Partially<br>Distant<br>Stations                     | Step 4: Compute the surcharge for each subscriber group using the formula outlined in block D, section 3 or 4 of part 7 of this schedule. In making this computation, use gross receipts figures applicable to the particular group. You do not need to show your actual calculations on this form.                                                                                                    |         |  |  |  |  |  |
|                                                      | FIRST SUBSCRIBER GROUP SECOND SUBSCRIBER GROUP                                                                                                    |         |  |  |  |  |  |
|                                                      | Line 1: Enter the VHF DSEs                                                                                                    |         |  |  |  |  |  |
|                                                      | Line 1: Enter the VHF DSEs                                                                                                    |         |  |  |  |  |  |
|                                                      | Line 2: Enter the Exempt DoEs                                                                                                    | _       |  |  |  |  |  |
|                                                      | SYNDICATED EXCLUSIVITY         SURCHARGE         First Group         \$                                                                                                    |         |  |  |  |  |  |
|                                                      | THIRD SUBSCRIBER GROUP FOURTH SUBSCRIBER GROUP                                                                                                    |         |  |  |  |  |  |
|                                                      | Line 1: Enter the VHF DSEs       Line 1: Enter the VHF DSEs         Line 2: Enter the Exempt DSEs       Line 2: Enter the Exempt DSEs                                                                                                    |         |  |  |  |  |  |
|                                                      | Line 2: Enter the Exempt DSES:                                                                                                    | _       |  |  |  |  |  |
|                                                      | SYNDICATED EXCLUSIVITY         SURCHARGE         Third Group         \$    SYNDICATED EXCLUSIVITY SURCHARGE Fourth Group                                                                                                    |         |  |  |  |  |  |
|                                                      | SYNDICATED EXCLUSIVITY SURCHARGE: Add the surcharge for each subscriber group as shown<br>in the boxes above. Enter here and in block 4, line 2 of space L (page 7)                                                                                                    |         |  |  |  |  |  |
|                                                      |                                                                                                    |         |  |  |  |  |  |

|                                         | LEGAL NAME OF OWNER OF CABLE SYSTEM:                                                                                                    | FORM SA3E. PAGE 20.<br>SYSTEM ID#                                  |  |  |  |  |  |
|-----------------------------------------|----------------------------------------------------------------------------------------------------|--------------------------------------------------------------------|--|--|--|--|--|
| Name                                    | Michigan Bell Telephone Company 6                                                                                                    |                                                                    |  |  |  |  |  |
|                                         | BLOCK B: COMPUTATION OF SYNDICATED EXCLUSIVITY SURCHARGE FOR EACH SUBSCRIBER GROUP                                                                                                    |                                                                    |  |  |  |  |  |
| 9                                       | If your cable system is located within a top 100 television market and the station is not exempt in Part 7, you mustalso compute a Syndicated Exclusivity Surcharge. Indicate which major television market any portion of your cable system is located in as defined by section 76.5 of FCC rules in effect on June 24, 1981:                                                                                                    |                                                                    |  |  |  |  |  |
| Computation                             |                                                                                                    |                                                                    |  |  |  |  |  |
| of<br>Base Rate Fee                     | First 50 major television market     Second 50 major television market  INSTRUCTIONS:                                                                                                    |                                                                    |  |  |  |  |  |
| and<br>Syndicated                       | Step 1: In line 1, give the total DSEs by subscriber group for commercial VHF Grade B contour stations listed in block A, part 9 of                                                                                                    |                                                                    |  |  |  |  |  |
| Syndicated<br>Exclusivity<br>Surcharge  | this schedule. Step 2: In line 2, give the total number of DSEs by subscriber group for the VHF Grade B contour stations that were classified as Exempt DSEs in block C, part 7 of this schedule. If none enter zero.                                                                                                    |                                                                    |  |  |  |  |  |
| for<br>Partially<br>Distant<br>Stations | <ul> <li>Step 3: In line 3, subtract line 2 from line 1. This is the total number of DSEs used to compute the surcharge.</li> <li>Step 4: Compute the surcharge for each subscriber group using the formula outlined in block D, section 3 or 4 of part 7 of this schedule. In making this computation, use gross receipts figures applicable to the particular group. You do not need to show your actual calculations on this form.</li> </ul> |                                                                    |  |  |  |  |  |
|                                         | FIFTH SUBSCRIBER GROUP                                                                                                    | SIXTH SUBSCRIBER GROUP                                             |  |  |  |  |  |
|                                         |                                                                                                    |                                                                    |  |  |  |  |  |
|                                         | Line 1: Enter the VHF DSEs                                                                                                    | Line 1: Enter the VHF DSEs                                         |  |  |  |  |  |
|                                         | Line 2: Enter the Exempt DSEs                                                                                                    | Line 2: Enter the Exempt DSEs                                      |  |  |  |  |  |
|                                         | Line 3: Subtract line 2 from line 1<br>and enter here. This is the                                                                                                    | Line 3: Subtract line 2 from line 1<br>and enter here. This is the |  |  |  |  |  |
|                                         | total number of DSEs for<br>this subscriber group                                                                                                    | total number of DSEs for<br>this subscriber group                  |  |  |  |  |  |
|                                         | subject to the surcharge                                                                                                    | subject to the surcharge                                           |  |  |  |  |  |
|                                         | computation                                                                                                    | computation                                                        |  |  |  |  |  |
|                                         | SYNDICATED EXCLUSIVITY SURCHARGE                                                                                                    | SYNDICATED EXCLUSIVITY SURCHARGE                                   |  |  |  |  |  |
|                                         | First Group                                                                                                    | Second Group                                                       |  |  |  |  |  |
|                                         | SEVENTH SUBSCRIBER GROUP EIGHTH SUBSCRIBER GROUP                                                                                                    |                                                                    |  |  |  |  |  |
|                                         | Line 1: Enter the VHF DSEs                                                                                                    | Line 1: Enter the VHF DSEs                                         |  |  |  |  |  |
|                                         | Line 2: Enter the Exempt DSEs.                                                                                                    | Line 2: Enter the Exempt DSEs                                      |  |  |  |  |  |
|                                         | Line 3: Subtract line 2 from line 1                                                                                                    | Line 3: Subtract line 2 from line 1                                |  |  |  |  |  |
|                                         | and enter here. This is the total number of DSEs for                                                                                                    | and enter here. This is the total number of DSEs for               |  |  |  |  |  |
|                                         | this subscriber group                                                                                                    | this subscriber group                                              |  |  |  |  |  |
|                                         | subject to the surcharge computation                                                                                                    | subject to the surcharge                                           |  |  |  |  |  |
|                                         | SYNDICATED EXCLUSIVITY                                                                                                    | SYNDICATED EXCLUSIVITY                                             |  |  |  |  |  |
|                                         | SURCHARGE                                                                                                    | SURCHARGE                                                          |  |  |  |  |  |
|                                         | Third Group                                                                                                    | Fourth Group                                                       |  |  |  |  |  |
|                                         | SYNDICATED EXCLUSIVITY SURCHARGE: Add the surcharge for ea<br>in the boxes above. Enter here and in block 4, line 2 of space L (page 7                                                                                                    |                                                                    |  |  |  |  |  |
|                                         |                                                                                                    |                                                                    |  |  |  |  |  |
|                                         |                                                                                                    |                                                                    |  |  |  |  |  |
|                                         |                                                                                                    |                                                                    |  |  |  |  |  |
|                                         |                                                                                                    |                                                                    |  |  |  |  |  |
|                                         |                                                                                                    |                                                                    |  |  |  |  |  |
|                                         |                                                                                                    |                                                                    |  |  |  |  |  |
|                                         |                                                                                                    |                                                                    |  |  |  |  |  |